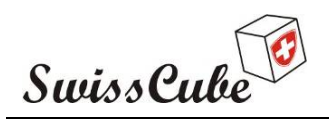

# **Phase D: Qualification**

**Remote Electrical and Data Verification (REDV) Test Report** 

# **Results after Thermal Vacuum Cycling Test**

Prepared by:

Muriel Noca

Checked by:

SET team

Do not distribute without written permission from the Space Center EPFL.

Approved by: Maurice Borgeaud

> $\bullet$ EPFL Lausanne **Switzerland**  $\bullet$

03/03/2009  $\bullet$ 

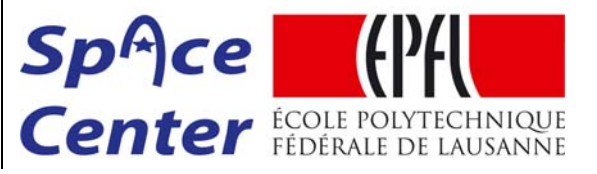

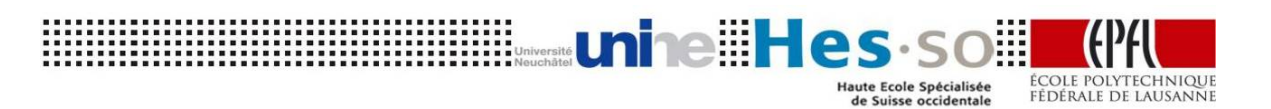

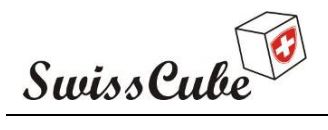

Date : 03/03/2009 Issue : 1 Rev : 1 Page : 2 of 87

### **RECORD OF REVISIONS**

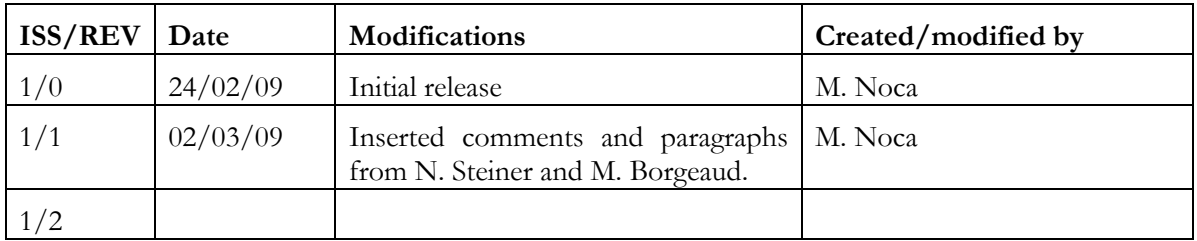

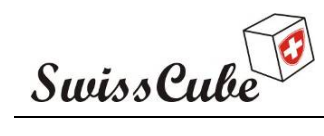

Issue : 1 Rev : 1 Date : 03/03/2009 Page : 3 of 87

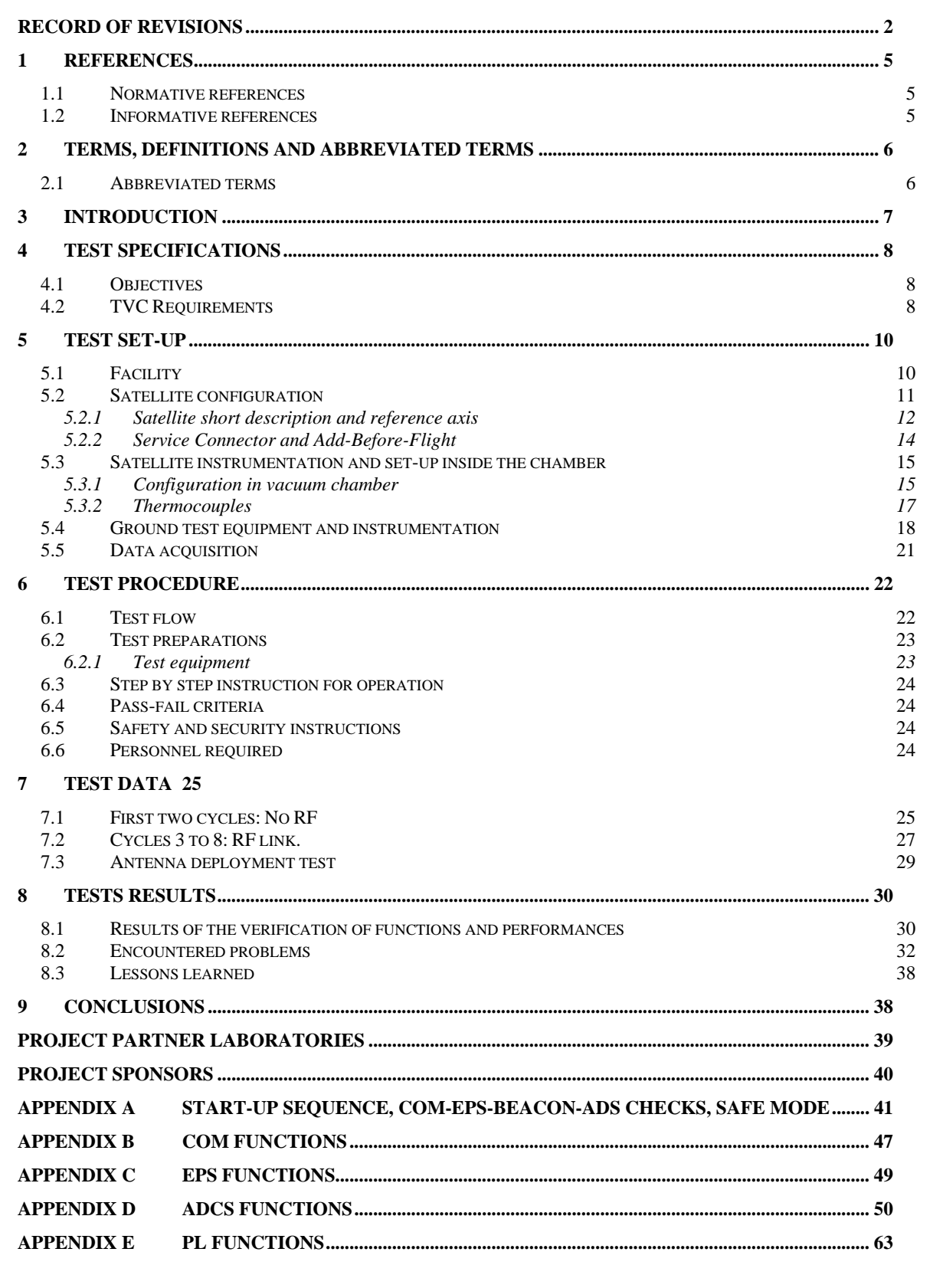

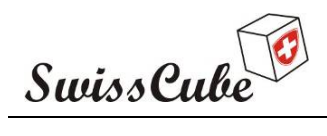

lssue : 1 Rev :<br>Date : 03/03/2009<br>Page : 4 of 87 Rev: 1 of 87

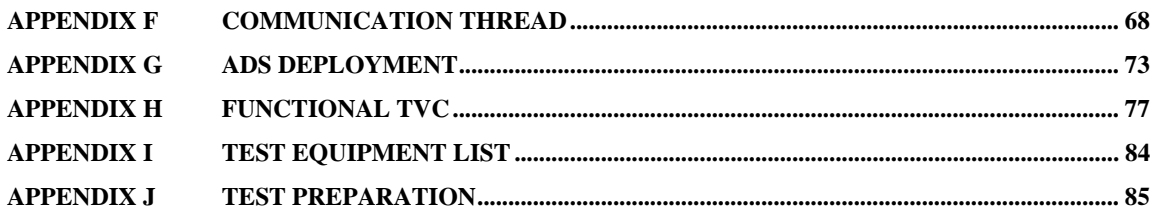

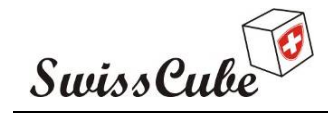

Issue : 1 Rev : 1 Date : 03/03/2009 Page : 5 of 87

#### **1 REFERENCES**

#### **1.1 Normative references**

- [N1] ECSS-E-10-02A Verification (17 November 1998).pdf
- [N2] ECSS-E-10-03A Testing (15 Februari 2002).pdf

#### **1.2 Informative references**

- [R1] SwissCube AI&V plan: S3-C-SE-4-0-AIV\_Plan.doc
- [R2] SwissCube Mechanical Assembly Procedure: S3-C-1-5-Fabrication Plan (Mechanical)
- [R3] CalPoly requirements: CDS\_rev10.pdf
- [R4] Sun Simulator calibration for qualification TVC, to be released.
- [R5] SwissCube flight software manual: S3-C-ICD-1-3-Flight\_Software\_User\_Manual\_- \_Functions.
- [R6] SwissCube flight software manual: S3-C-ICD-1-2-Flight\_Software\_User\_Manual\_- \_Housekeeping
- [R7] SwissCube ground segment software: S3-B-SE-1-5-Ground Segment
- [R8] SwissCube qualification mechanical tests report: S3-D-SET-1-2-Qual Mech REDV Functional test report.pdf

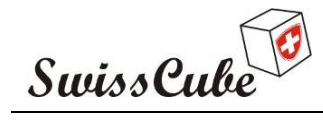

# **2 TERMS, DEFINITIONS AND ABBREVIATED TERMS**

# **2.1 Abbreviated terms**

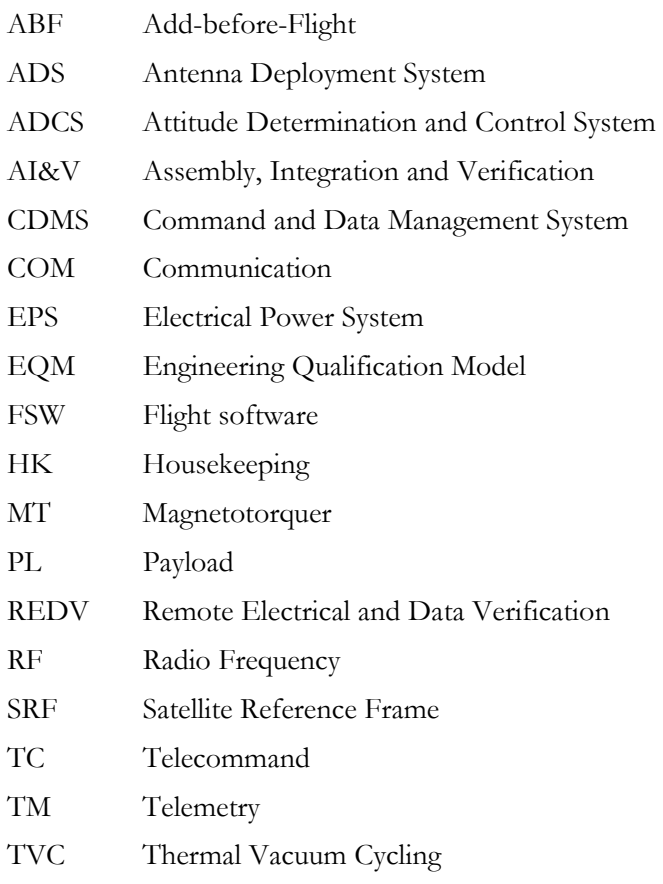

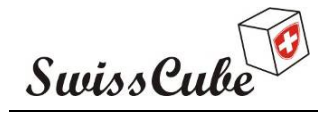

Issue : 1 Rev : 1 Date : 03/03/2009 Page : 7 of 87

# **3 INTRODUCTION**

Swisscube has undergone environmental qualification testing of the Engineering Qualification Model (EQM) as described in the AI&V plan [R1]. The qualification plan included a series of vibration tests, which were performed at the DLR/Astrofeinwerk facility in Berlin. Then the EQM was moved to the thermal vacuum chamber in Bern for Thermal Vacuum Cycling (TVC). Finally, the EQM was tested with the SwissCube ground stations for and end-to-end RF Communication and Data Compatibility. The Remote Electrical and Data Verification (REDV) test demonstrates the functional behaviour and performance of the satellite. It verifies the electrical functionality, internal communication, and software data functionality.

This report summarizes the results of the REDV tests performed before, during and after Thermal Vacuum Cycling (TVC). The TVC test was performed from October 14 to October 31, 2008 at the Space Research and Planetary Sciences' laboratory at the University of Bern.

This report provides first a highlight of the test objectives, test set-up, and test procedure. Since each major qualification test has a different set-up, the REDV test procedure was adapted to the appropriate test conditions, and is therefore modular in nature. This report also summarizes the conditions in which the test really took place, the problems encountered and their resolution.

Note that this qualification TVC served as a benchmark to learn how to operate SwissCube. In that respect, most of the testing performed enabled to verify functionality and not much time was spend characterizing the performances (more thorough performance characterization was done during FM acceptance testing).

Log books can be provided on request.

Figure 3-1 summarises the qualification test flow for the EQM.

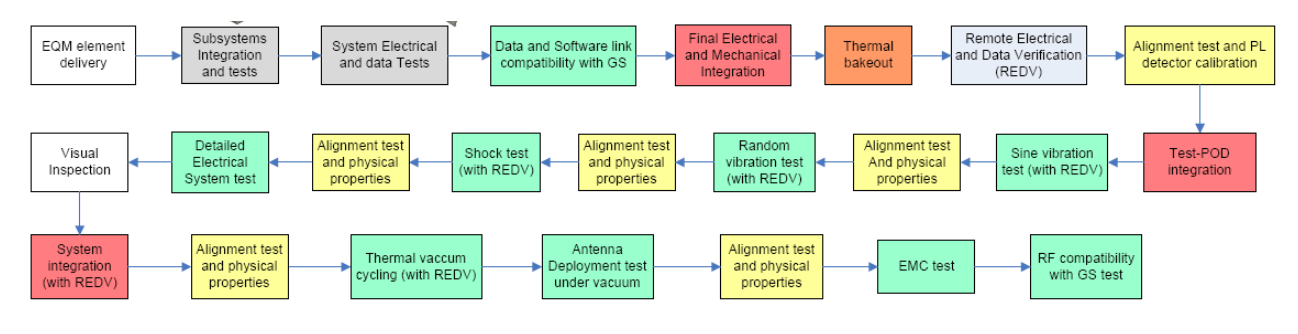

**Figure 3-1: SwissCube EQM test flow.** 

Note also that the thermal bake-out of the satellite was performed just before TVC, not before vibration testing as mentioned in Figure 3-1.

*This report should be printed with a colour printer. Please contact us if you would like us to send you a colour hard copy.* 

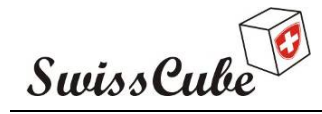

Issue : 1 Rev : 1 Date : 03/03/2009 Page : 8 of 87

# **4 TEST SPECIFICATIONS**

### **4.1 Objectives**

The objectives of the REDV tests are primarily to:

- Verify functional behaviour of the electrical subsystems;

- Verify power, command, and telemetry lines between each electrical subsystems;
- Confirm proper telecommand and housekeeping response from all subsystems;
- Confirm proper autonomous hardware operations:
	- Start-up sequence (ADS, EPS)
	- Beacon generation
- Confirm proper autonomous software operations:
	- I2C communication (EPS, CDMS, COM, ADCS, Payload)
	- Time clock distribution (EPS, CDMS, COM, ADCS, Payload)
	- Scheduler

- Confirm proper telemetry collection and data handling in the following threads:

- Communication (COM Uplink & Downlink, Beacon, EPS)
- Satellite attitude control (ADCS, EPS)
- Picture taking (Payload, ADCS, EPS)

- Verify selected set of fault scenarios (low batteries voltage, short circuits, sensor fault,…).

Note that for hardware and software delay reasons, the CDMS will be flown cold and not used. Thus this procedure will not test the CDMS.

In addition, fault scenarios were tested on the fly and no procedure ended up being written for these cases. As will be shown in the results section of this report, a number of problems appeared on the satellite during TVC that effectively extended the tests of fault scenarios.

### **4.2 TVC Requirements**

The thermal vacuum cycling requirements are deduced from the ECSS standards and SwissCube requirements. They are summarized in Table 4-1.

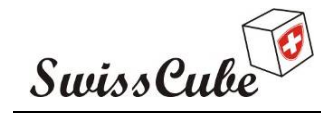

Issue : 1 Rev : 1 Date : 03/03/2009 Page : 9 of 87

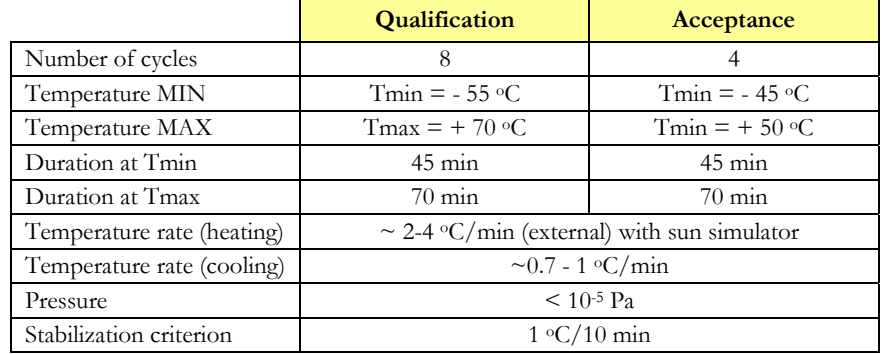

#### **Table 4-1: Thermal vacuum cycling tests at qualification and acceptance levels.**

The heating and cooling temperature rates represent the best slopes that could be achieved with the facilities and equipment. They are consistent with the ECSS requirements of temperature rate of change of  $\leq 20^{\circ}$ C / min.

The stabilization criterion of  $1^{\circ}C/10$  min was not satisfied for the cold temperatures as it took several hours to reach them. Rather the plateau of cold temperatures would start as soon as Tmin was reached.

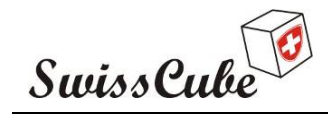

Issue : 1 Rev : 1 Date : 03/03/2009 Page : 10 of 87

# **5 TEST SET-UP**

# **5.1 Facility**

This test was performed at University of Bern using the thermal vacuum chamber as shown in Figure 5-1.

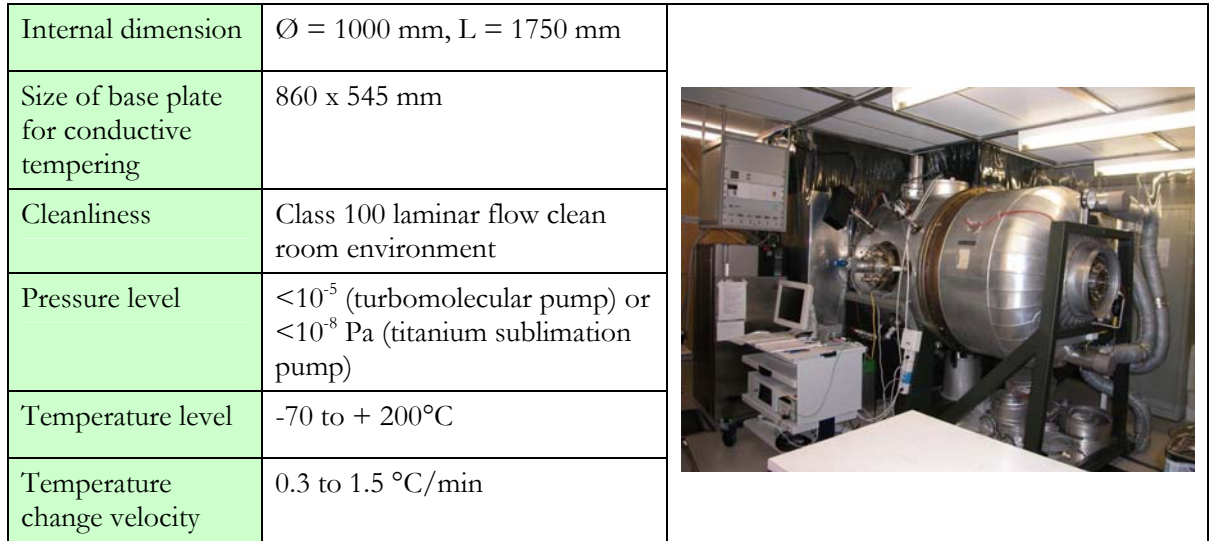

#### **Figure 5-1: University of Bern thermal vacuum chamber.**

The following temperature control systems are installed in the chamber:

- 1 Vötsch temperature control unit servicing the FC-77 liquid, circulating in the temperature controlled shroud. Temperature range:  $-60^{\circ}$ C to  $+150^{\circ}$ C (lower temperature without additional specimen heat load). Temperature change velocity:  $0.3 \text{ °C / min.}$
- 1 Huber temperature control unit servicing the VT-190 liquid, circulating in the temperature controlled specimen mounting plate. Temperature range: -70°C to +200°C (lower temperature depending on specimen heat load). Temperature change velocity: 1.5 °C / min.
- Chamber bake-out heating system for temperature up to  $450^{\circ}$ C. For bake-out above 150  $^{\circ}$ C the main flange has to be sealed with gold wire and some non-compatible equipment need to be removed. For bake-out above 200<sup>o</sup>C the FC-77 liquid in the shroud need to be removed from the shroud.

In addition, 18 Copper-Constantan Thermocouples with a Deutsch connector feedthrough are available for specimen temperature measurements.

Facility controlled temperatures are connected Web based monitoring interface.

The following pressure measurement systems are installed in the chamber:

- 1 Pirani gauge, measuring pressure down to  $10^{-1}$  Pa.
- 1 Cold cathode gauge, measuring pressure in the  $10^{-1}$  to  $10^{-5}$  Pa range.

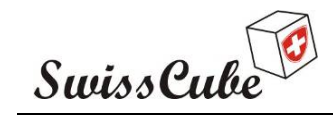

Issue : 1 Rev : 1 Date : 03/03/2009 Page : 11 of 87

1 Stabil-Ion Bayard-Alpert gauge, measuring pressure in the  $10^{-3}$  to  $10^{-9}$  Pa range.

The cleanliness of the chamber inside is monitored with a Hiden quadrupole mass spectrometer. This spectrometer is able to measure partial pressure from  $10^{-3}$  Pa to  $10^{-12}$  Pa in the mass range from 0.4 to 300 amu.

#### **5.2 Satellite configuration**

The test article is the Engineering Qualification Model (EQM), thus final boards and mechanical components are included. The EQM is assembled and ready for test. The assembly procedure can be found in [R2]. The detailed hardware of the EQM can be found in Table 5-1. See also Figure 5-3 for completeness.

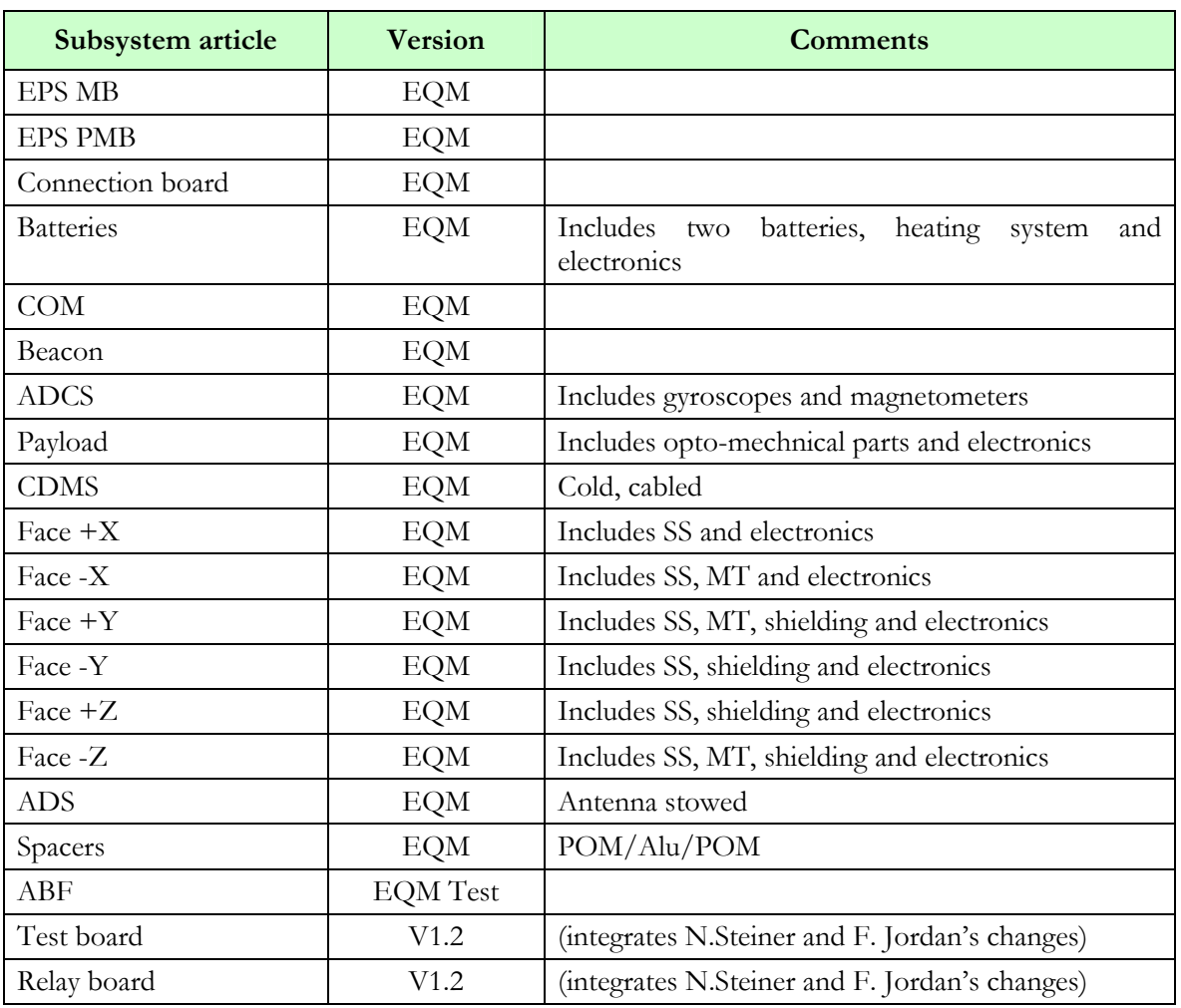

#### **Table 5-1: Satellite hardware tested.**

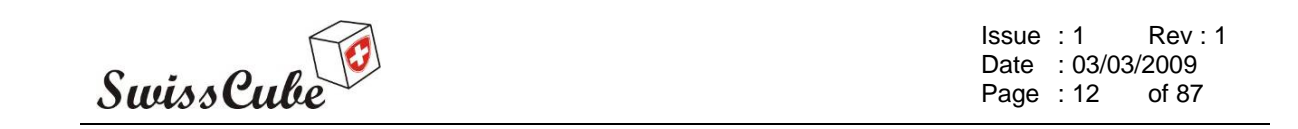

Versions of the flight software are logged in the test procedures as the flight software was corrected and reloaded whenever possible.

#### **5.2.1 Satellite short description and reference axis**

For reference, Figure 5-2 shows the external configuration of SwissCube and Figure 5-3 the internal configuration. The dimension labelled represent the either the margin with respect to the extremity of the rails  $(+ Z, -Z)$  or the protruding dimensions with respect to the rails  $(+ X, -X, +Y, -Y)$ .

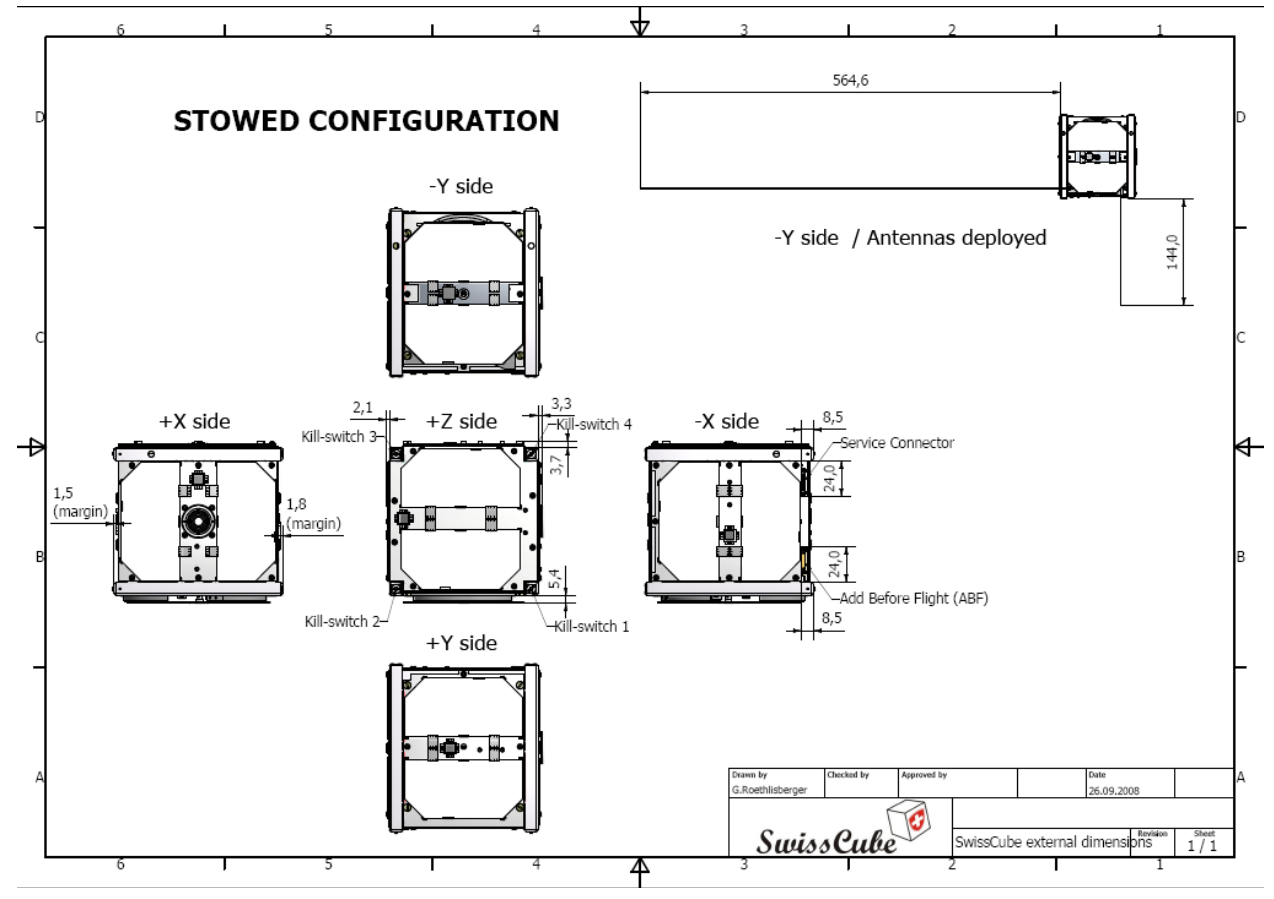

**Figure 5-2: SwissCube in stowed and deployed configurations.** 

The satellite reference frame (SRF) is provided in Figure 5-4. In this right handed frame the payload aperture is oriented towards +X. The Z axis is parallel to the structure rails with the motherboard perpendicular to  $+Z$ , and the antenna deployment system is located in  $-Y$ . The satellite reference point (SRP) is in the geometrical center of the "cube".

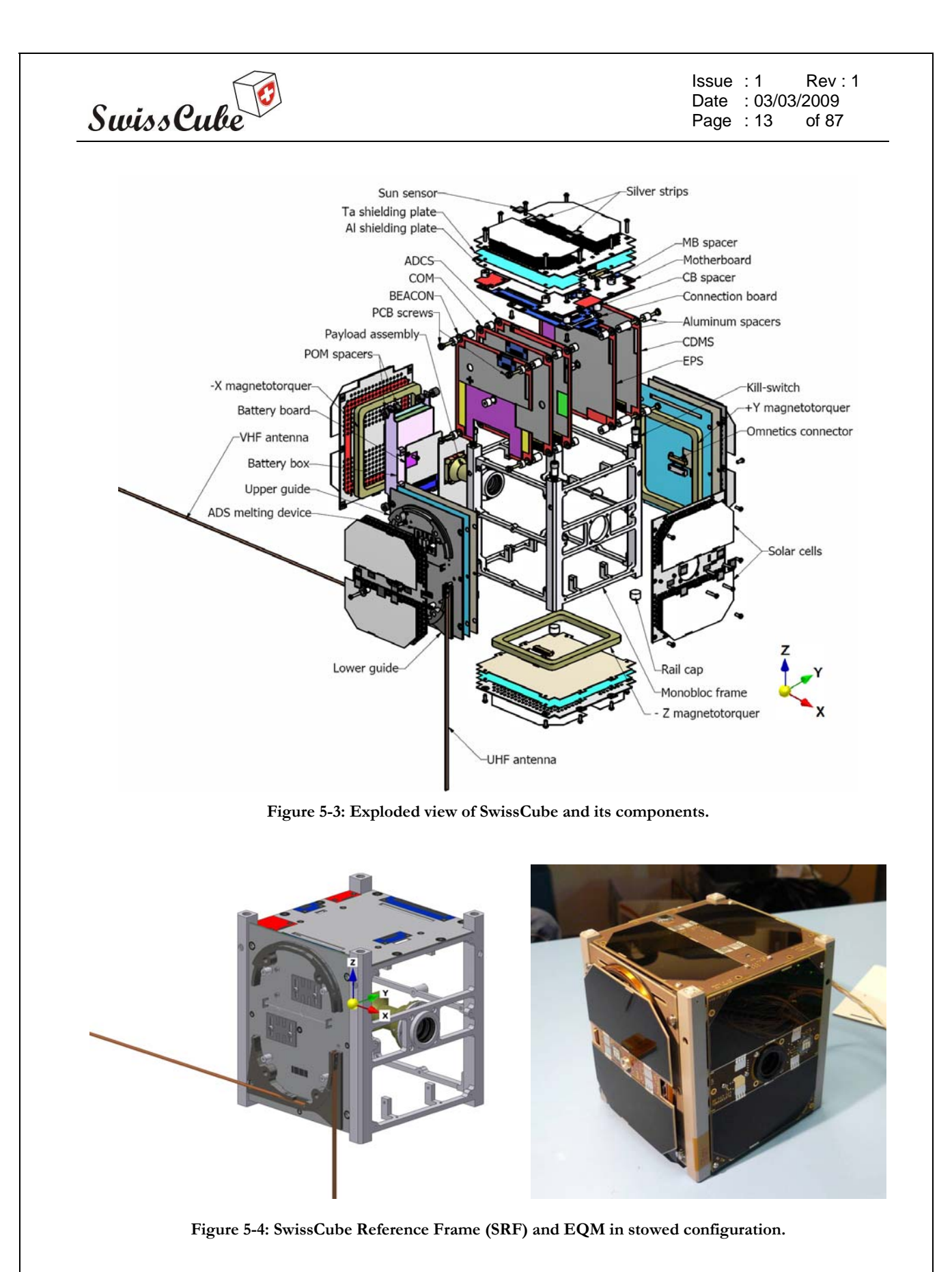

There are no design deviations from the CalPoly specified requirements [R3].

The satellite will have antennas folded at the beginning of the test.

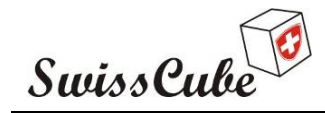

Issue : 1 Rev : 1 Date : 03/03/2009 Page : 14 of 87

#### **5.2.2 Service Connector and Add-Before-Flight**

To perform functional testing, SwissCube has a service connector, which allows digital communication between the test equipment and the satellite. The service connector schematic is provided in Figure 5-5. All pins are effectively used for testing besides Vcs and Vcs\_after\_ABF. These pins provide information about the batteries voltage, bus voltage, beacon signal, a sniffer on the I2C data bus, and a digital link connected respectively at the input/output of the COM microcontroller (uplink/downlink).

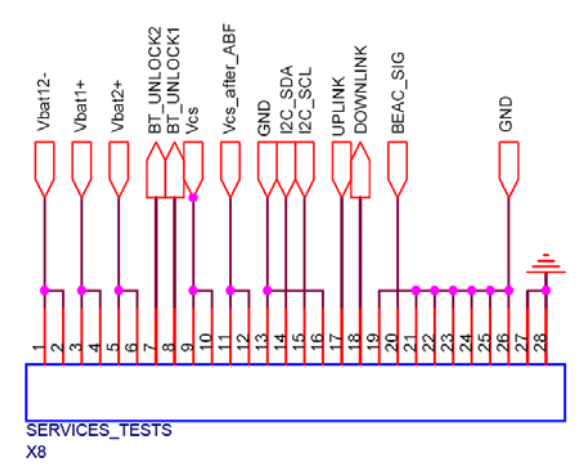

**Figure 5-5: SwissCube service connector pins.** 

In addition to the service connector, SwissCube has an Add-before-Flight (ABF) which allows connecting or disconnecting certain parts of the satellite for tests. There are three ABF and depending on the configuration, RF transmission is connected or not, and the Antenna Deployment System (ADS) is activated or not. In all cases, signals and commands are executed by the flight software but the ABF does or does not allow the power to reach the RF or ADS parts. At the beginning of each parts of the test procedure, the ABF configuration is highlighted. The configurations of the ABF are provided in Figure 5-6 and Figure 5-7.

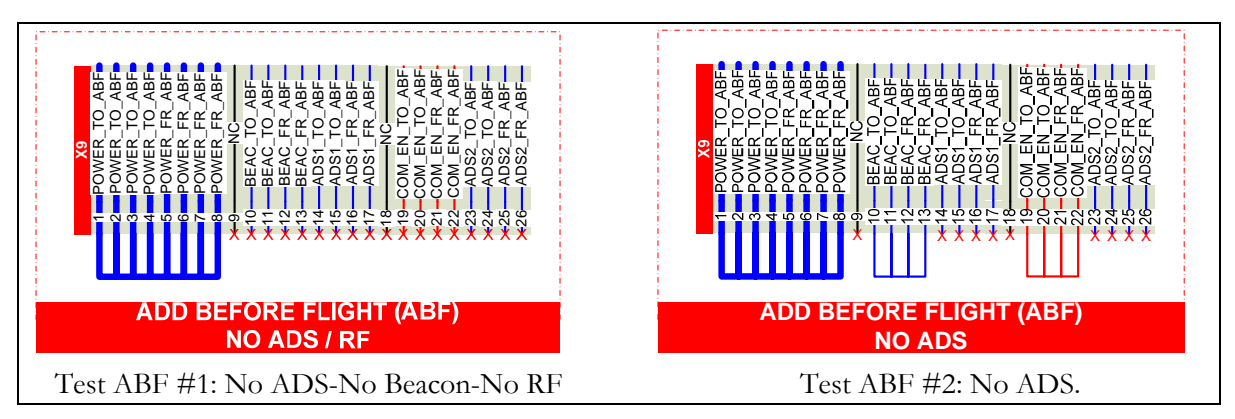

**Figure 5-6: Test Add-Before-Flight Configurations.** 

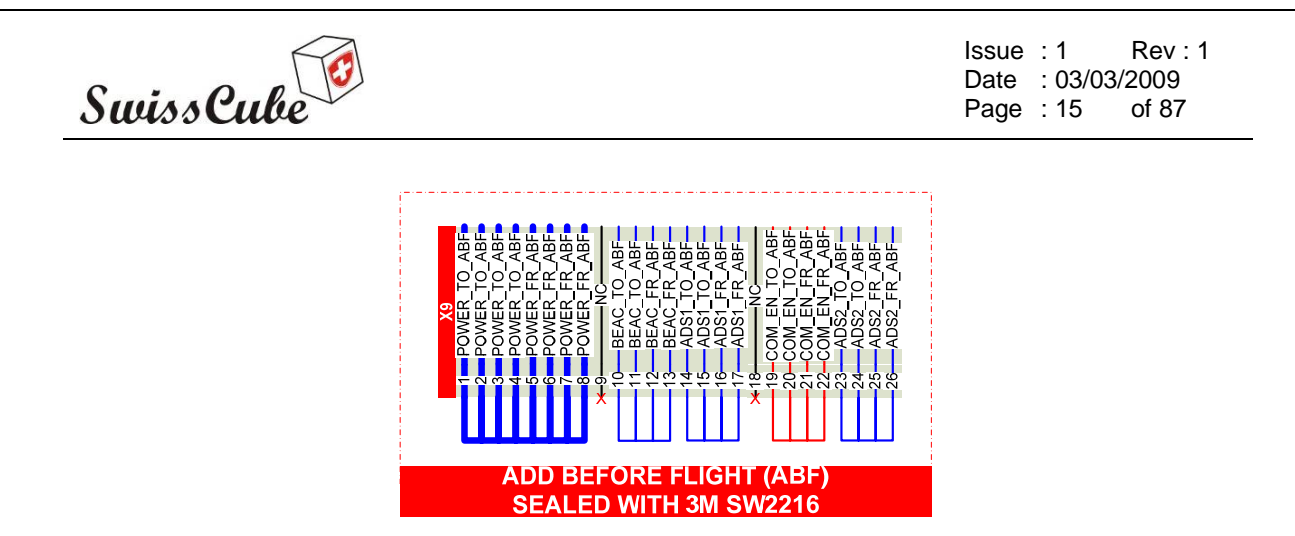

**Figure 5-7: Flight Configuration of the Add-Before-Flight.** 

# **5.3 Satellite instrumentation and set-up inside the chamber**

#### **5.3.1 Configuration in vacuum chamber**

The SwissCube FM is placed inside the thermal vacuum chamber on a rod attached to a rotation device (see Figure 5-8). The heating of the satellite is performed via two heating rings and a sun simulator. The cooling is done radiatively to the shroud, which is continuously kept at -70°C. The heating rings can be warmed up to 300°C and thus would be set to that point until the satellite's temperature almost reached Tmax. They would then be cooled down to 220-240°C.

Furthermore a Sun Simulator is placed on one window perpendicular to the heating rings. This sun simulator is the S13-575WC from Optical Energy Technologies Inc. (USA). This solar simulator is composed of a 575W metal halide arc lamp situated at the focus of a paraboloidal mirror, designed to produce a collimated beam with a 1.0 solar constant in space (nominal 0.1357 W/cm2). The metal halide lamp provides almost 3 times the luminous efficiency of a Xenon arc lamp and has a continuum spectral response close to 6000K, with some higher spike structure above 800 nm. This higher luminous efficiency allows the sun simulator to operate without forced air lamp cooling (see Figure 5-9).

The sun simulator was calibrated before TVC by the SwissCube team. Details can be found in [R4].

A rotation device on top of the chamber allowed for an almost 340 deg. rotation around the Z-axis of the satellite. After 340 deg., the satellite would turn in the opposite direction. The rotation velocity was about 1 deg/sec as expected in flight.

Figure 5-10 shows the test configuration in the warm-up ramp.

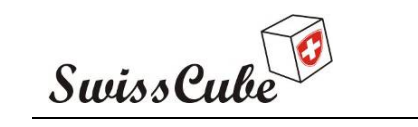

Issue : 1 Rev : 1 Date : 03/03/2009<br>Page : 16 of 87 Page :  $16$ 

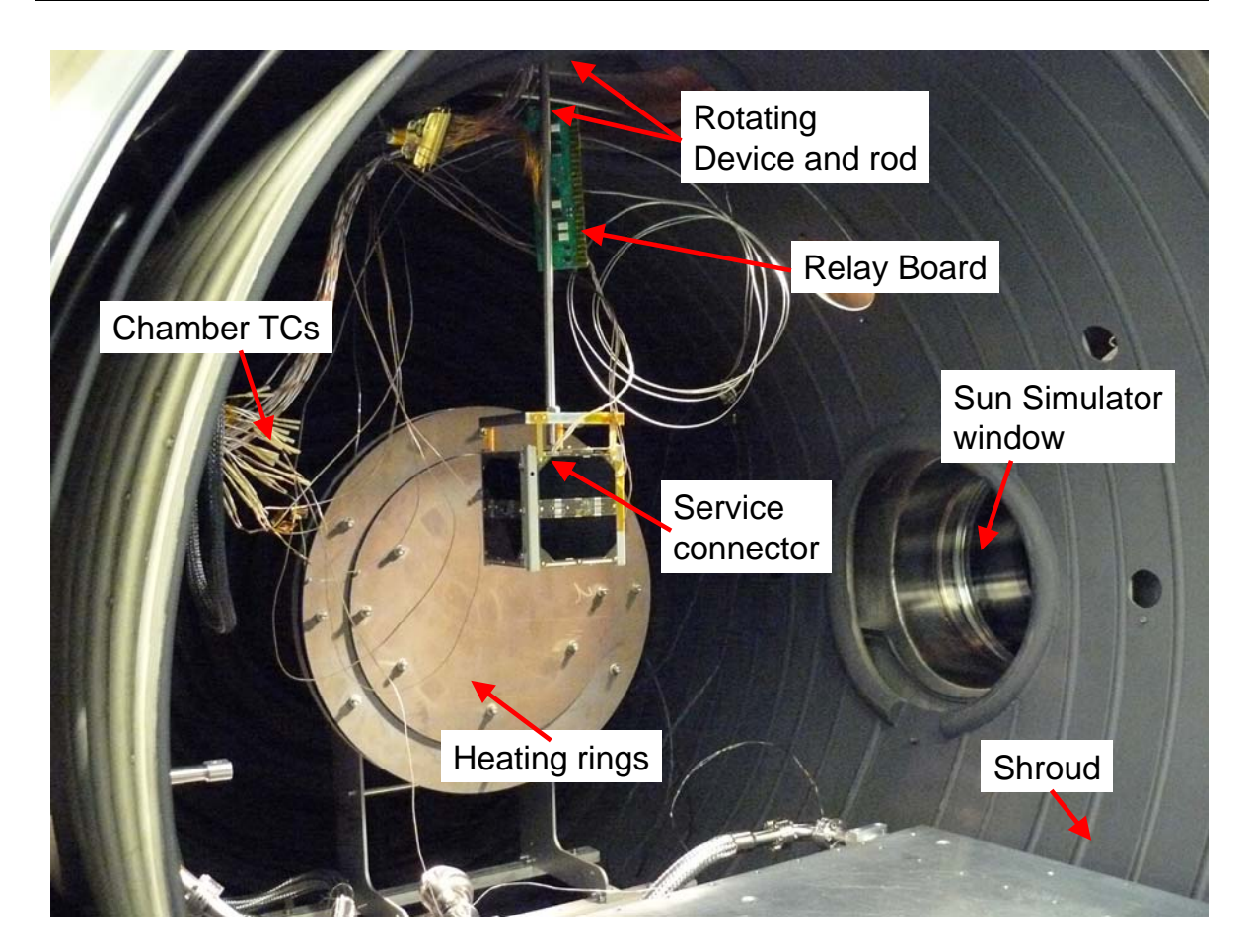

**Figure 5-8: SwissCube set-up inside the vacuum chamber.** 

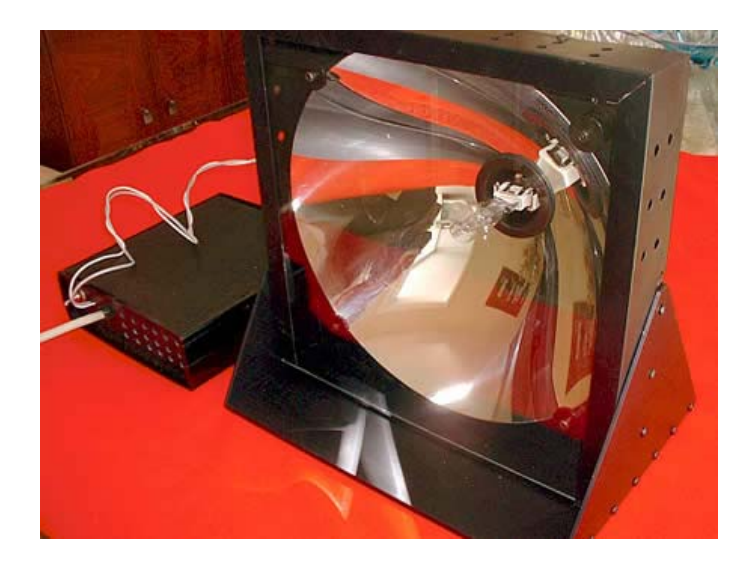

**Figure 5-9: Optical Energy Technologies 1-AU equivalent sun simulator.** 

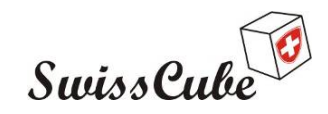

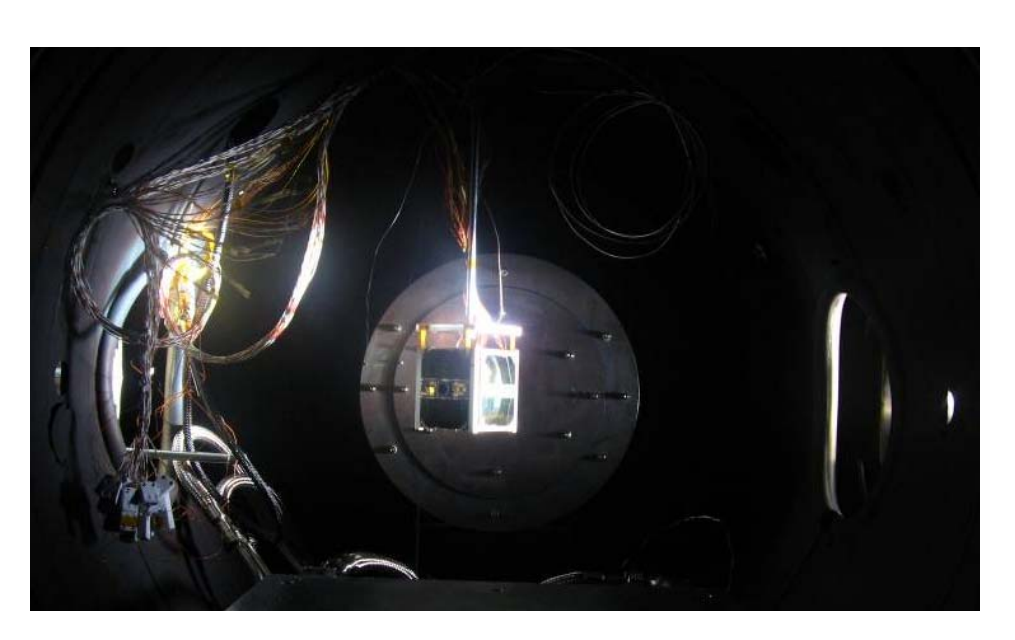

**Figure 5-10: Illuminated satellite during test.** 

#### **5.3.2 Thermocouples**

Four thermocouples (TC) connected to the facilities' temperature control system were inserted within the satellite as shown in Figure 5-11. The first TC was connected to the communication power amplifier's heat dissipation structure. The second on the –X face (or panel). The third on the exterior of the battery box, and the fourth between the motherboard and the frame supporting it. The location of these four TC was a compromise between the most interesting places to have data from and the ease of installation within the satellite (without opening too many panels).

Two additional thermocouples were placed under the heating plate (the heating plate was passive during the whole test, and represents a large thermal mass).

According to the facility manager, the whole chain of temperature measurement is precise to  $+/ 1^{\circ}$ C.

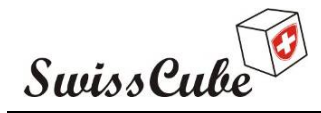

Issue : 1 Rev : 1 Date : 03/03/2009 Page : 18 of 87

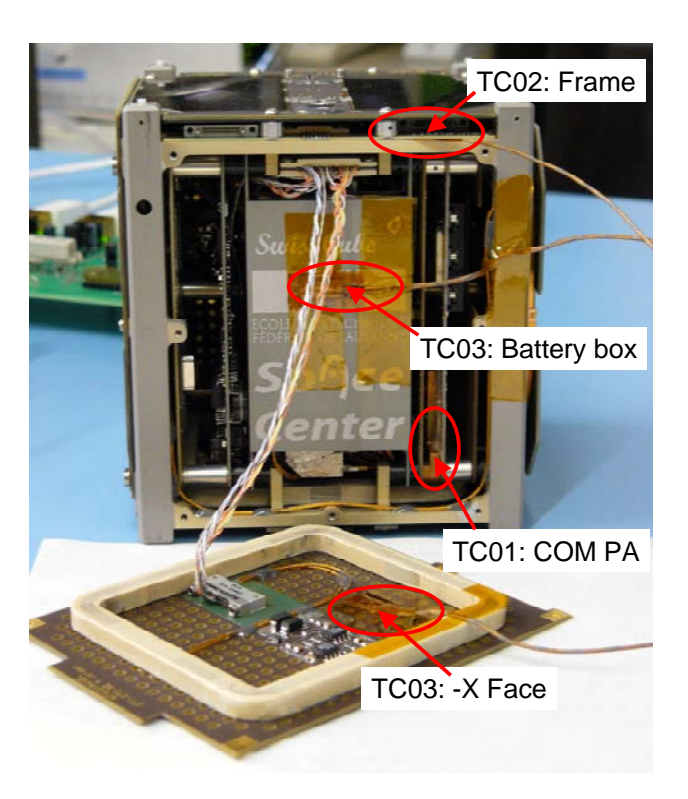

**Figure 5-11: Location of the test thermocouples.** 

- **TC 1** : COM PA thermal sink temperature
- **TC 2** : Frame temperature (clamped between the MB and the frame)
- **TC 3** : Battery Box temperature
- **TC 4** : -X face temperature
- **TC 5** : Bottom of the chamber thermal plate.
- **TC 6** : Top of the chamber thermal plate.

#### **5.4 Ground test equipment and instrumentation**

Testing of the satellite is done both via the service connector and via RF. Two PCs serve as interface with the test operator to send telecommands and acquire data from the satellite (see Figure 5-12 and diagram in Figure 5-13). One PC (PC1) is dedicated to the RF link while the other PC is used for the digital link. Each PC has the mission control software (Mission Data Client Monitoring, MCS, TM/TC front End), which will be used to transmit TC and receive TM during flight. Additional interface software with the test equipment is also present (MixW on PC1 and Test Bridge on PC2). In addition, PC2 has a I2C data bus sniffer that connects directly to the test equipment. The sniffer as well as the reading of the batteries voltage has a human interface software called "Vbat & I2C Viewer".

As the PC connected to the service connector does not act as a subsystem (no specific port number defined for it), command and telemetries will be done via the uplink/downlink pins of the service connector and by listening to the I2C bus via the appropriate pins on the service connector.

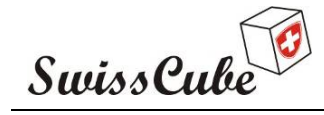

Issue : 1 Rev : 1 Date : 03/03/2009 Page : 19 of 87

The test board provides the digital/analog signal interfaces between the service connector and the USB ports on PCs. This board also allows for charging the satellite's batteries.

As the satellite can be remotely placed (a few meters) of the test board, a protection board with optocouplers is inserted between the satellite's service connector and the test board.

The RF communication link is ensured by two transceivers, a TNC, attenuators and antenna inside the chamber. Details regarding the test equipment set-up can be found in Appendix J.

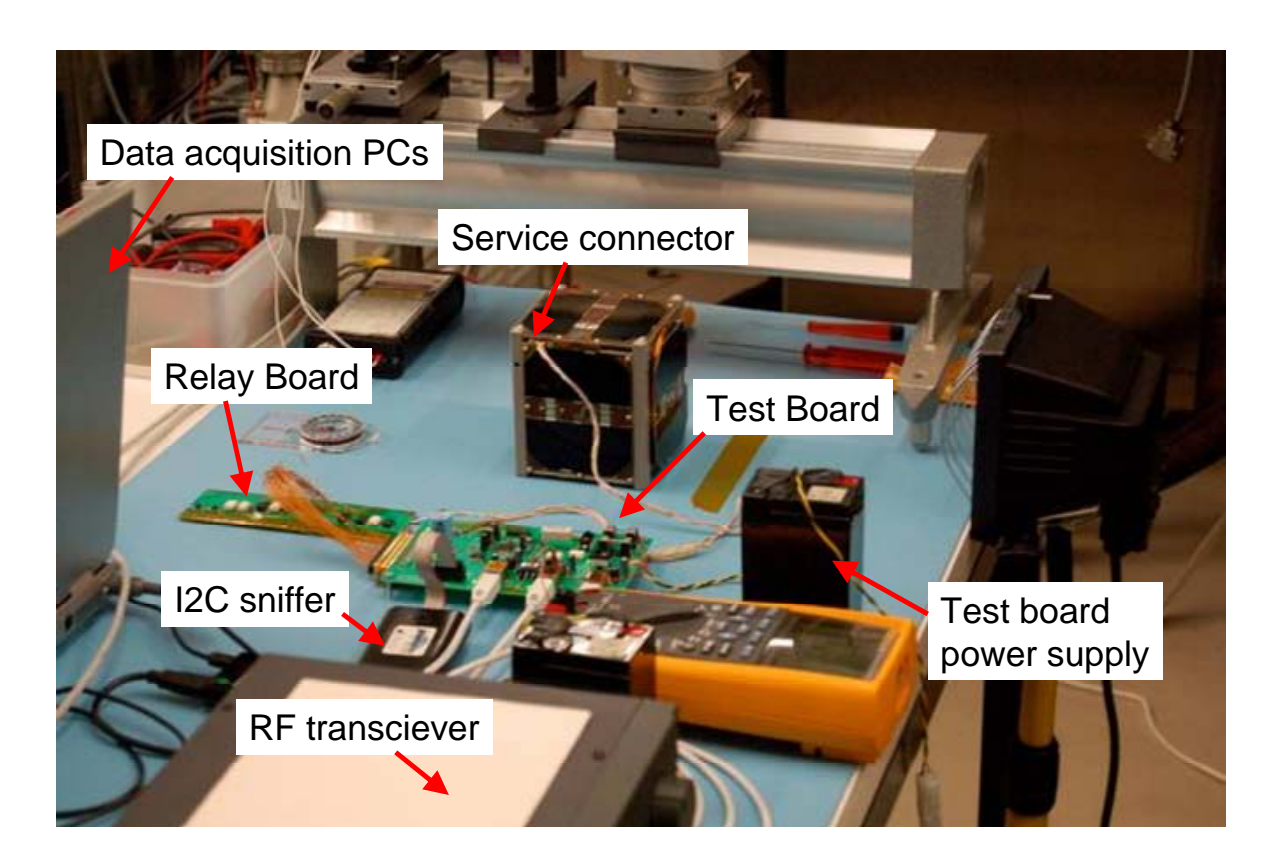

**Figure 5-12: Test equipment and configuration for qualification.** 

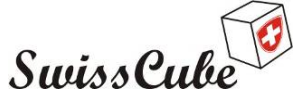

Date : 03/03/2009 Issue : 1 Rev : 1 Page : 20 of 87

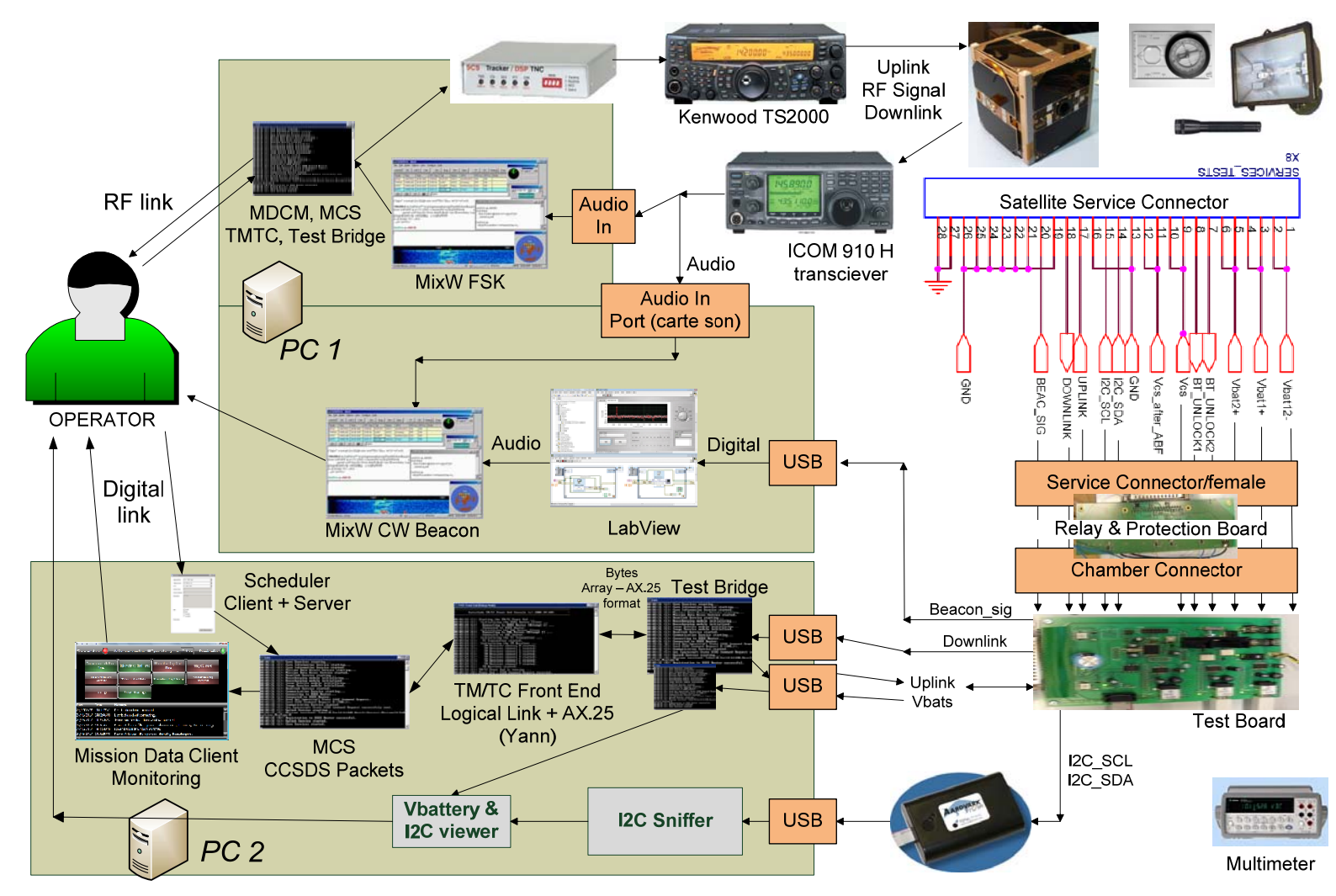

**Figure 5-13: REDV hardware and software test set-up.** 

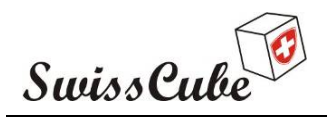

Date : 03/03/2009 Issue : 1 Rev : 1 Page : 21 of 87

### **5.5 Data acquisition**

Communication with the satellite can be done either via the service connector digital link or via the RF link or both. The digital link (Uplink/Downlink) is directly connected to the input (for uplink) and output (for downlink) pins of the COM microcontroller, the same pins that are used for the RF. Thus all downlink information received via the service connector is also transmitted to the RF transmitter of the communication board. For the uplink, a switch on the test board allows either command to be sent via RF or digital.

The software used for data acquisition is the same software as for the ground system with an interface bridge with the satellite test board. Additional test chamber data will be provided by the test facility set-up.

The user manual for the Ground System software is provided in [R5, R6, R7].

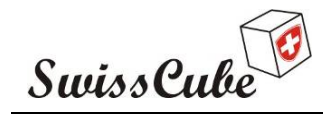

Issue : 1 Rev : 1 Date : 03/03/2009 Page : 22 of 87

# **6 TEST PROCEDURE**

This section summarizes the test procedures used for the REDV test before, during and after TVC.

### **6.1 Test flow**

Figure 6-1 provides a general flow for the REDV test during TVC. To allow for more flexibility, the test procedure was divided in different section which can be found in Appendix A-H. The test flow starts with a "full" REDV during which all subsystems are checked and performance recorded. Simultaneous to the PL check, the optical alignment test is performed. The chamber was then closed, vacuum pumped and at cold temperature a cold start performed. During the various cycles, the subsystems were checked for functionality and for some parameters, the performances would be recorded. A specific test procedure was therefore run during cycling. At the end of the cycles, the antenna deployment check was done, after which the chamber could be re-opened. The test was completed with another "full" REDV.

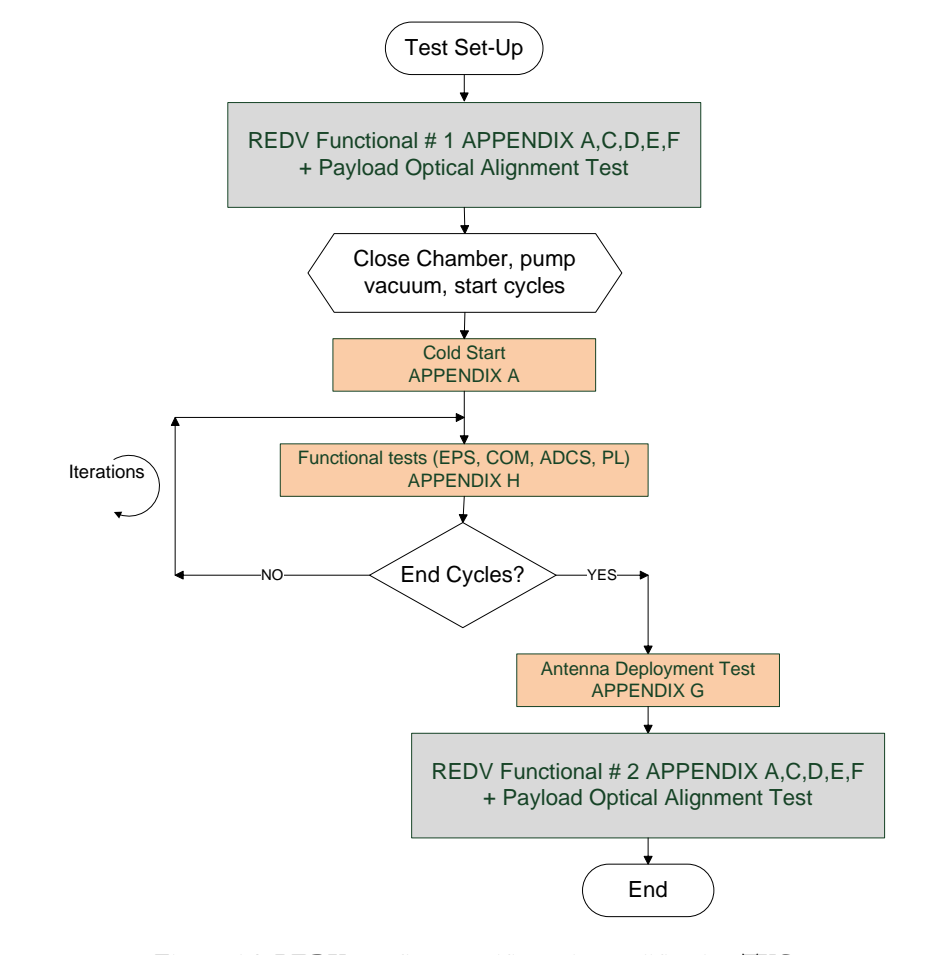

**Figure 6-1: REDV test flow specific to the qualification TVC.** 

Figure 6-2: TVC test overview.

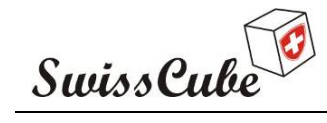

Issue : 1 Rev : 1 Date : 03/03/2009 Page : 23 of 87

Figure 6-2 shows the theoretical TVC test overview with timing for the pressure, temperature and sun simulator cycles.

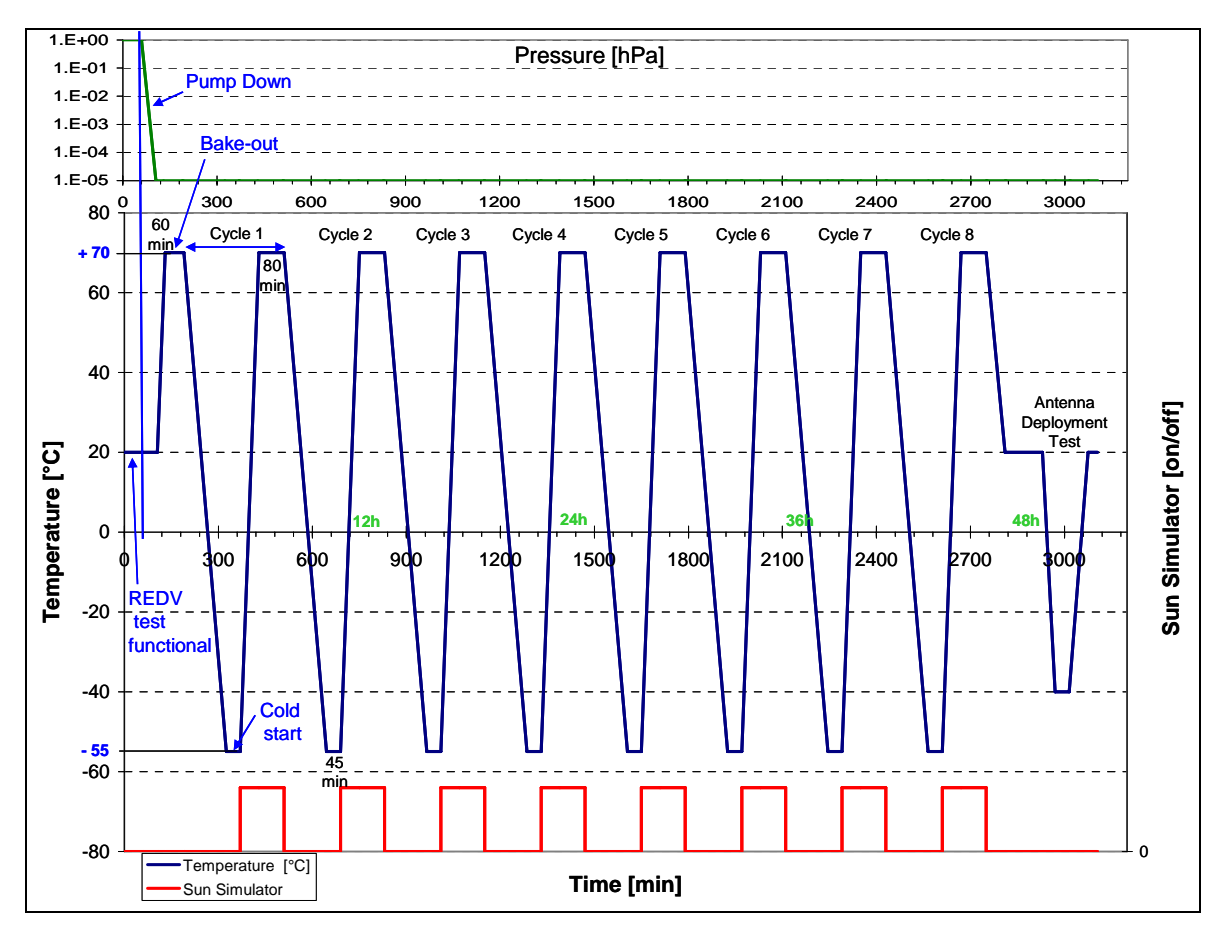

**Figure 6-2: TVC test overview.** 

### **6.2 Test preparations**

#### **6.2.1 Test equipment**

Besides the EQM, the equipment needed to perform the REDV test is provided in the list in Appendix I.

To prepare the test equipment for the test, follow Appendix J.

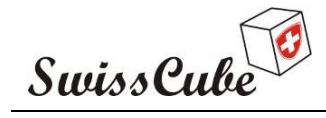

Issue : 1 Rev : 1 Date : 03/03/2009 Page : 24 of 87

#### **6.3 Step by step instruction for operation**

This REDV test will execute sequences as described in the test flow in Figure 6-1. At the end of each sequence (appendix), the procedure lead will go back to that test flow to execute the following one.

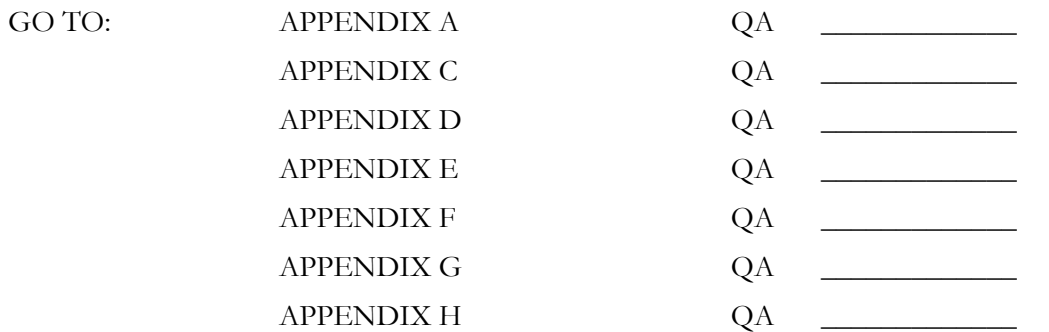

#### **6.4 Pass-fail criteria**

Pass criteria: Pass Appendix A through H successfully. Fail criteria: Hardware or software critical (unrecoverable) failure during test.

#### **6.5 Safety and security instructions**

No risk identified. Regular/conventional safety checks should be followed.

### **6.6 Personnel required**

The test shall be run with at least two persons from the SwissCube project. Another person from the test facilities should be present.

For each appendix of the procedure run, the names of the responsible and present persons were recorded.

Michael Gerber from the University of Bern participated in the test as facility engineer.

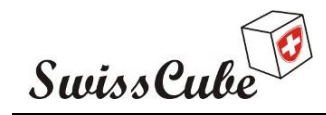

Issue : 1 Rev : 1 Date : 03/03/2009 Page : 25 of 87

# **7 TEST DATA**

This section describes the timeline, measurements, and environmental conditions during the test.

# **7.1 First two cycles: No RF**

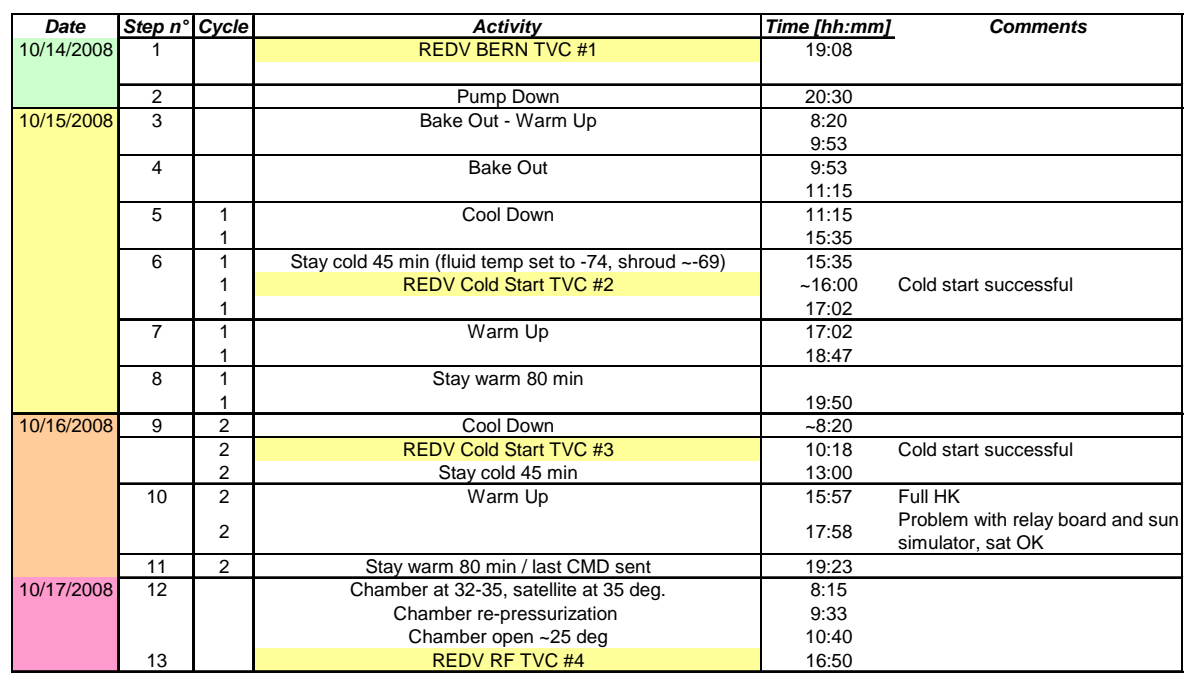

#### **Table 7-1: Timeline for the first two TVC cycles.**

The TVC started on Oct. 14, 2008. At that point, the test was performed only with the digital link, as the RF uplink had not yet been demonstrated. The first two cycles were planned to utilize only the digital link and thus the appropriate ABF was inserted. Table 7-1 describes the timeline for this first part of the test.

After the full REDV, the satellite underwent thermal bake-out at 70°C for 1 hour. At that point the satellite was off. Then the first cycle started with, at the coldest temperature of -55°C, the verification of the cold start.

As shown in Figure 7-1, the problems that happened during the second cycle were related to the relay board and the sun simulator. Depending on the orientation of the satellite, one wire between the service connector and the relay board would disconnect and no communication would be established with the operator. These problems were solved by changing the length of the wires between the satellite and the relay board, changing the location of the relay board inside the chamber (higher up to avoid strong thermal cycles for which it was not designed), and by letting the sun simulator cool down before turning it on again.

To fix these problems, and leave time for the RF uplink to be analysed, the chamber was repressurized after the second cycle and opened on Oct. 17.

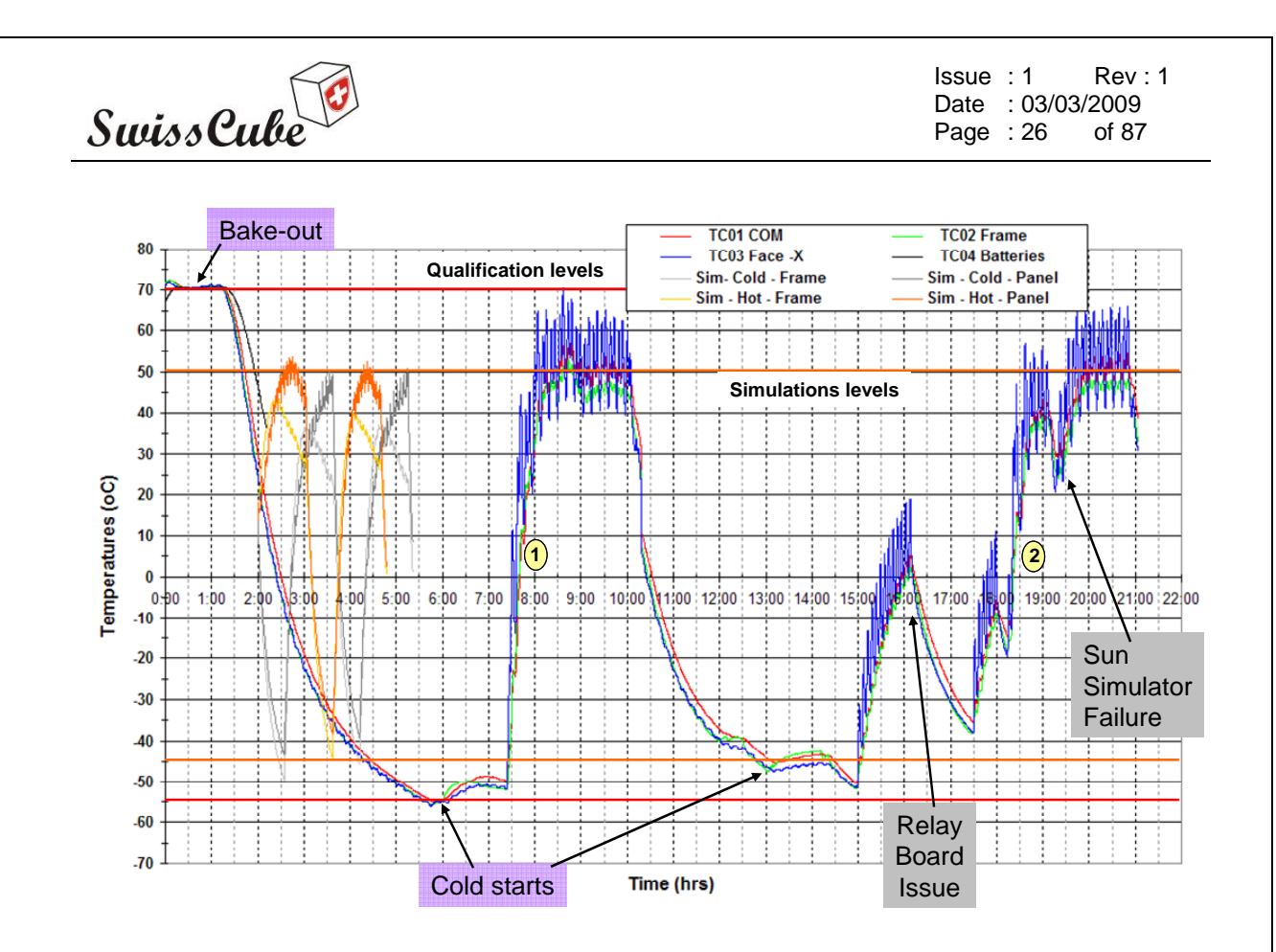

**Figure 7-1: Test data for the first two cycles.** 

The RF uplink problem appeared during the REDV test before the vibration test. For reasons explained in the mechanical vibration and shock test report [R8], this problem could not be resolved on site in Berlin. At the return from Berlin, the equipment to test the communication system was not available until later on. It was thus decided to start the TVC test without the RF link. The problem itself is summarized in the Encountered Problems section.

On Oct. 17, the satellite was brought back to EPFL. On the 18, 20, 21 and 22, the RF uplink problem was analyzed ad resolved, the relay board fixed. Another problem regarding the thermal path to the solar panel on the –Y face (the Antenna Deployment panel) appeared and was resolved.

On Oct. 23, a second full REDV test was performed back at the University of Bern and the TVC resumed on the  $24<sup>th</sup>$ .

The few cycles between 2 and 5 hours on Figure 7-1 represent the results of the simulations for the panel and frame temperature. These are the basis for the qualification temperature levels. Note that on the two first cycles, the temperature of the  $+X$  and  $-Y$  panel were closely monitored to make sure they did not reach a critical point for the bonding of the solar cells. The –Y panel being the most sensitive as its thermal path goes through the antenna deployment system, its temperature would drive the overall upper temperature set in the chamber (heating rings). To avoid overheating, these first two cycles were limited to a maximum temperature of 60-65°C. This thermal bonding was increased after these two first cycles and the next cycles could go up to 70°C as planned.

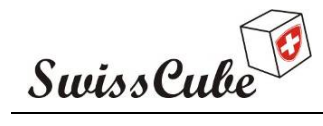

Issue : 1 Rev : 1 Date : 03/03/2009<br>Page : 27 of 87 Page  $: 27$ 

# **7.2 Cycles 3 to 8: RF link.**

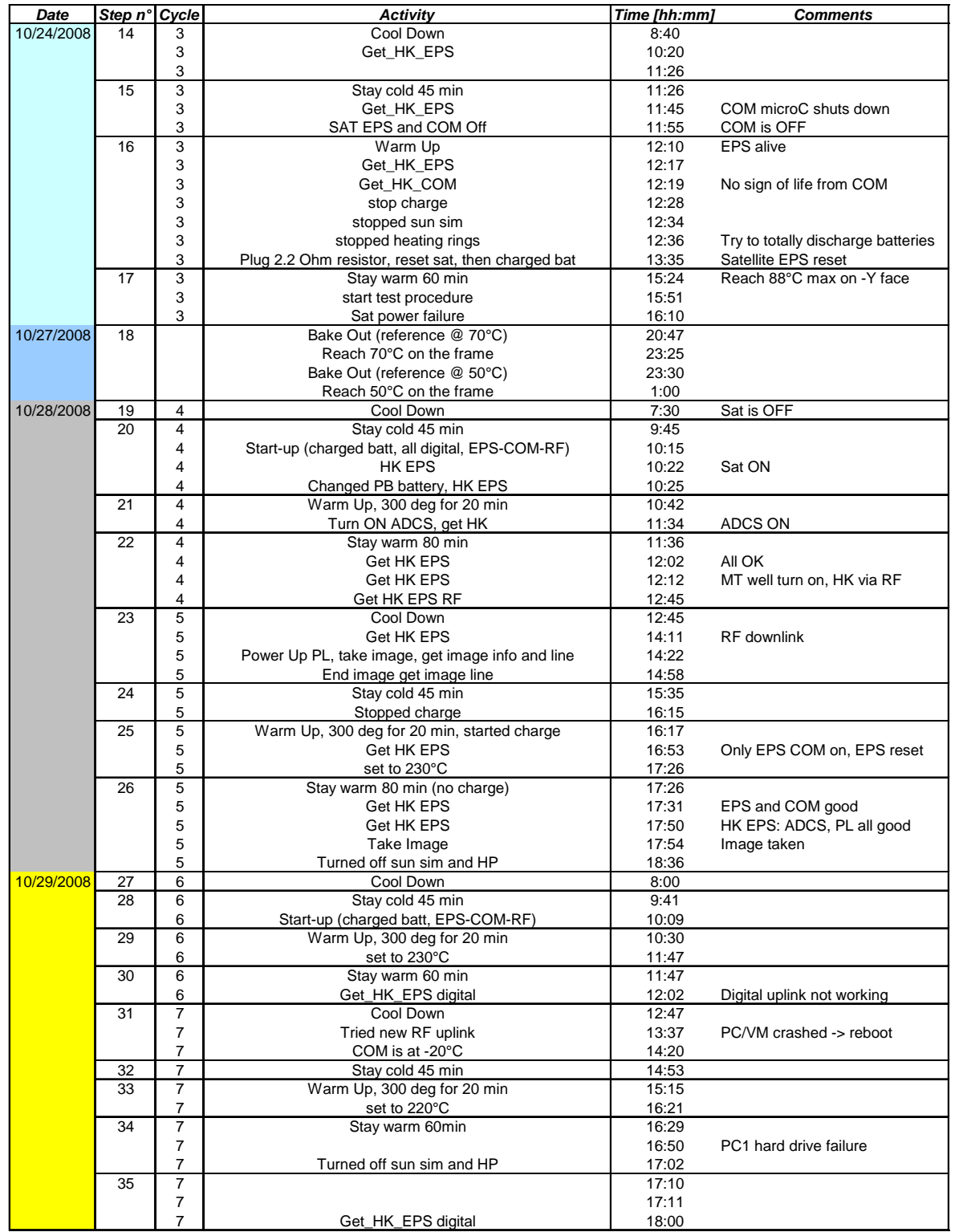

#### **Table 7-2: Timeline for cycles 3 to 8.**

*(table continues next page…)* 

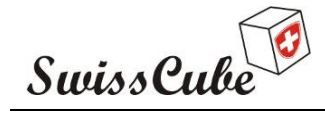

Issue : 1 Rev : 1 Date : 03/03/2009 Page : 28 of 87

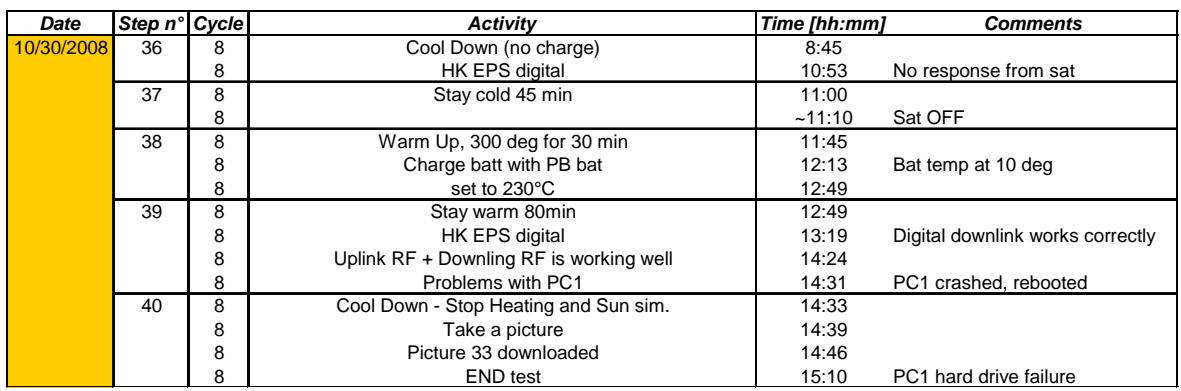

Cycles 3 to 8 were performed with both digital and RF links. A switch on the test board allowed for either a digital uplink or an RF uplink. As can be seen in the timeline (Table 7-2), several problems occurred during tests. During Cycle 3, a capacitor failure on the satellite implied to re-open the chamber, change capacitors on the motherboard and replace omnetics wires on the battery board (removed two faces to do this), and then perform another bake-out before resuming tests two days later. The remaining of the cycles was punctuated with problems mostly related to the ground test equipment.

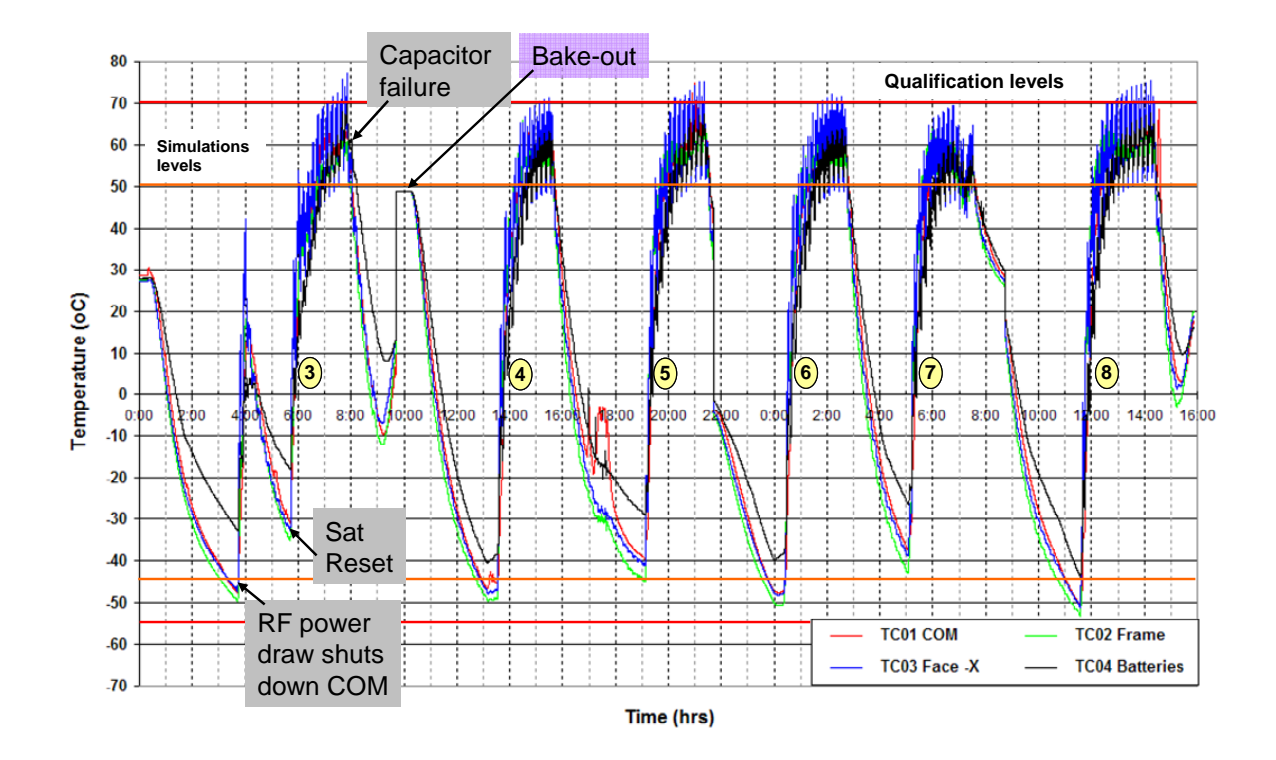

**Figure 7-2: Test data for cycles 3 to 8.** 

As can be seen in Figure 7-2, the minimum temperature Tmin was moved up to  $-40^{\circ}$ C in order to complete two cycles in a day. This decision was taken as it was really difficult to reach these very low temperature with the satellite turned on. At each dip, the batteries would have to be drained to reach

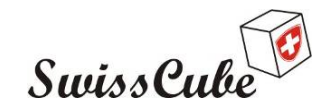

Issue : 1 Rev : 1 Date : 03/03/2009 Page : 29 of 87

-55 oC in 5 hours. Thus the new criterion for the cold plateau was to count 45 min after the frame temperature reached -40°C. The satellite would then operate (when batteries were charged enough) below -40 $\degree$ C (down to -50 $\degree$ C) for 45 minutes.

### **7.3 Antenna deployment test**

The last day of TVC was reserved to the antenna deployment test. To do this, the chamber was opened and the FM ABF was inserted in the satellite.

There are several instances of deployment commands after separation from the satellite deployer. A first deployment, autonomously commanded via software starts after 15 min. A second deployment, hardware generated, happens between 17 and 18 minutes (depending on the tolerance of the hardware counter). A third and fourth software deployments are commanded after 20 minutes and 3 hours. As the first three deployments would not be performed at low temperature in the chamber because of the time it takes for the chamber and satellite to cool down, the plan was to turn on the satellite at ambient pressure (not enough current in the wire to melt at ambient pressure), close the chamber, pump vacuum and cool down as fast as possible the chamber to reach at least -20°C for the 3-hr deployment.

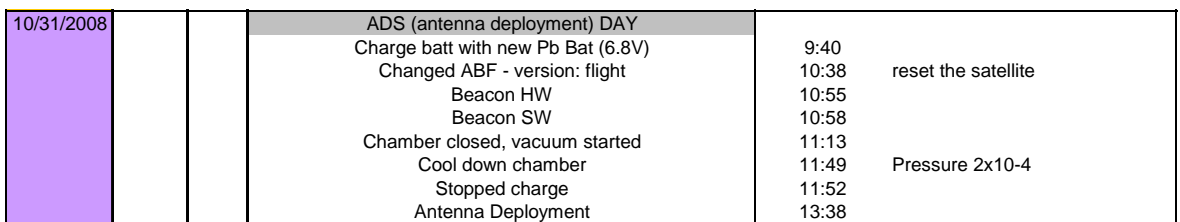

**Table 7-3: Timeline for the antenna deployment test.** 

After 3 hours, the antennas deployed as planned and Table 7-4 summarizes the conditions at which deployment happened.

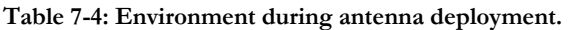

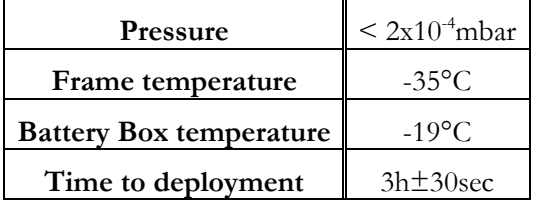

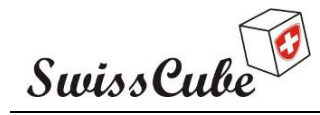

Issue : 1 Rev : 1 Date : 03/03/2009 Page : 30 of 87

# **8 TESTS RESULTS**

The purpose of the REDV test is to verify that all electronics components of the satellite are still functional during and after TVC. To verify this without disassembling the satellite, the subsystems are subject to a series of commands that requires all electronics to function correctly to provide a non-faulty response. Appendixes of the test procedure are run one after another. They include the required telecommands to send, telemetries and manipulations on the satellite to verify the subsystem functions.

### **8.1 Results of the verification of functions and performances**

Table 8-1 and Table 8-2 provide a list off all subsystems and system functions to verify, and performance characterization. All functions of the satellite could be verified during the tests. As previously stated, due to lack of time, the performances could not be characterized in a systematic way.

As stated in section 7.3, the antenna deployment happened as expected at temperatures close to - 35°C. This temperature corresponds to the expected worst case simulation temperatures for a deployment that would happen 15 minutes after release from the satellite deployer.

*Legend for the tables:*

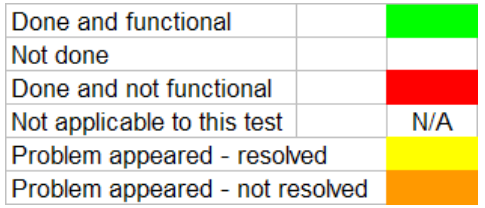

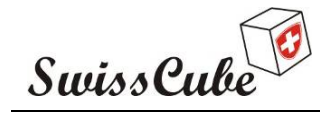

Issue : 1 Rev : 1 Date : 03/03/2009<br>Page : 31 of 87 Page  $: 31$ 

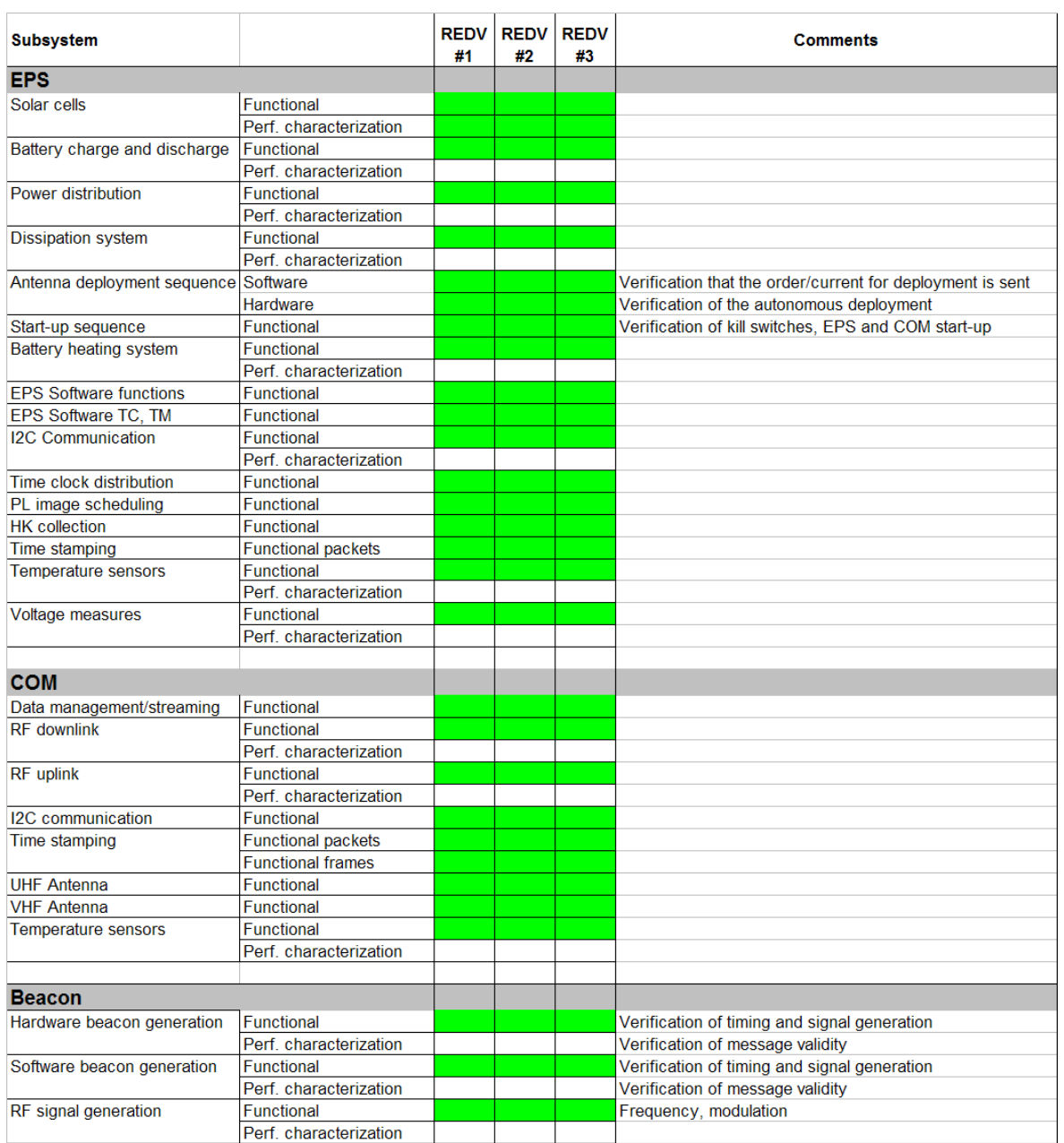

#### **Table 8-1: REDV TVC functions and performance characterizations (1/2)**

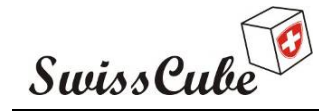

Issue : 1 Rev : 1 Date : 03/03/2009 Page : 32 of 87

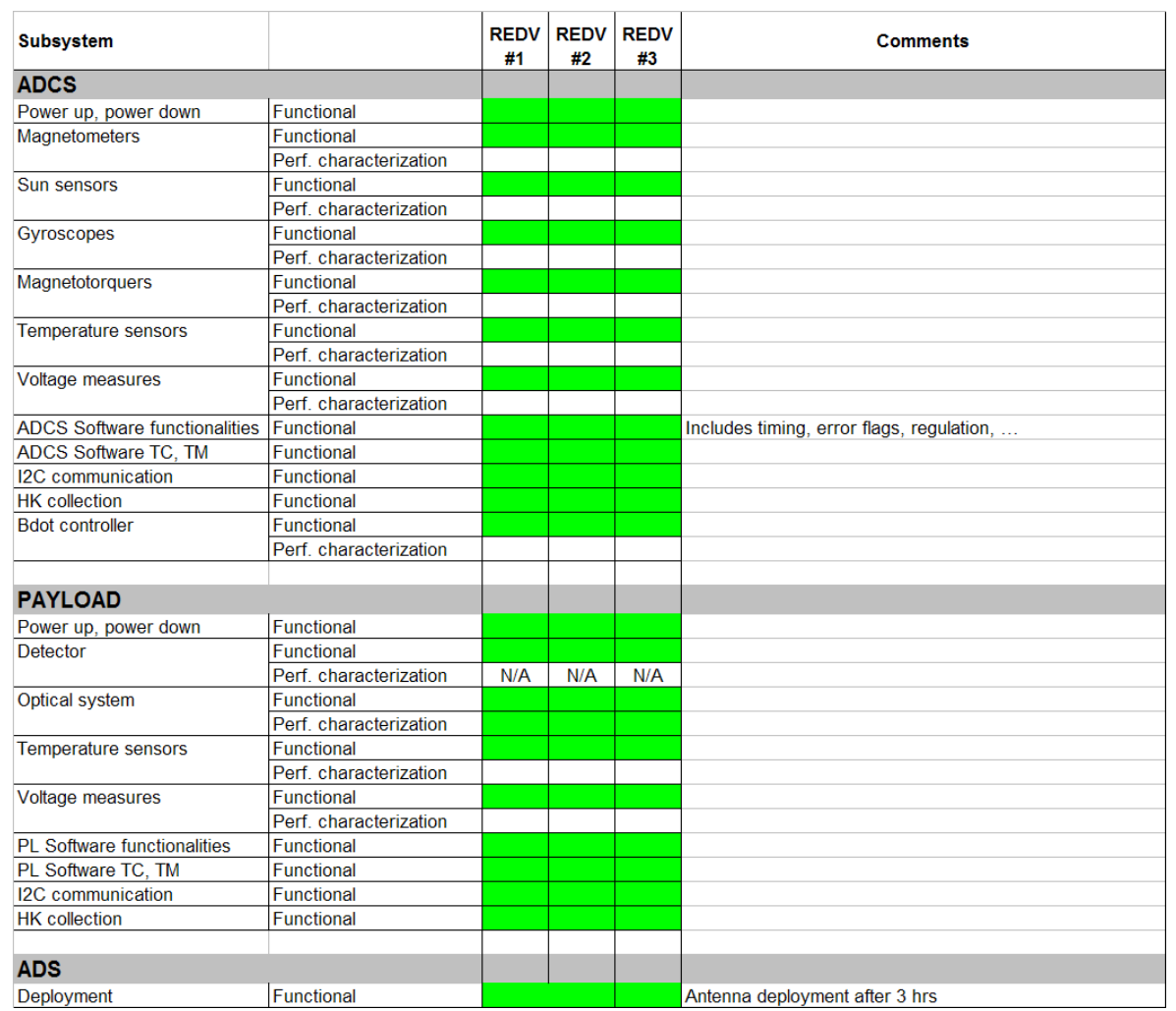

#### **Table 8-2: REDV TVC functions and performance characterizations (2/2)**

#### **8.2 Encountered problems**

Table 8-3 summarizes the problems that have been encountered during the TVC and REDV tests in Bern and the measures and actions that have been taken to solve them. About half of the problems encountered and listed in this table were related to satellite problems, the other half to the test equipment. This table does not provide a list of all problems encountered on the test equipment, especially not the ones encountered with the test PCs.

One critical failure happened on the satellite (see description and resolution in the table, ID#6) that create a total loss of power and shut down the satellite. That failure is related to a capacitor manufacture default. It also brought back the question of how redundancy was handled on the satellite. Careful evaluation of the problem and additional tests were performed to ensure a reliable resolution. However, one should keep in mind that the components used at off-the-shelf components not necessarily designed to operate under the stringent conditions of a qualification campaign. These sorts of problems, even though designed for, can be expected.

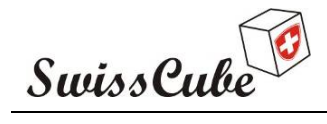

Date : 03/03/2009 Issue : 1 Rev: 1 Page : 33 of 87

#### **Table 8-3: List of encountered problems during the TVC.**

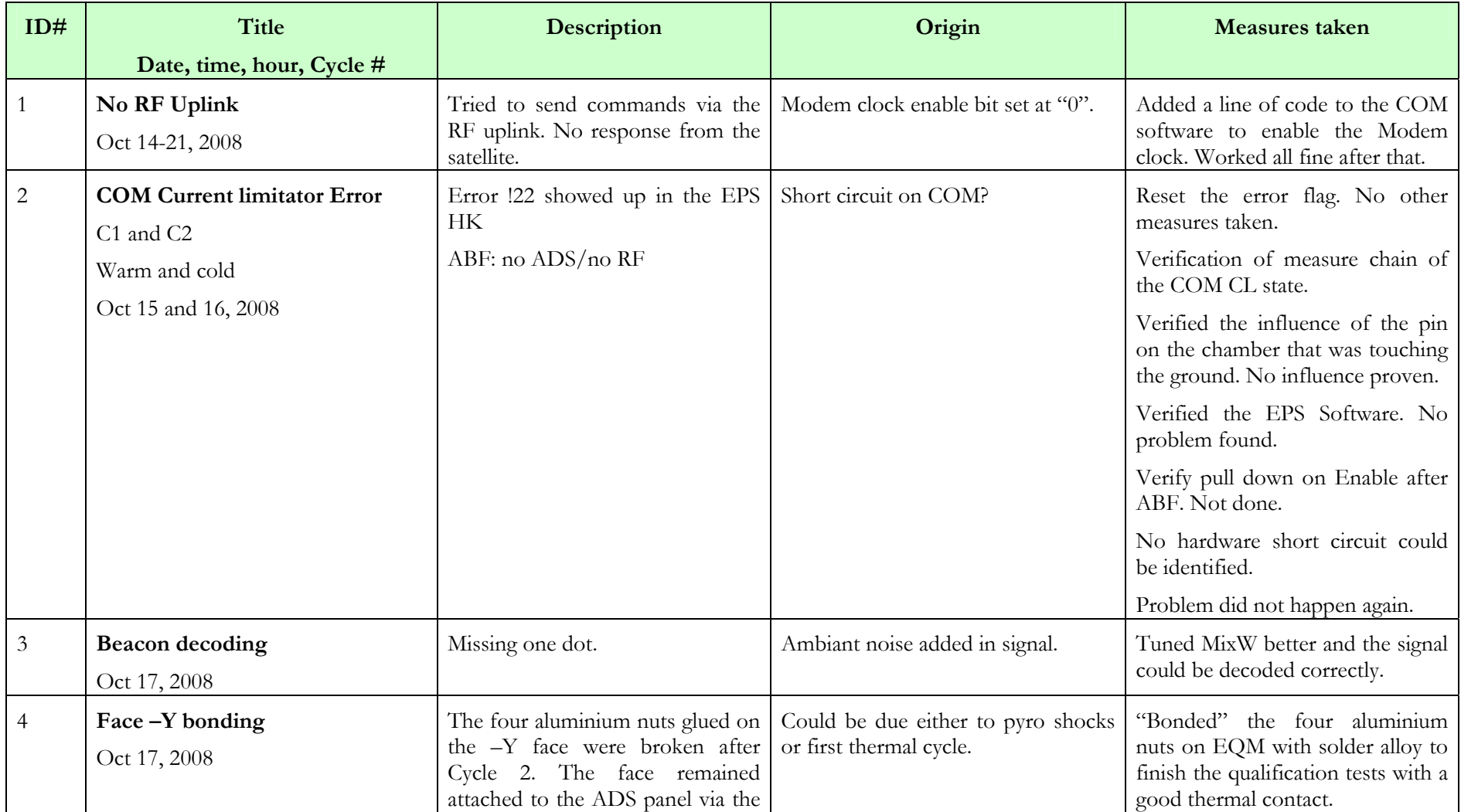

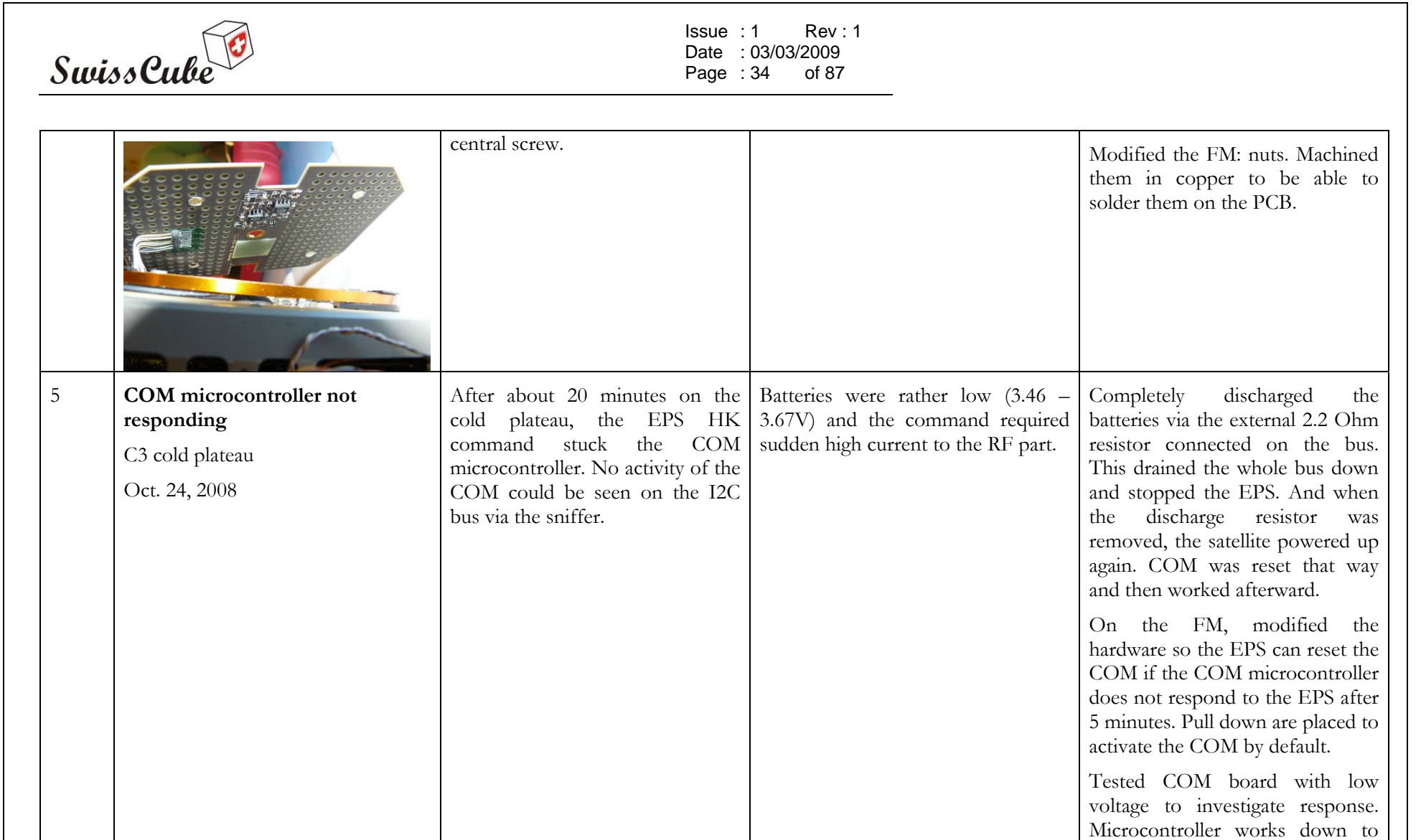

On the FM, decided not to

Ref.: **S3-D-SET-1-1-REDV TVC test report.doc**

2V.

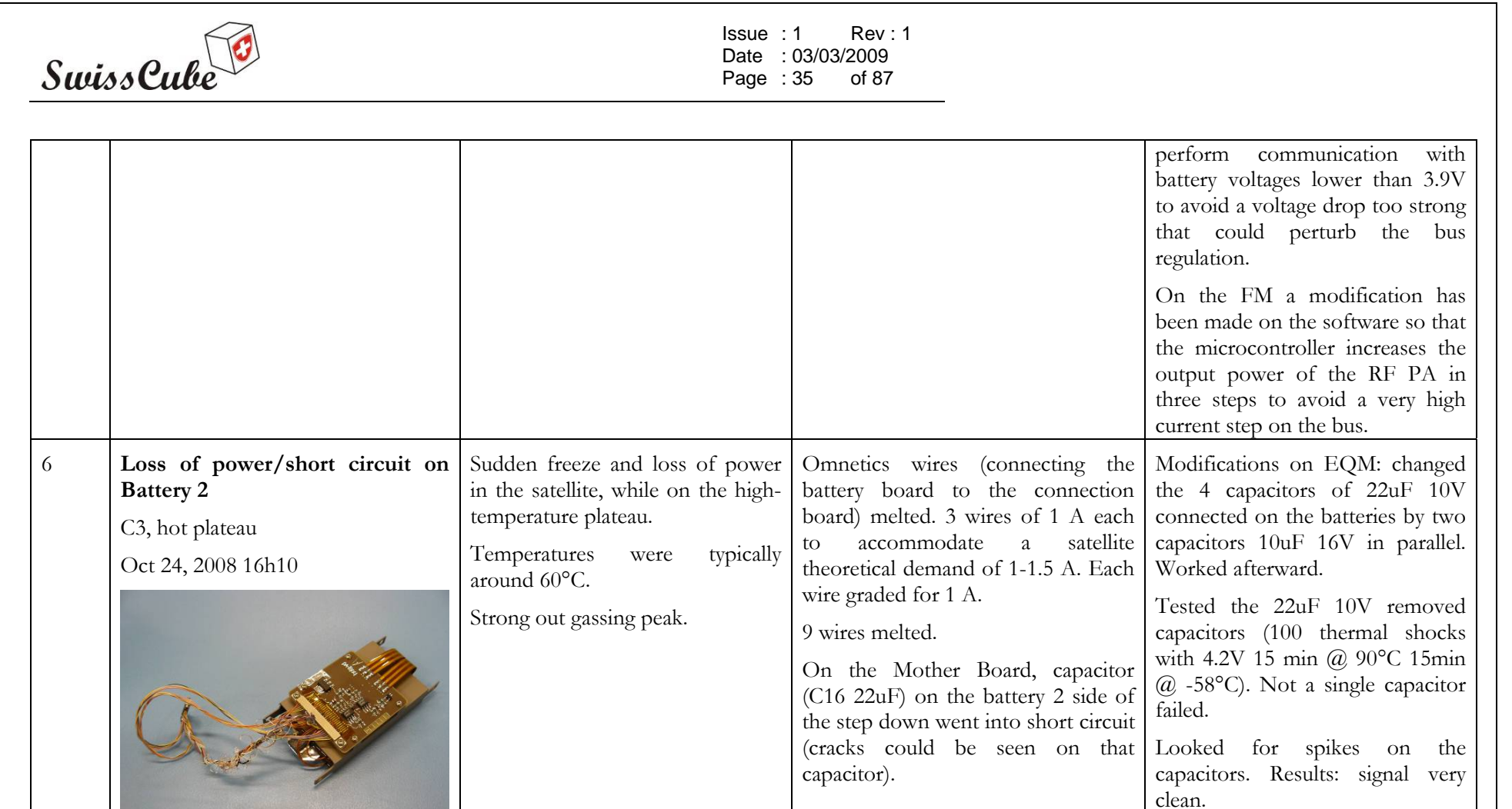

Ref.: **S3-D-SET-1-1-REDV TVC test report.doc**

QM: Omnetics connector going from the battery board to the connection board was changed. FM and QM: changed wiring twisting of the Omnetics wires to

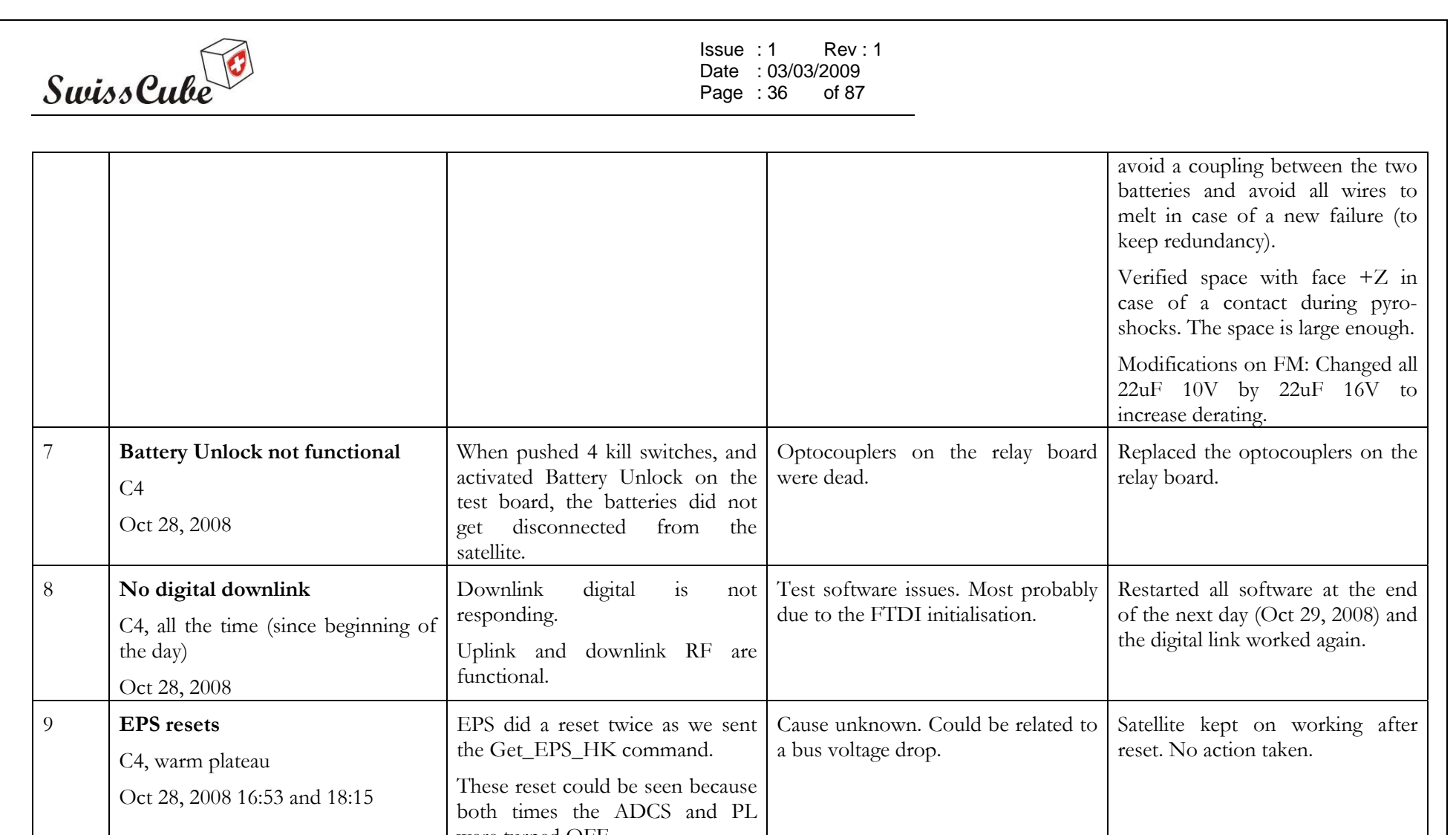

were turned OFF. 10 **No RF communication**  C5 Oct 29, 2008 No RF communication. Link, Pb on EPS, pb on COM signal but not decodable Beacon switch alternating between Nothing done, but all went back to nominal (digital link worked after restarting the test bridge, but RF did not work)
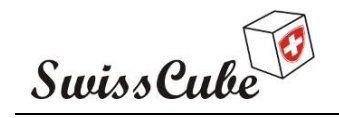

 $Is sue : 1$ Rev: 1 Date : 03/03/2009 Page : 37 of 87

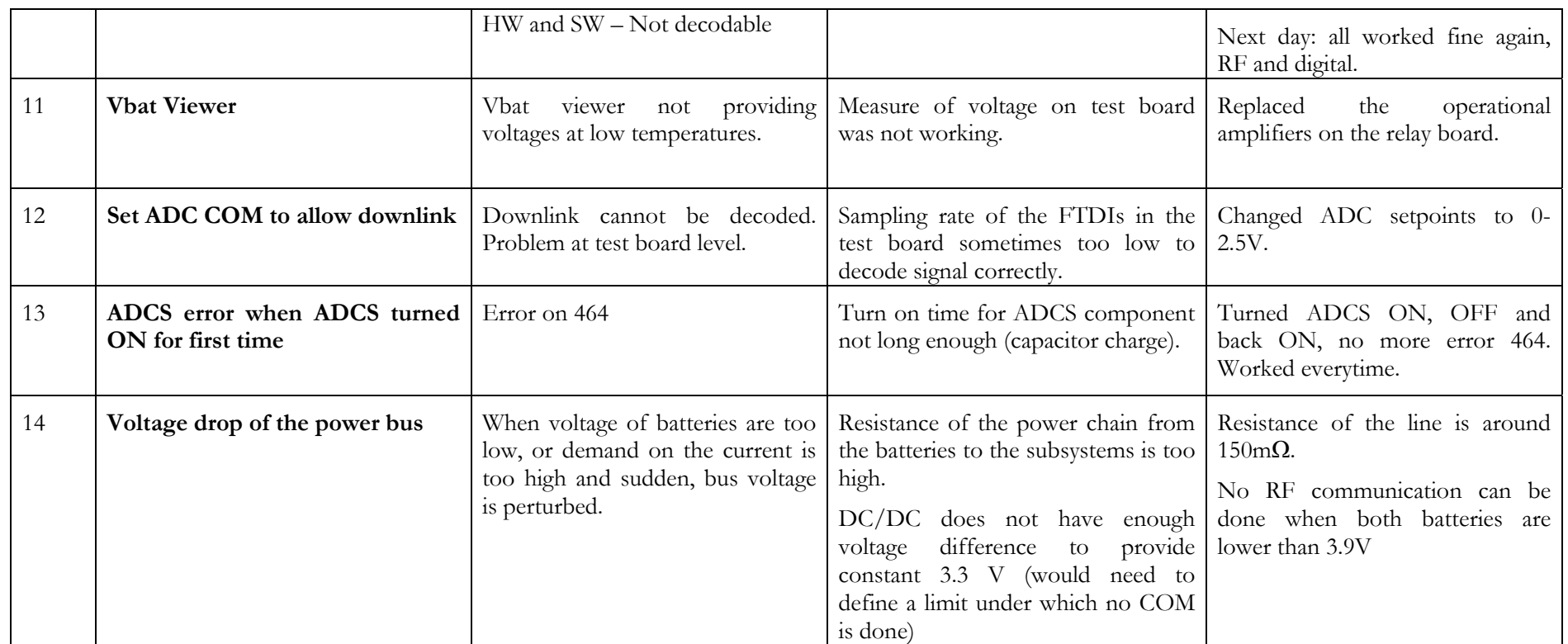

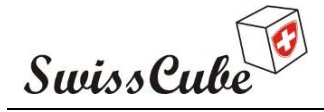

Date : 03/03/2009 Issue : 1 Rev : 1 Page : 38 of 87

#### **8.3 Lessons learned**

One of the main results of the TVC test was to learn how to operate the satellite. Several EPS resets or COM shut-down were experienced and were related to the way the power demand is managed on the power bus. With the RF, a housekeeping command meant that the RF power amplifier (big current draw) was very rapidly turned on, which implied a voltage drop on the bus and thus the EPS or COM resets. This was especially true for cold temperatures where the batteries were discharged. This behaviour was corrected by respecting better the flight operational scenarios, where telecommunication is done with fully charged batteries. The ramp-up time for the PA was also changed to accommodate a few steps in current. The PA was also not turned on/off at each command but kept on for 2 minutes after the first command. These changes made a significant difference on the functional behaviour of the satellite.

On another note, the test equipment failed many times during the test, always leaving the uncertainty that it could be a satellite failure. One of the reasons for this happening was that the test equipment was designed and fabricated in a very short time, and poorly tested. The relay board was not designed for vacuum and temperature cycles. More attention should be brought to these aspects early on in the project.

Another lesson learned was the management of the people during tests. As half of the core team was working on assembly of the flight model, staffing for the TVC test quickly became an issue. Thus resources were called from less experienced students/team members. Although instructions would be provided, decision taking or resolution of problems would be a more difficult process.

#### **9 CONCLUSIONS**

The REDV functional tests performed before, during and after Thermal Vacuum Cycling test of EQM version of SwissCube show that the satellite performed well before and after tests. The problems encountered during the REDV and TVC tests could be resolved either during the test or once back at EPFL. Most of the problems encountered were related to the test equipment. The problems related to the satellite were resolved and did not reappear during the remaining of the test.

This TVC test allowed for the first time to operate the satellite and understand its real behaviour. In that respect, this test was very fruitful. All the modifications were implemented on the FM.

Thus the thermal, vacuum and functional design of SwissCube has been validated through qualification testing.

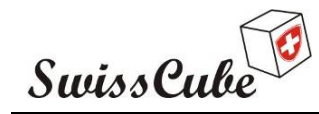

Issue : 1 Rev : 1 Date : 03/03/2009 Page : 39 of 87

### **PROJECT PARTNER LABORATORIES**

The following partner laboratories are involved in the SwissCube Project:

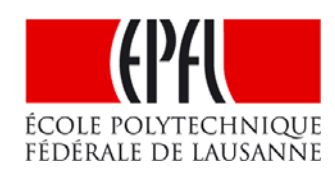

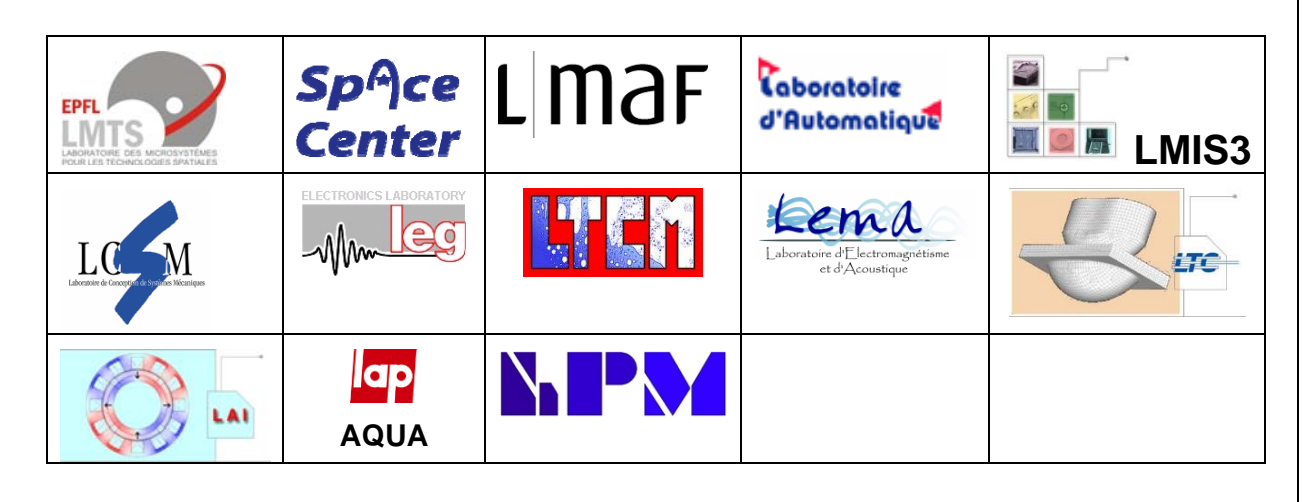

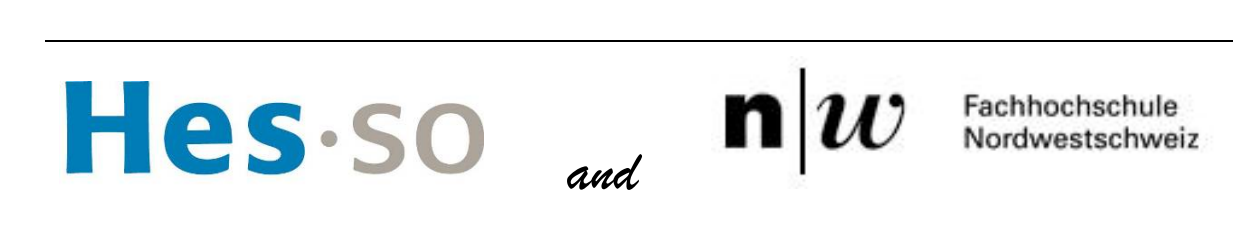

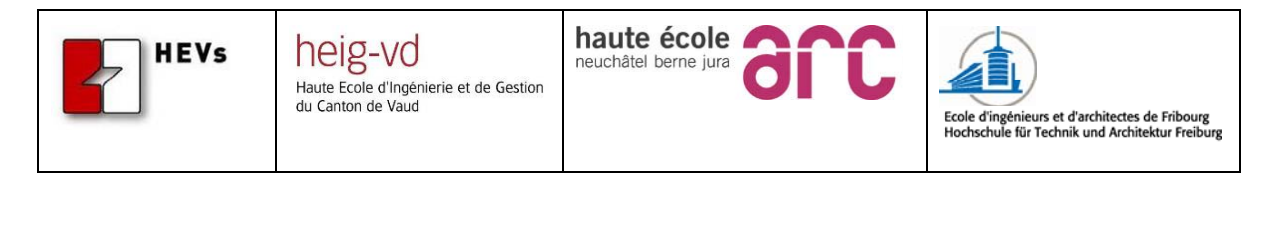

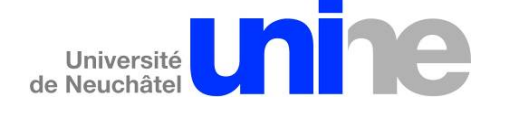

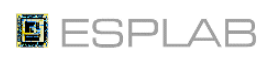

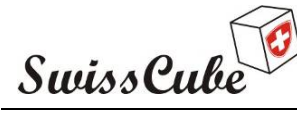

Issue : 1 Rev : 1 Date : 03/03/2009 Page : 40 of 87

### **PROJECT SPONSORS** *Golden Exclusive*  Contribution above 50'000 CHF SCHWEZERISCHE EIDGENOSSENSCHAFT<br>CONFÉDÉRATION SUISSE<br>CONFEDERAZIONE SVIZZERA<br>CONFEDERAZION SVIZZA<br>SWISS CONFEDERATION RUAC State Secretariat for Education and Research Swiss Space Office **Aerospace Defence Technology ÉCOLE POLYTECHNIQUE** *Golden Pass*  Contribution from 10'000 to 49'999 CHF **EADS SELTIUM VILLE DU LOCLE** cerlikon **BOBST**<br>GROUP space *Tantalum Pass*  Contribution from 2'000 to 9'999 CHF **MNETICS** metallica $L$ Un pour tous ... les métaux **SCHOTT P. DKLAUS &** FILTROP AG 哂 glass made of ideas dynatec >>>>>>>>> Nosaki iS montena montena emc sa **Information Sys**  $\bullet\bullet\bullet$ TST: photochemie hightech solutions

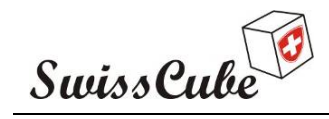

### **Appendix A Start-up sequence, COM-EPS-Beacon-ADS checks, safe mode**

This section turns on the satellite and initiates the start-up sequence. It also verifies the basic functions of the electrical subsystems powered up during initialization of the satellite: COM, EPS, and Beacon. Only COM and EPS are powered up in this procedure. The Beacon board is disconnected as well as the ADS. The commands to activate these boards from EPS will be tested, but the function themselves on the boards will not be activated.

The assumption is that:

- The kill switches are OFF (pressure on the satellite)
- The service connector is connected
- Chronometer ready
- Expected values are at 20 deg.C
- ABF is plugged in: see version of ABF
- The test computer is on ready to send commands.
- The 500 W lamp has been installed at the following distance: **Lamp distance:**

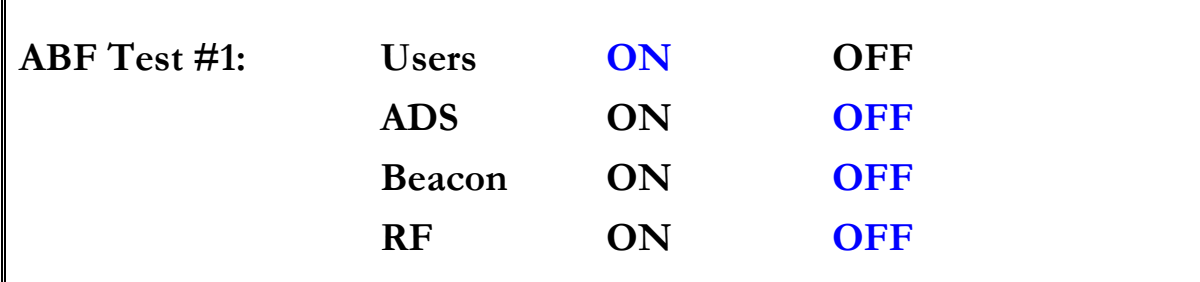

#### **Personnel involved:**

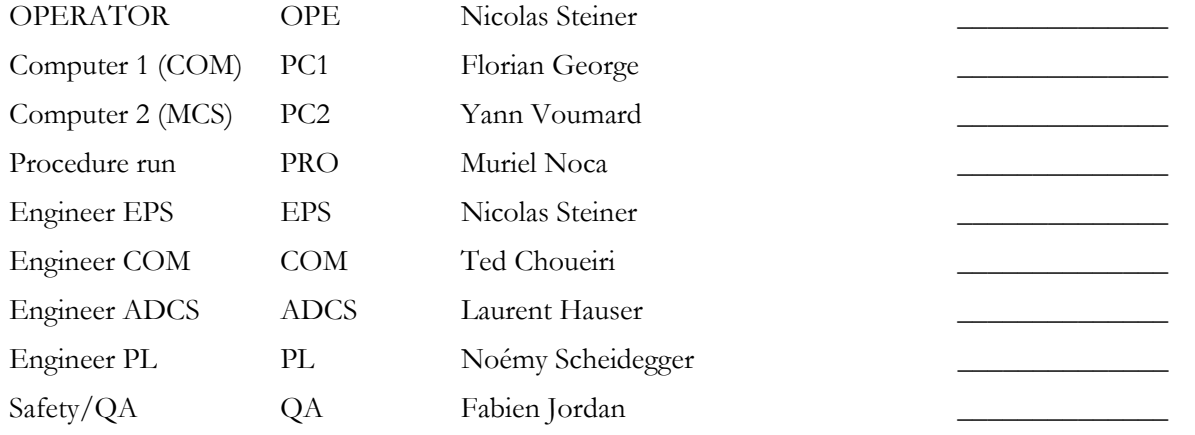

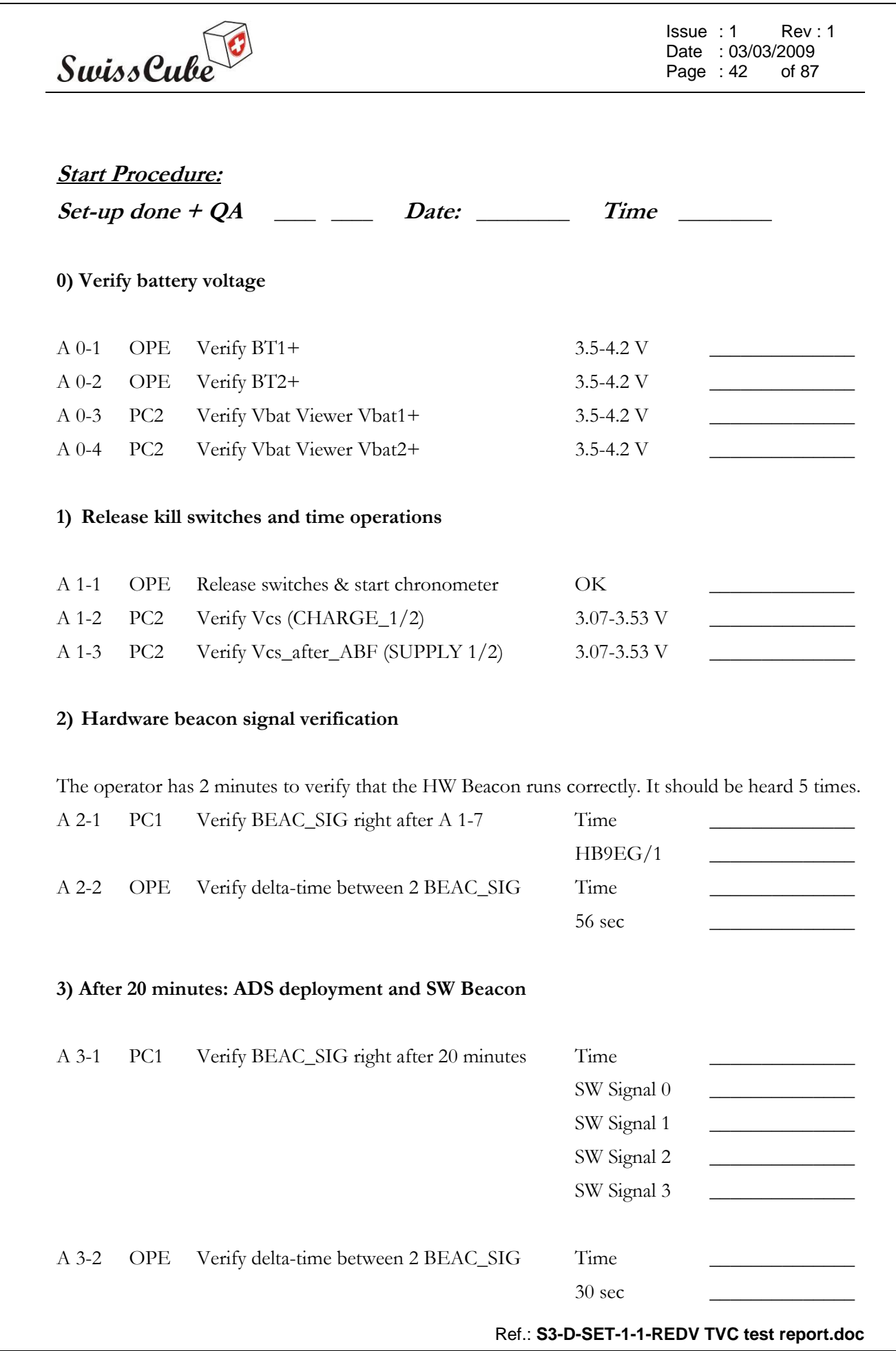

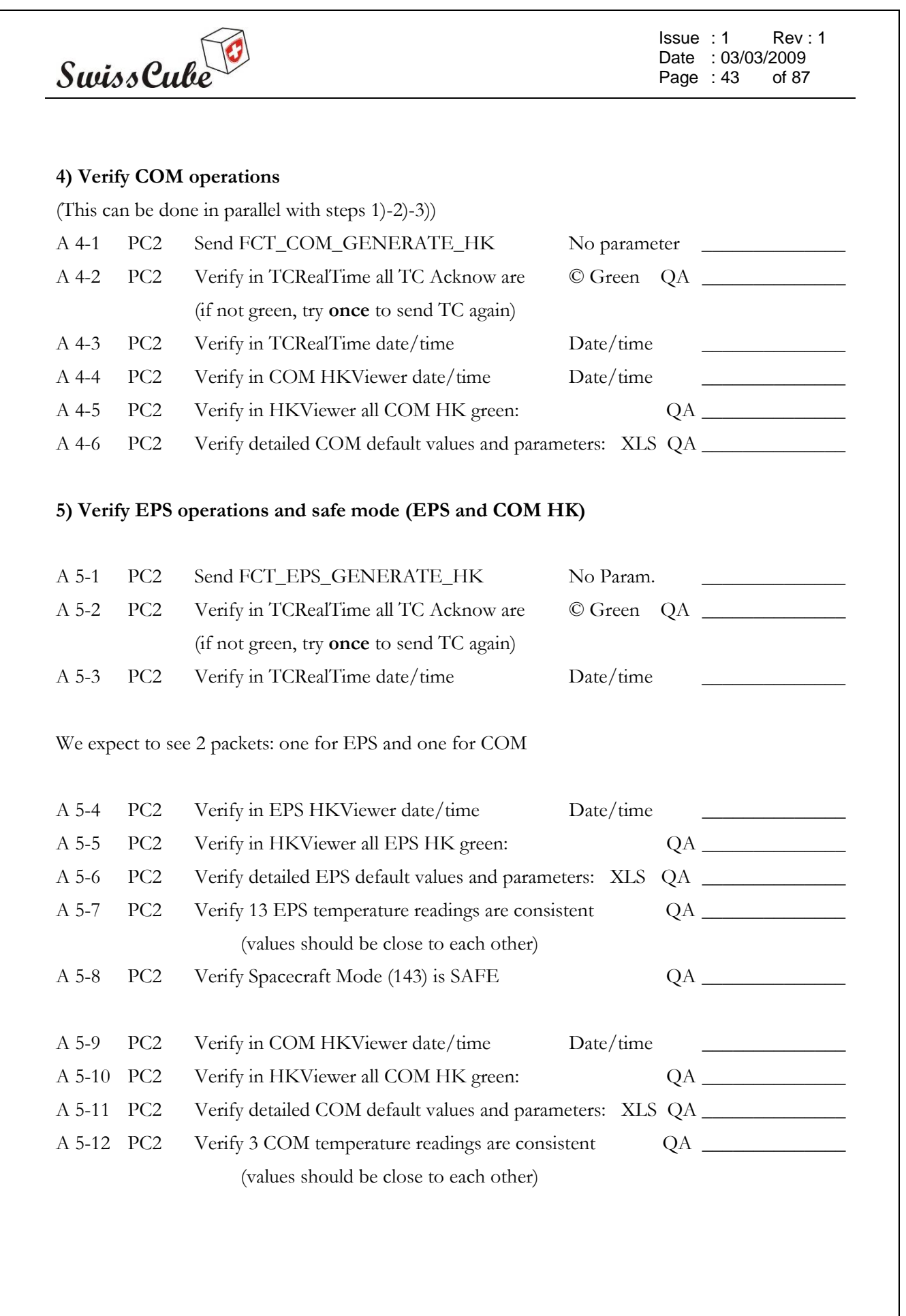

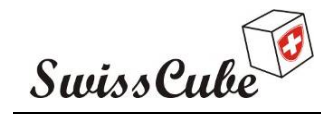

Issue : 1 Rev : 1 Date : 03/03/2009 Page : 44 of 87

#### **6) Verify operations of Solar Cells/Panels**

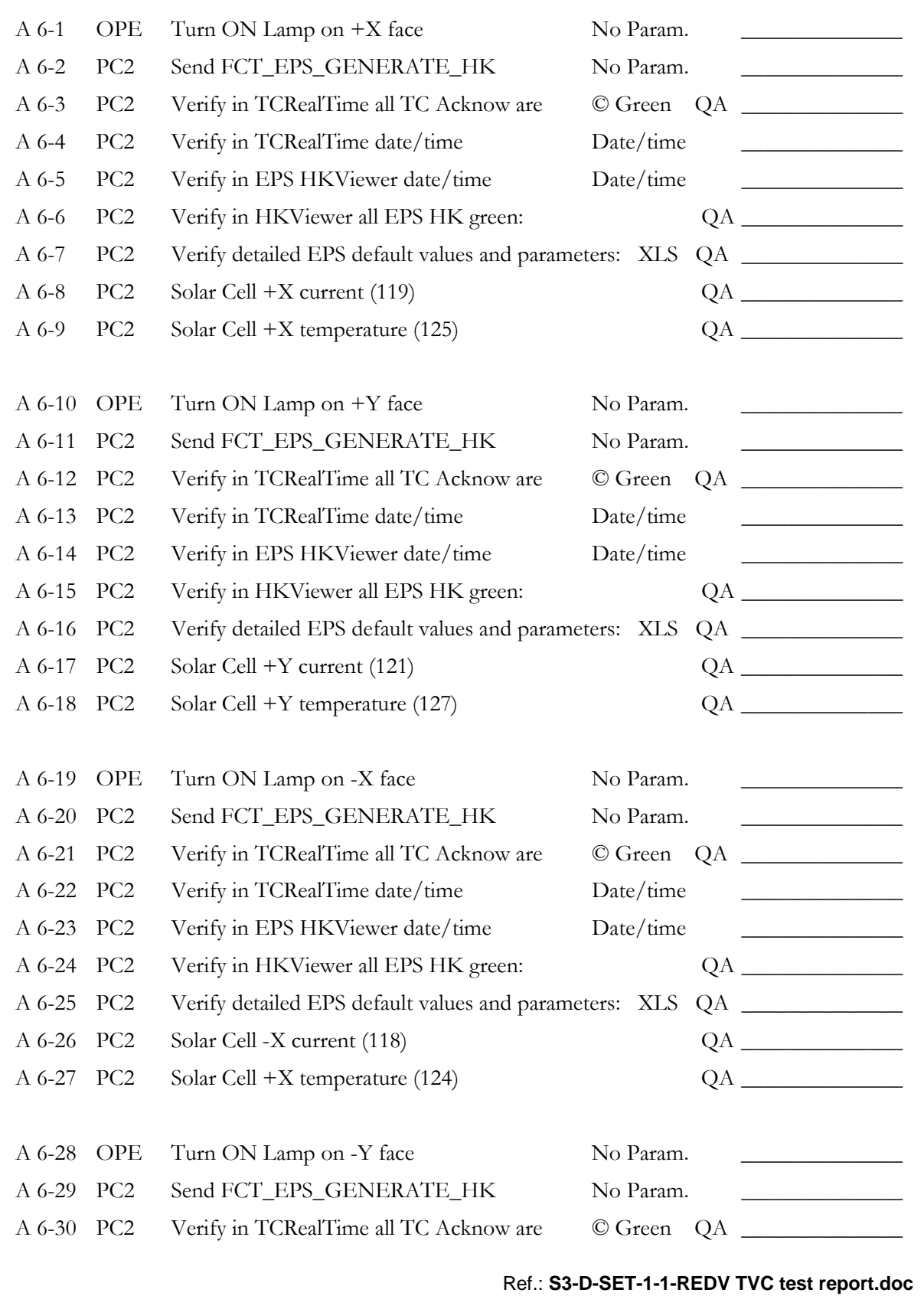

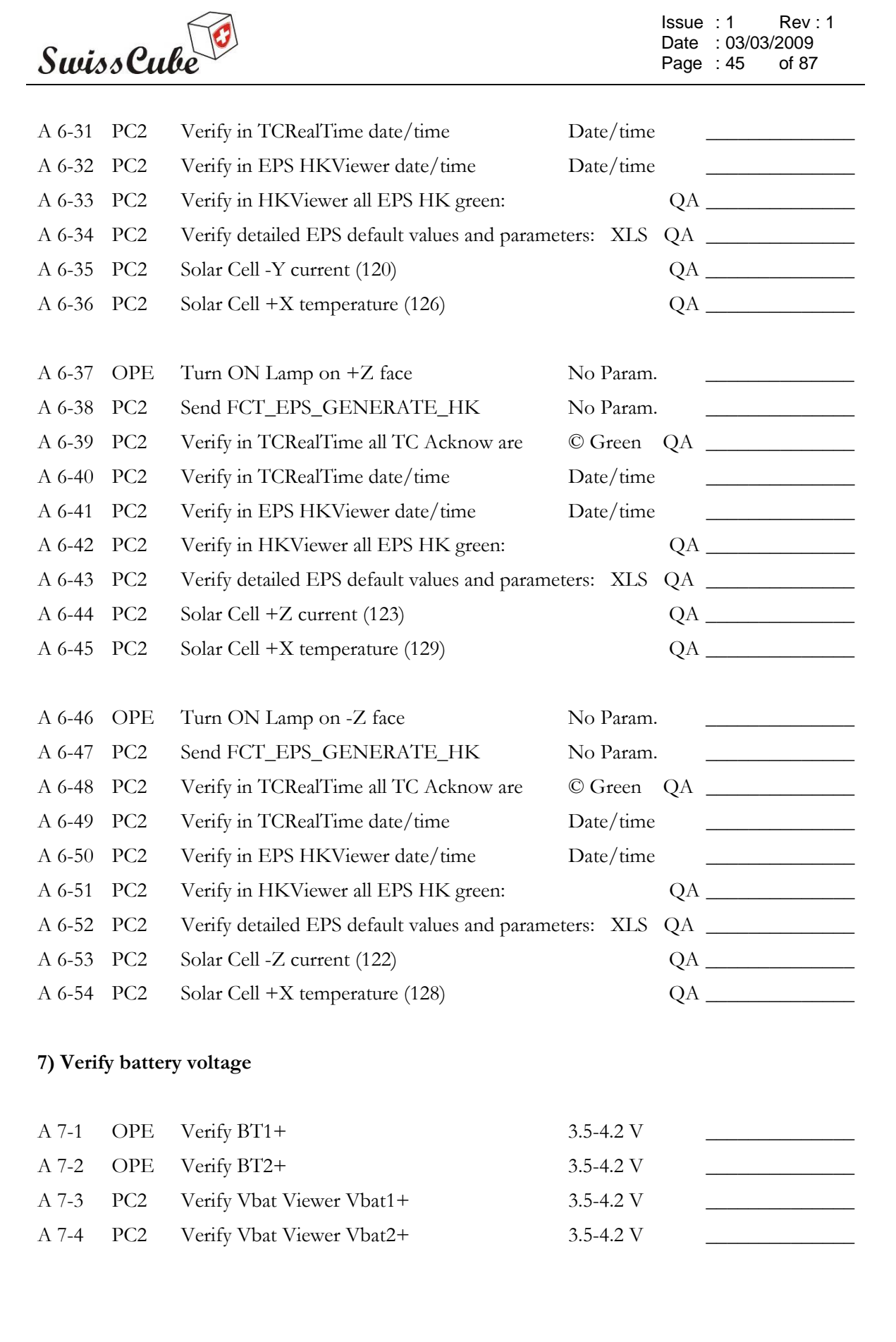

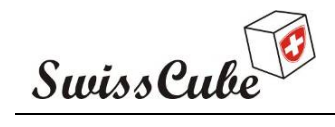

 $\mathcal{L}_\text{max}$  and  $\mathcal{L}_\text{max}$  and  $\mathcal{L}_\text{max}$ 

Issue : 1 Rev : 1 Date : 03/03/2009<br>Page : 46 of 87 Page :  $46$ 

#### **8) End sequence**

- A 8-1 PRO If HK correct go back to Paragraph **Error! Reference source not found.**
- A 8-2 PRO If HK NOT correct STOP

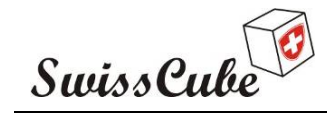

Issue : 1 Rev : 1 Date : 03/03/2009 Page : 47 of 87

### **Appendix B COM Functions**

This section will verify all functions of the COM.

**This section has also been imbedded in Appendix A, F, G. It can be run independently if needed.** 

Assumptions:

- Satellite is in safe mode
- Wired as described in appendix A

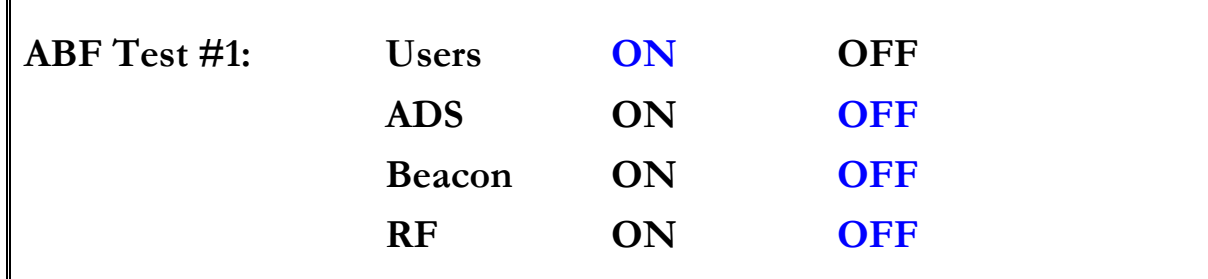

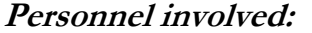

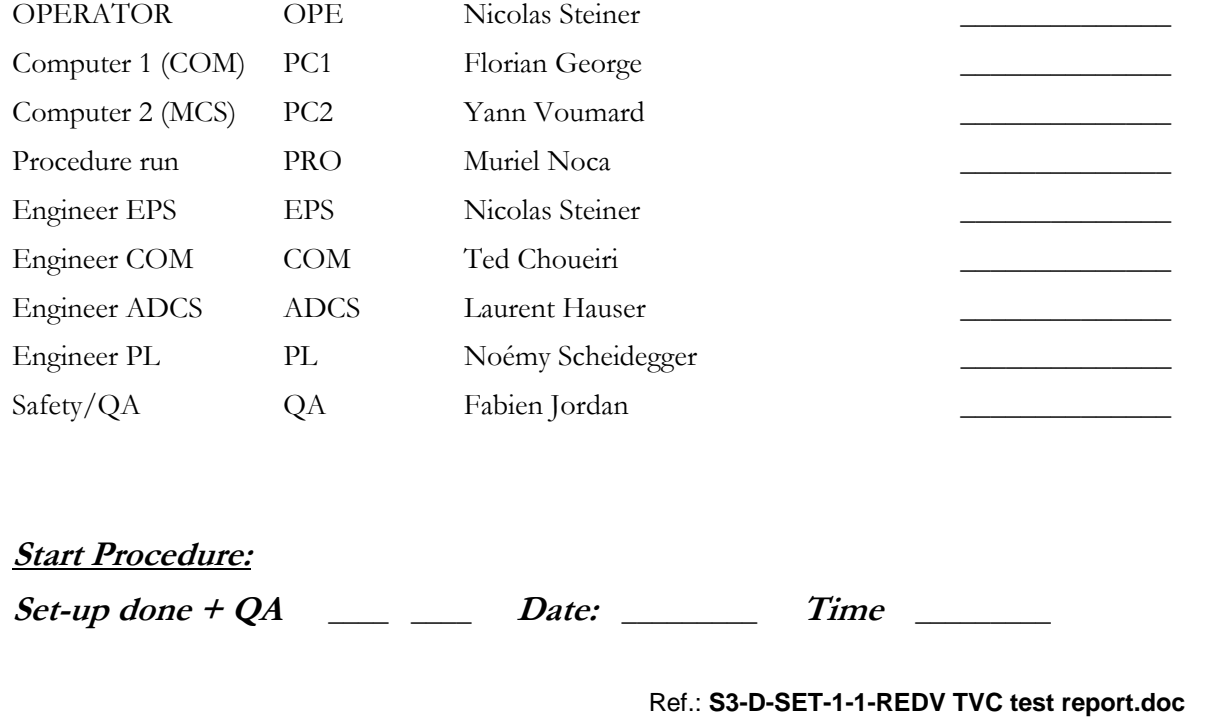

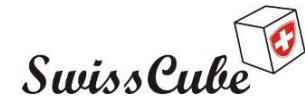

Issue : 1 Rev : 1 Date : 03/03/2009 Page : 48 of 87

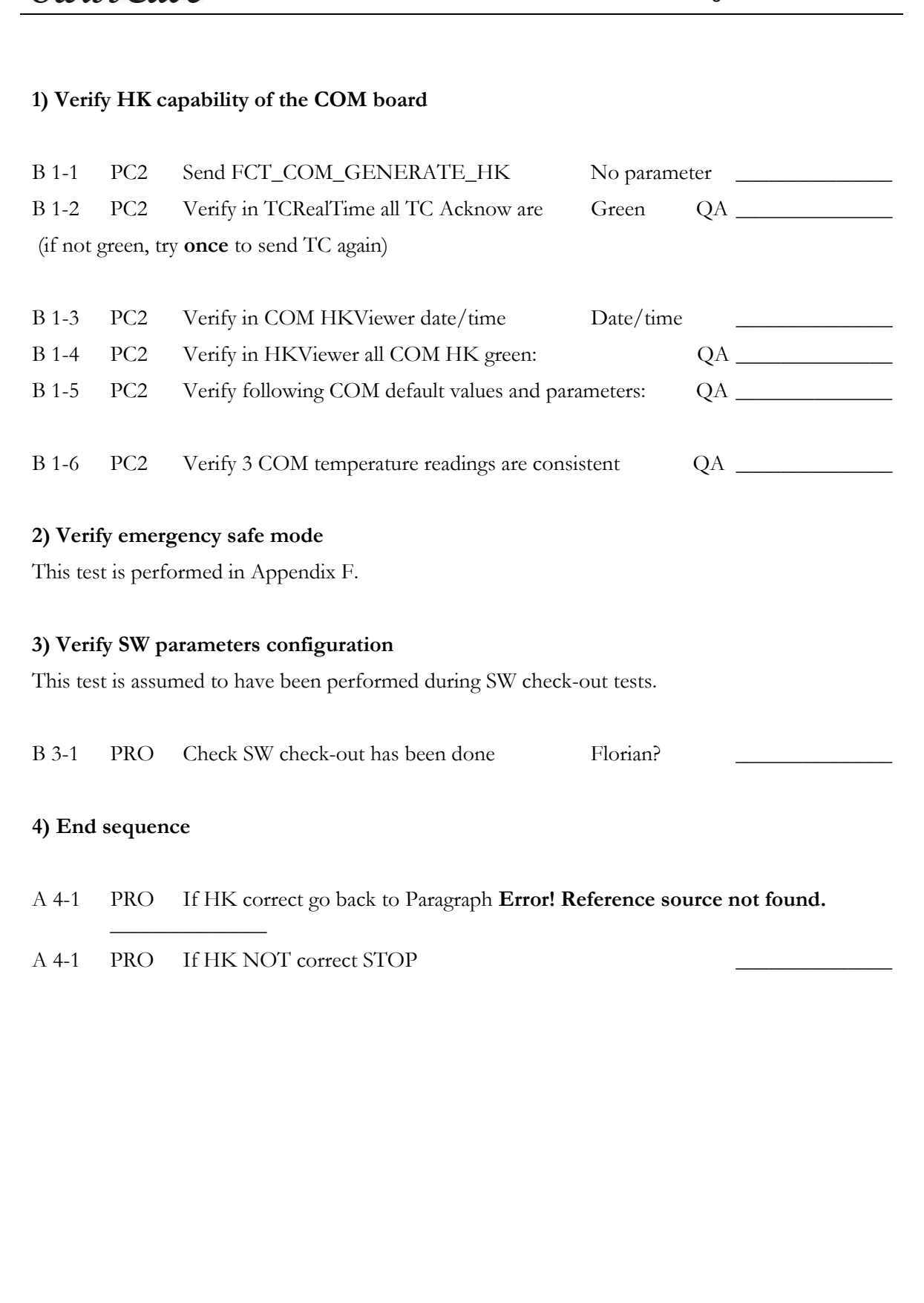

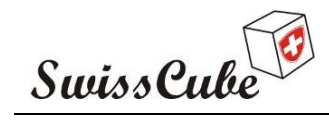

Issue : 1 Rev : 1 Date : 03/03/2009 Page : 49 of 87

# **Appendix C EPS Functions**

This section will verify all functions of the EPS, will turn ON ADCS, Payload, get telemetry. It will then turn OFF ADCS, Payload.

**This section has been inserted into Appendix A, D, E.** 

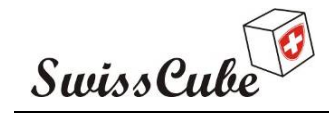

Issue : 1 Rev : 1 Date : 03/03/2009 Page : 50 of 87

# **Appendix D ADCS Functions**

This section will verify all functions (besides internal to the software) of the ADCS board. This test will also characterize the performance of the sensors and verify their calibration.

Assumptions:

- Satellite is in safe mode
- Wired as described in appendix A
- The compass is ready to be used
- The Maglight is ready to be used
- Face +Z on top.

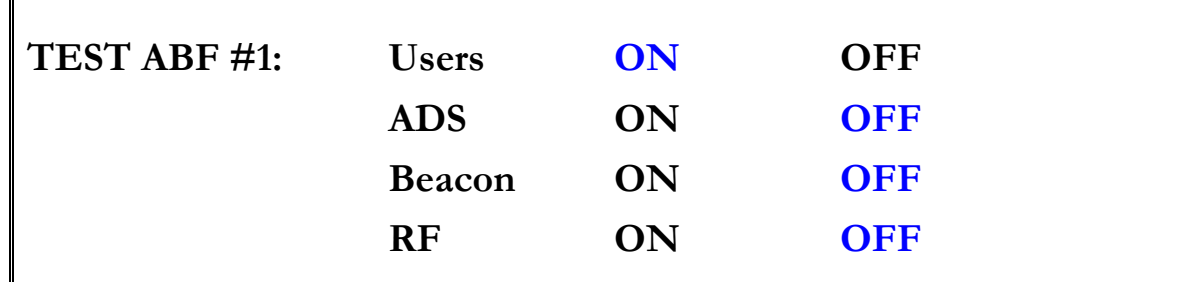

#### **Personnel involved:**

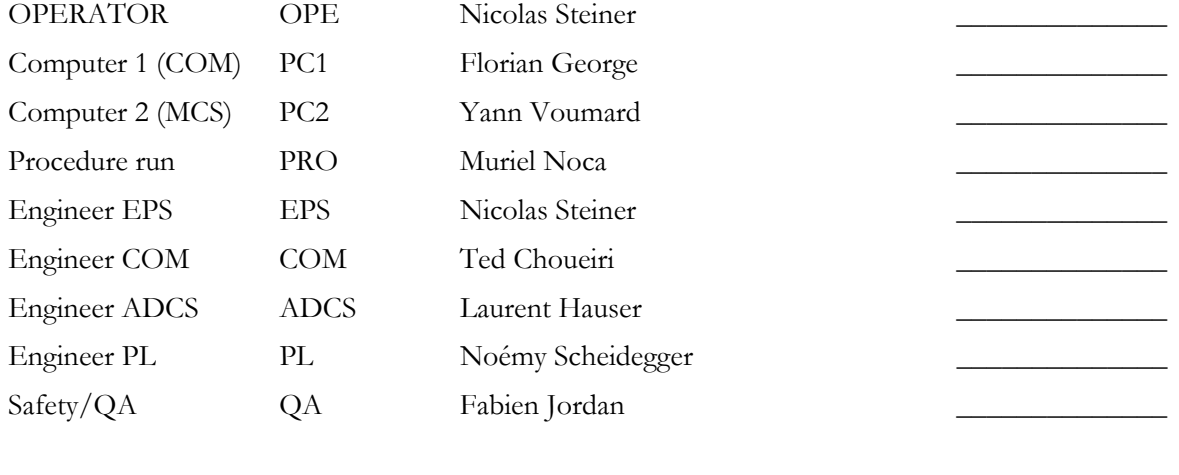

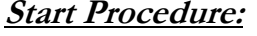

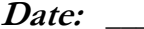

 $Set-up done + QA$  \_\_\_ *Date:* \_\_\_\_\_ *Time* \_\_\_\_\_\_

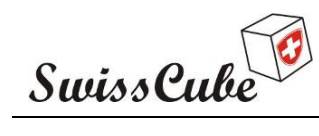

Issue : 1 Rev : 1 Date : 03/03/2009 Page : 51 of 87

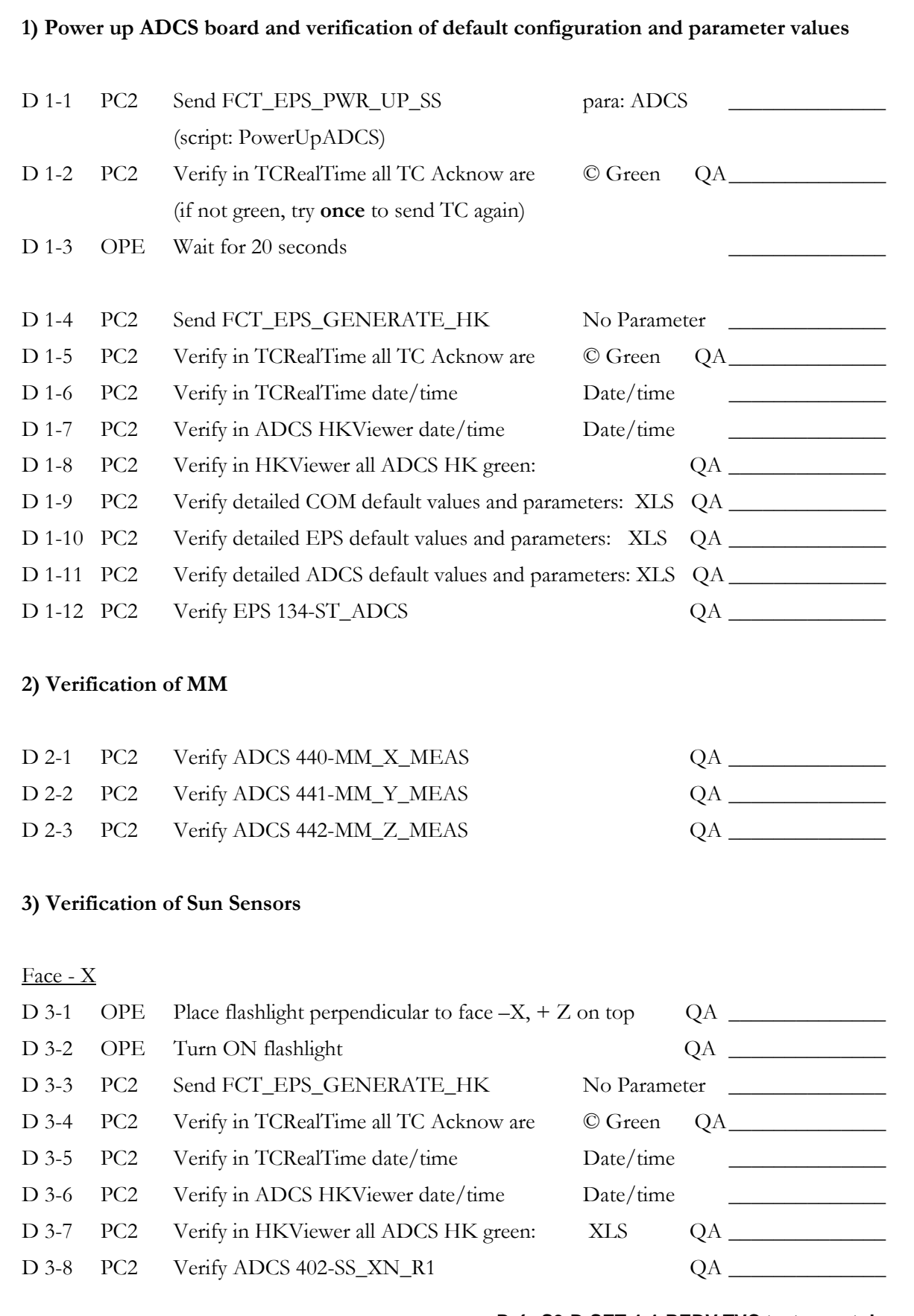

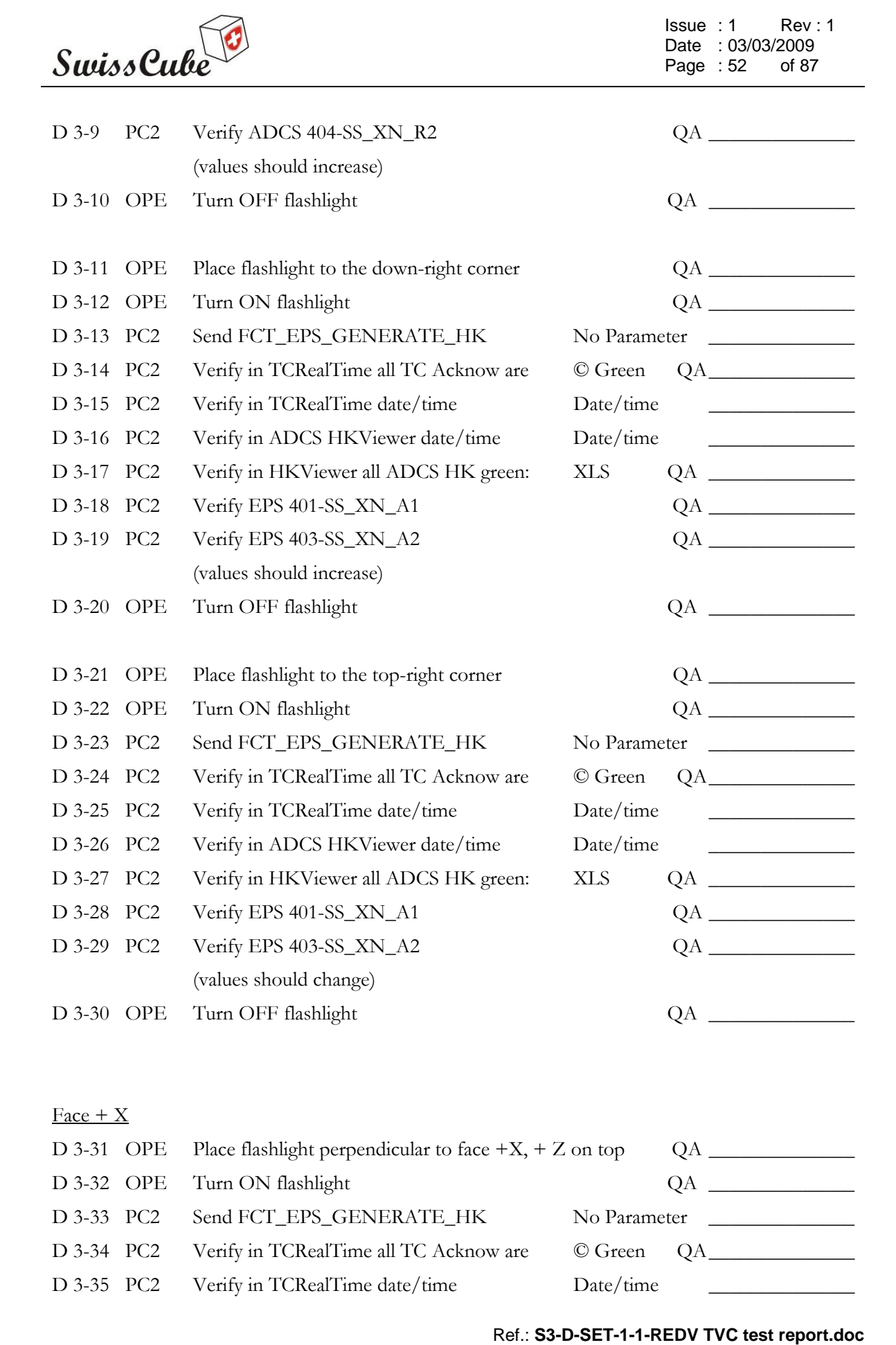

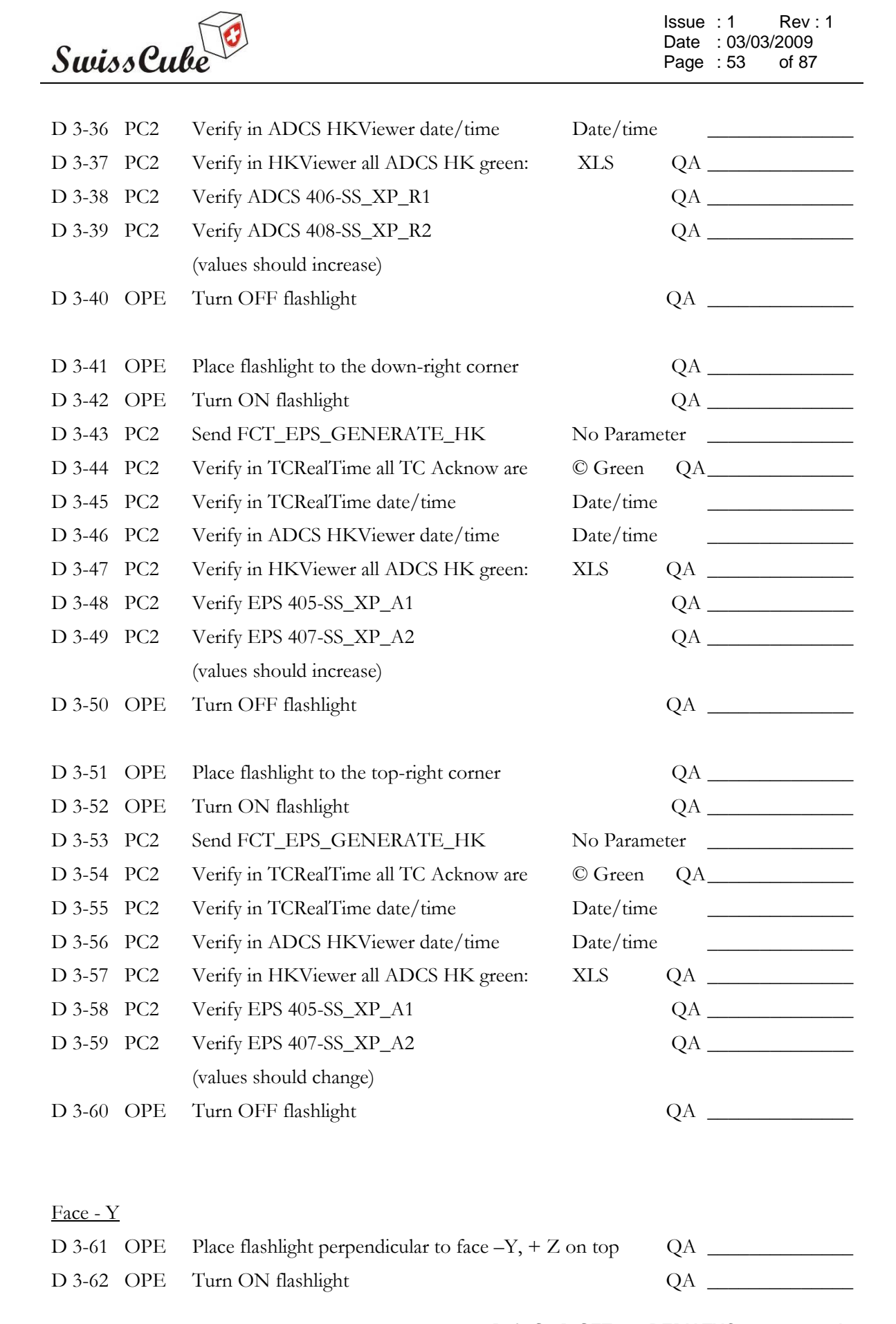

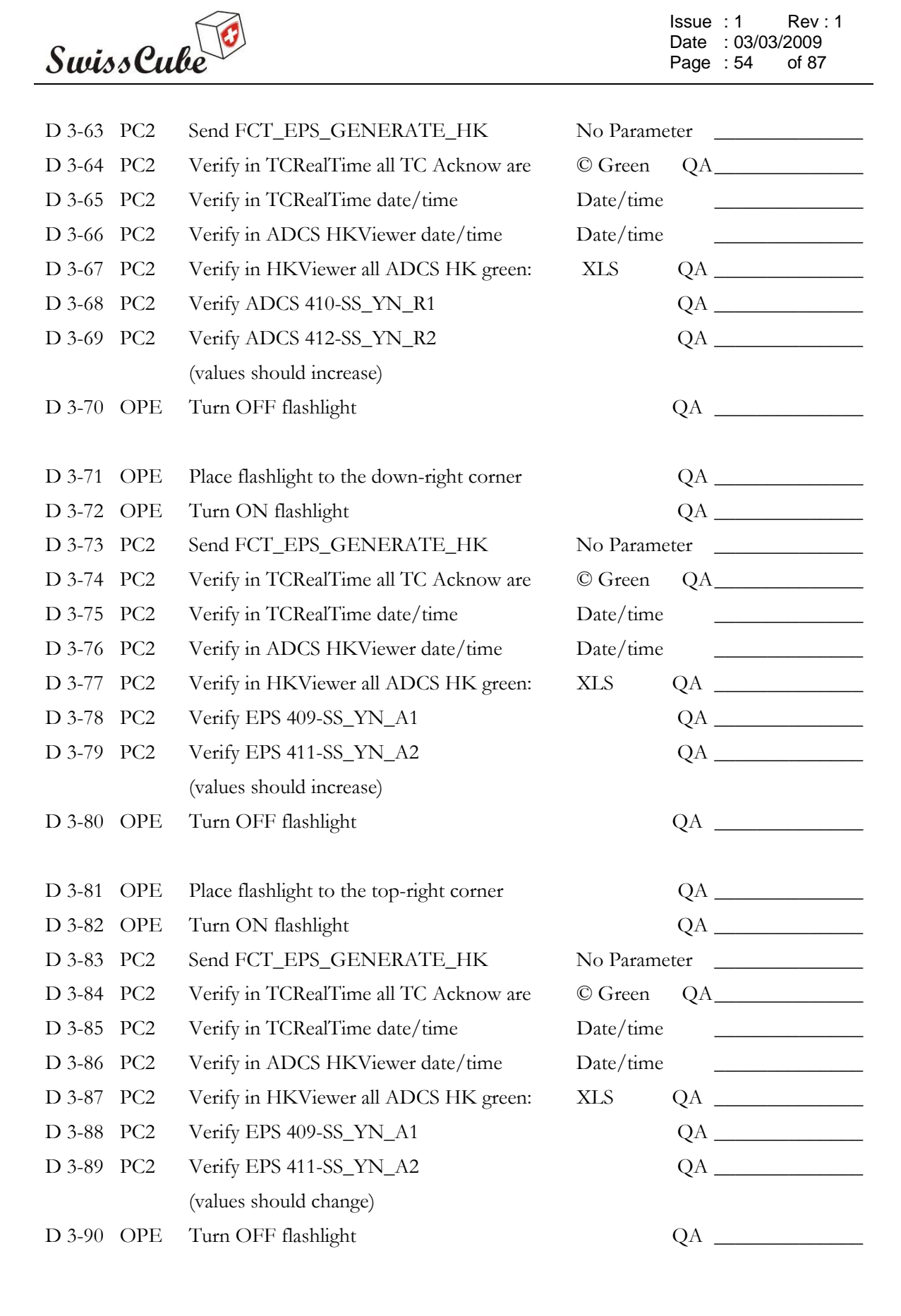

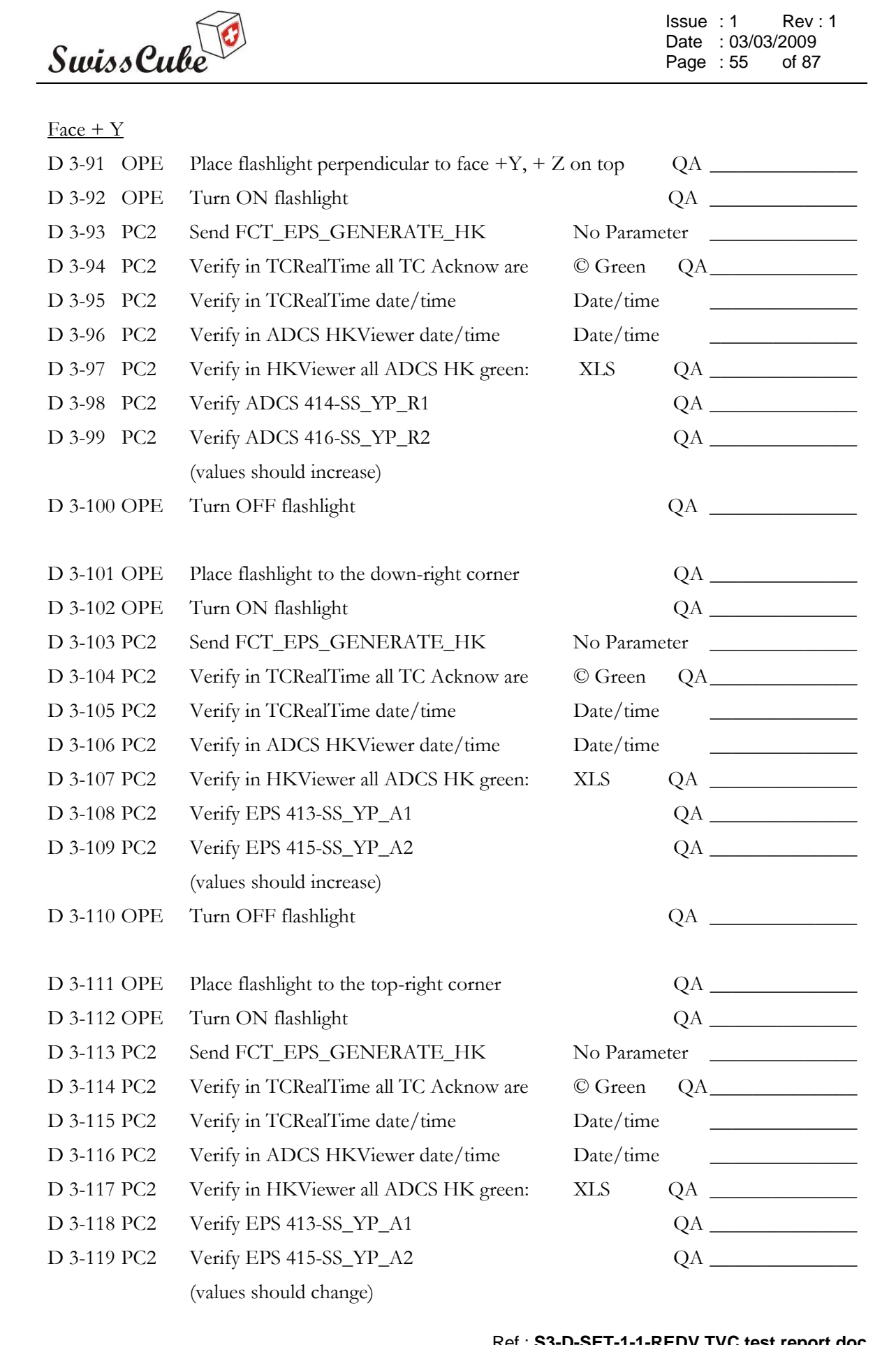

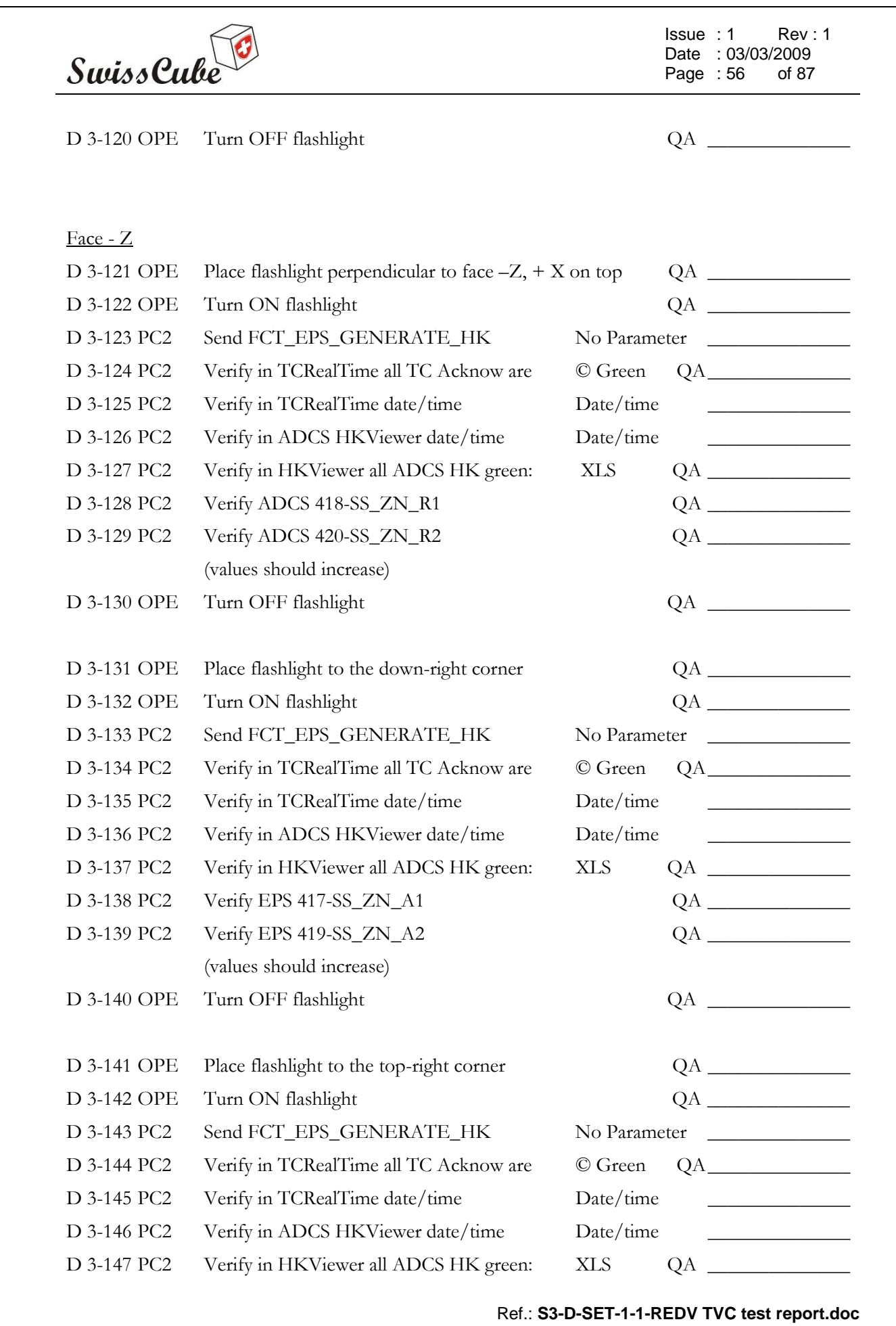

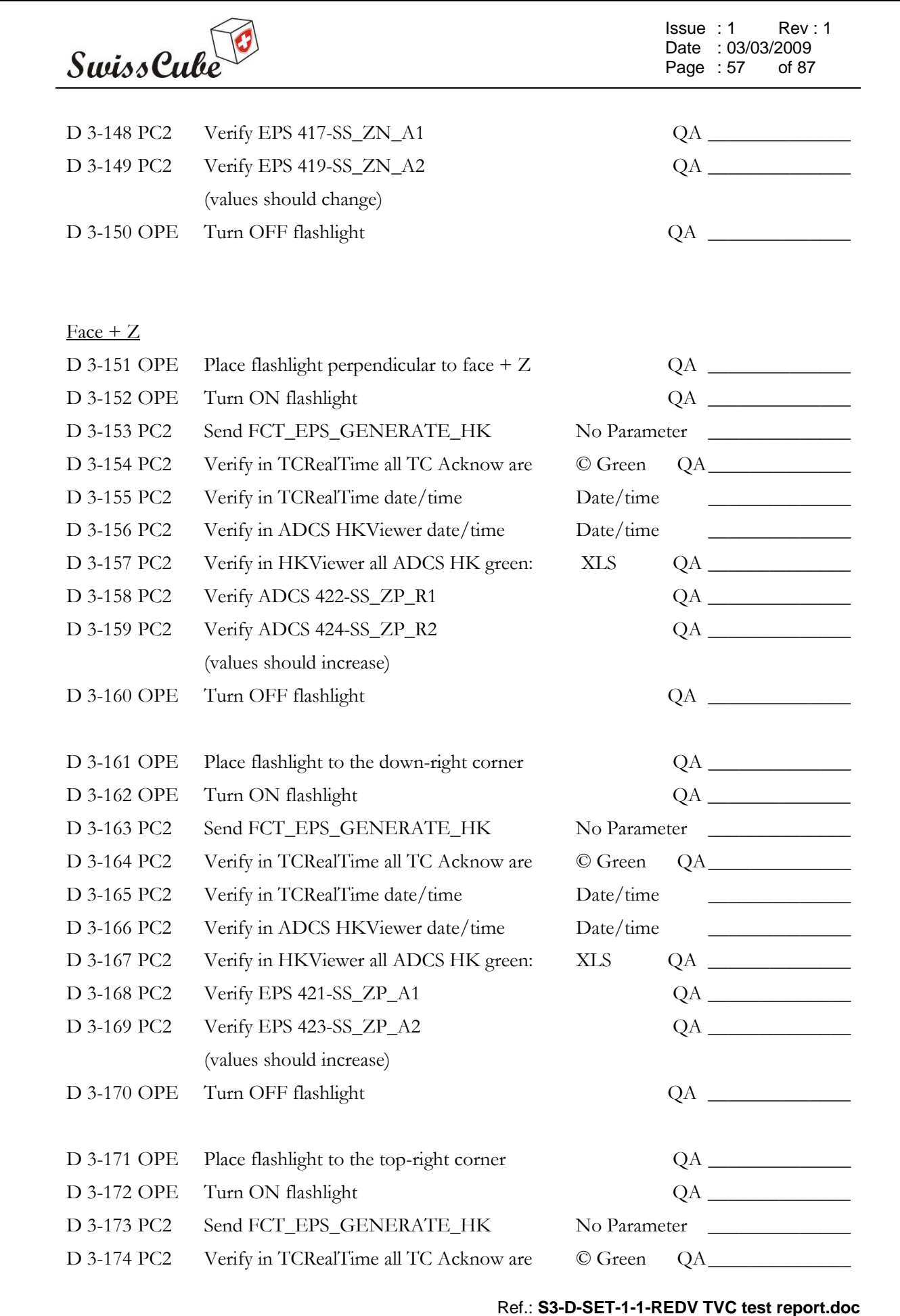

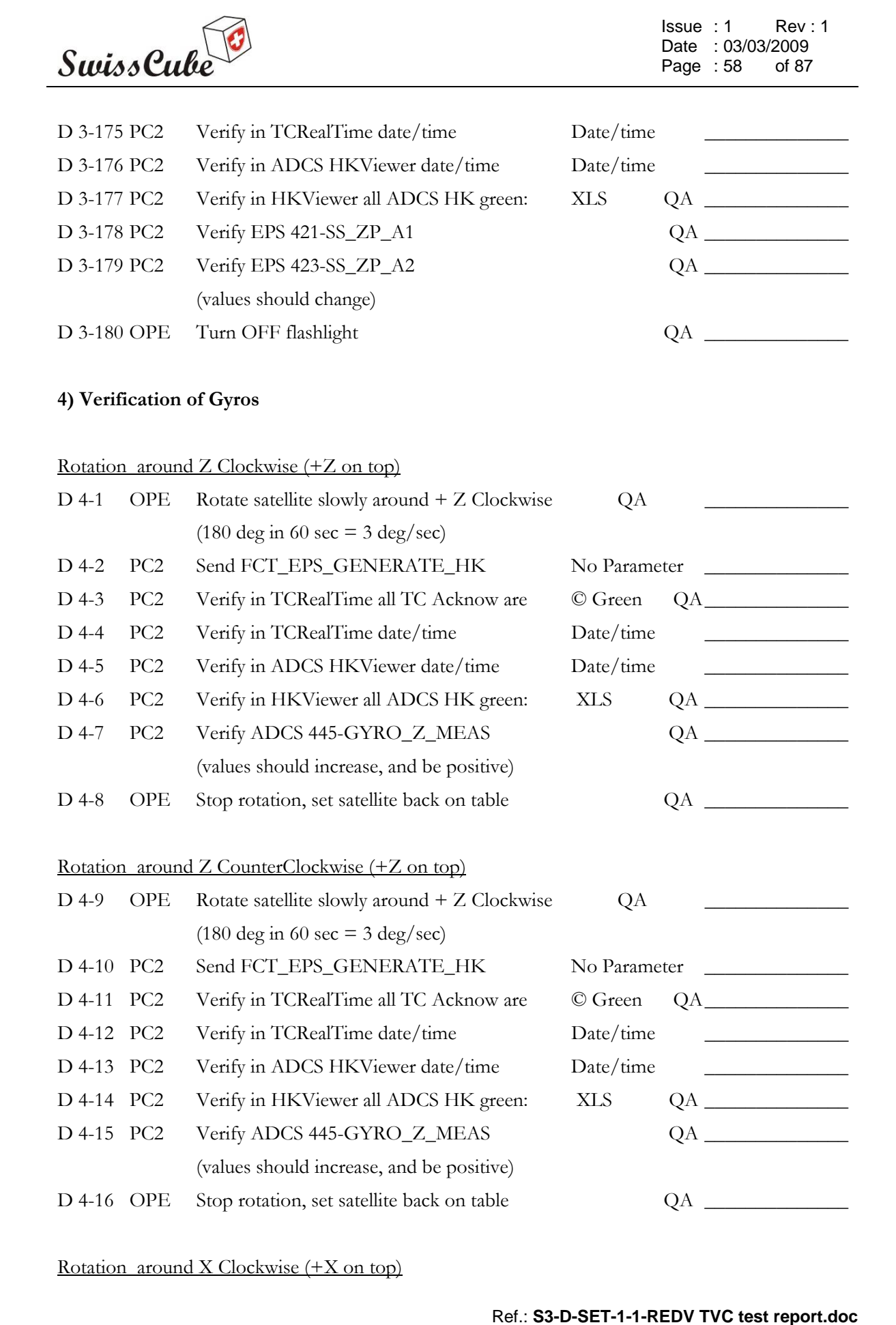

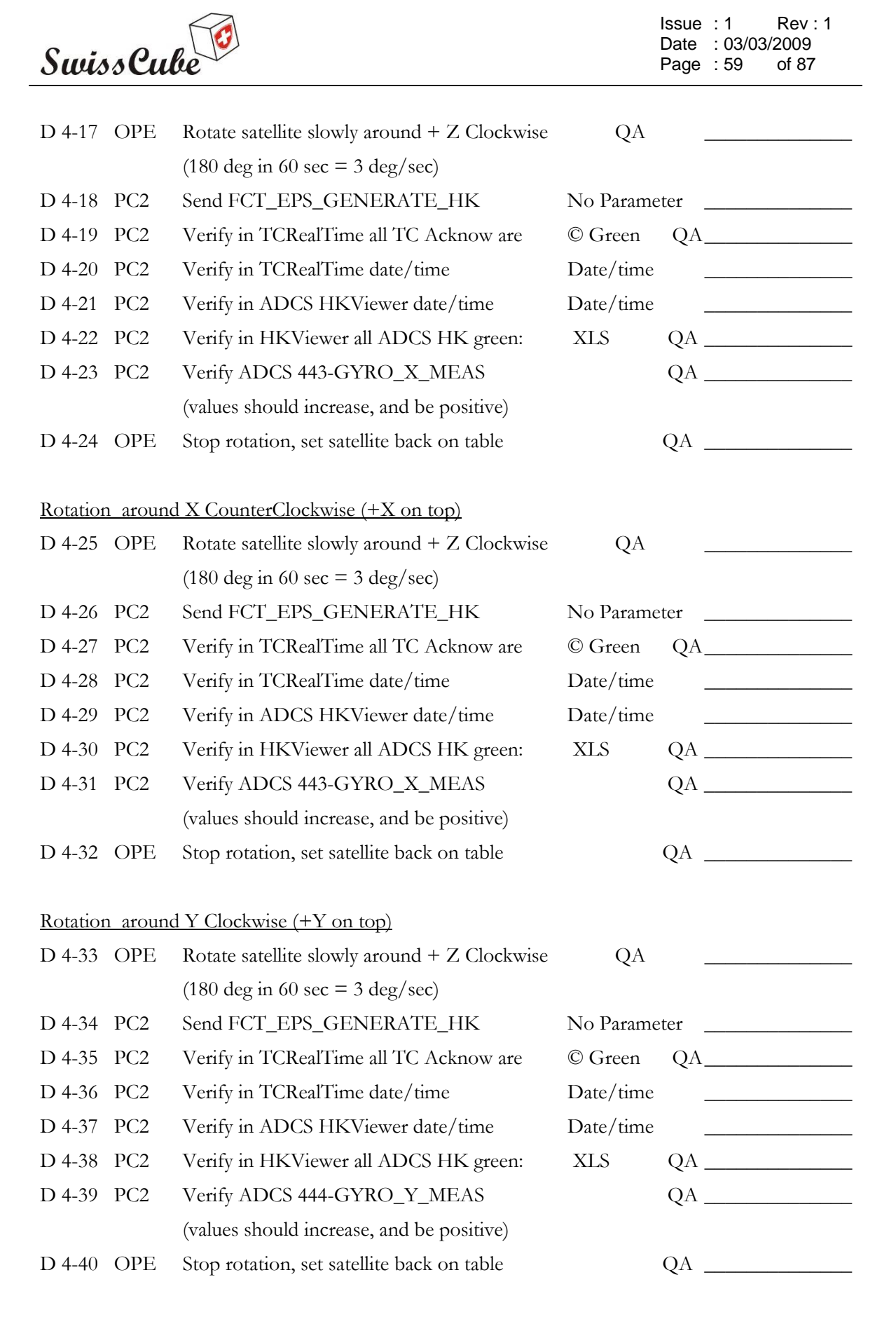

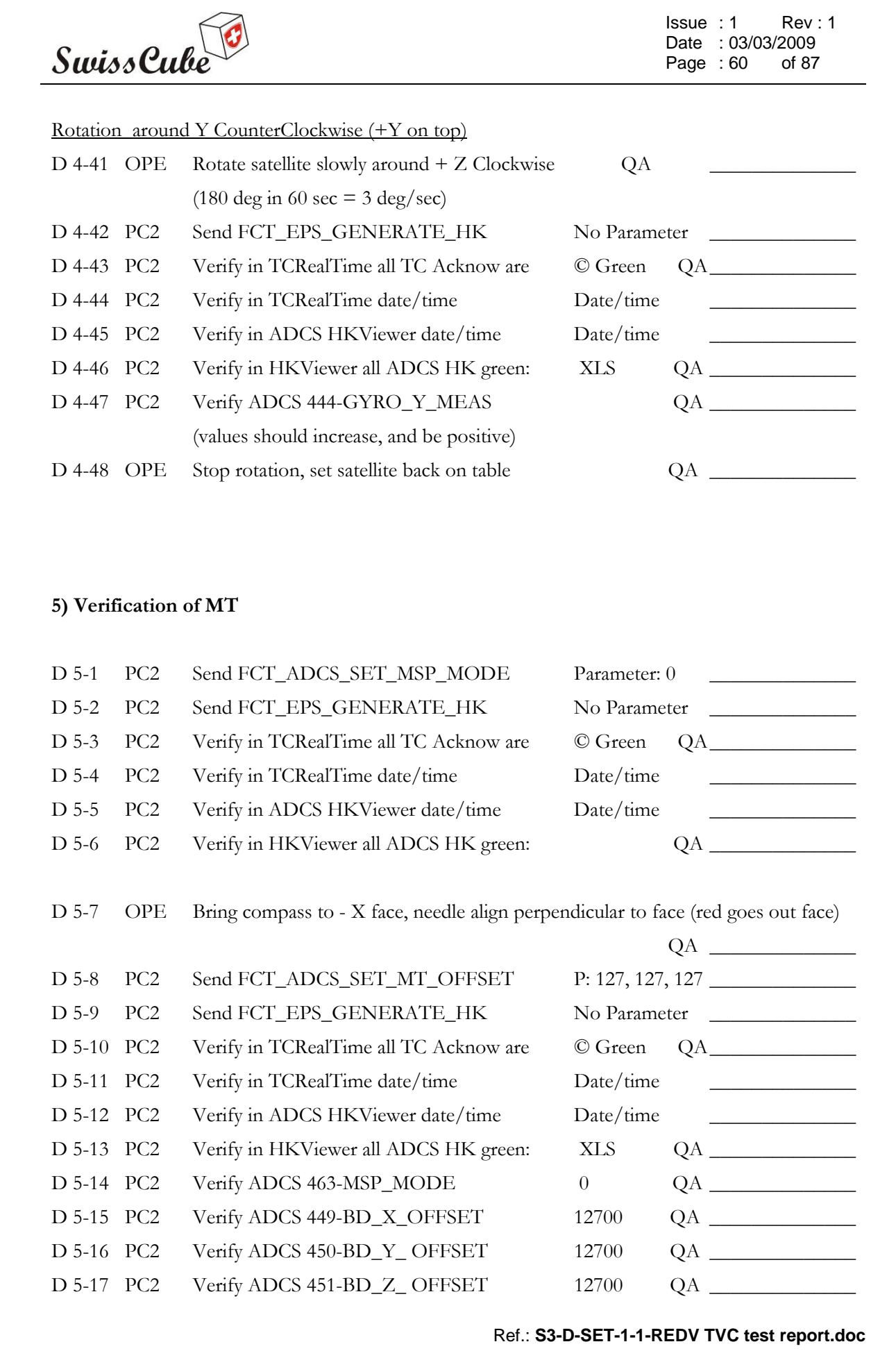

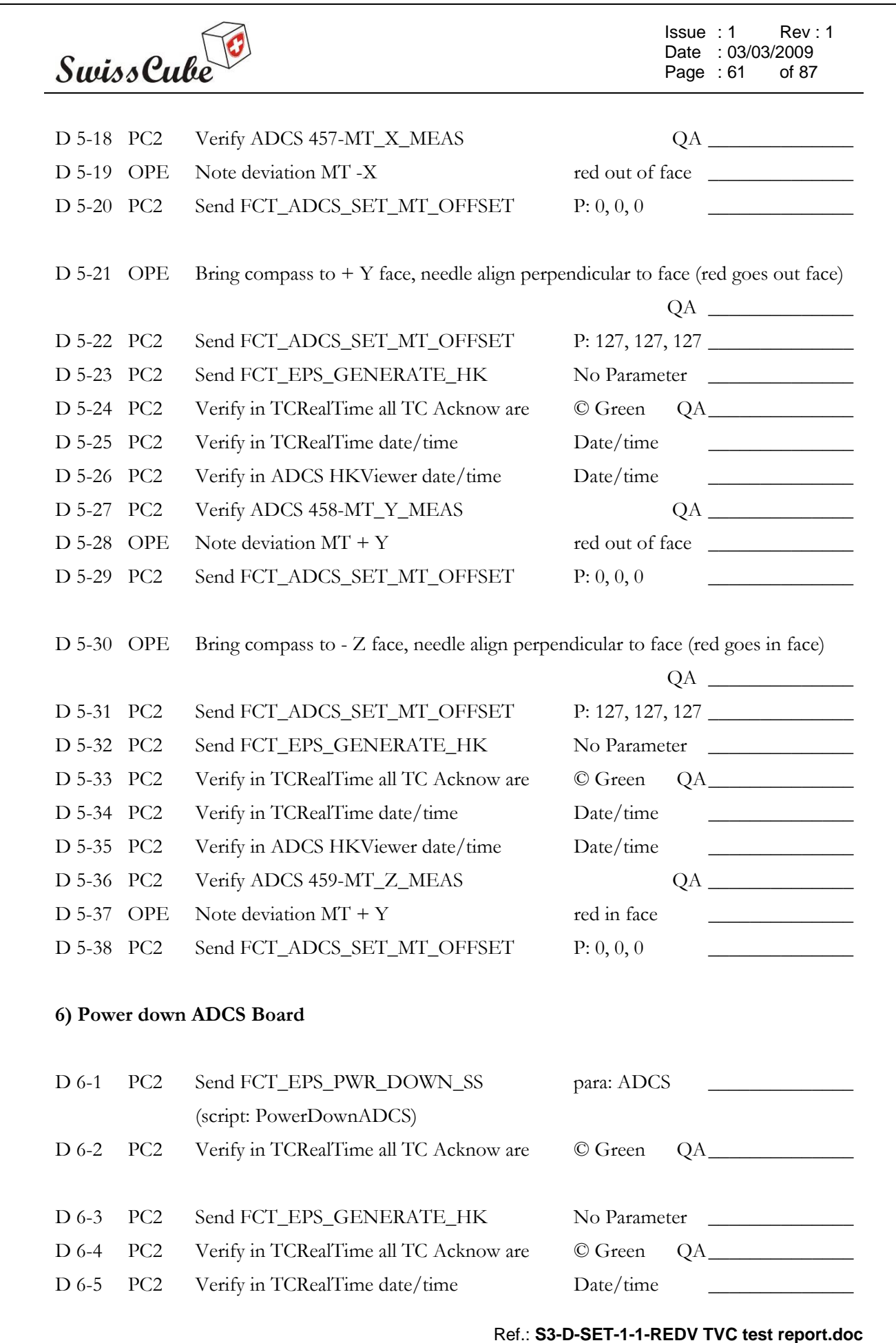

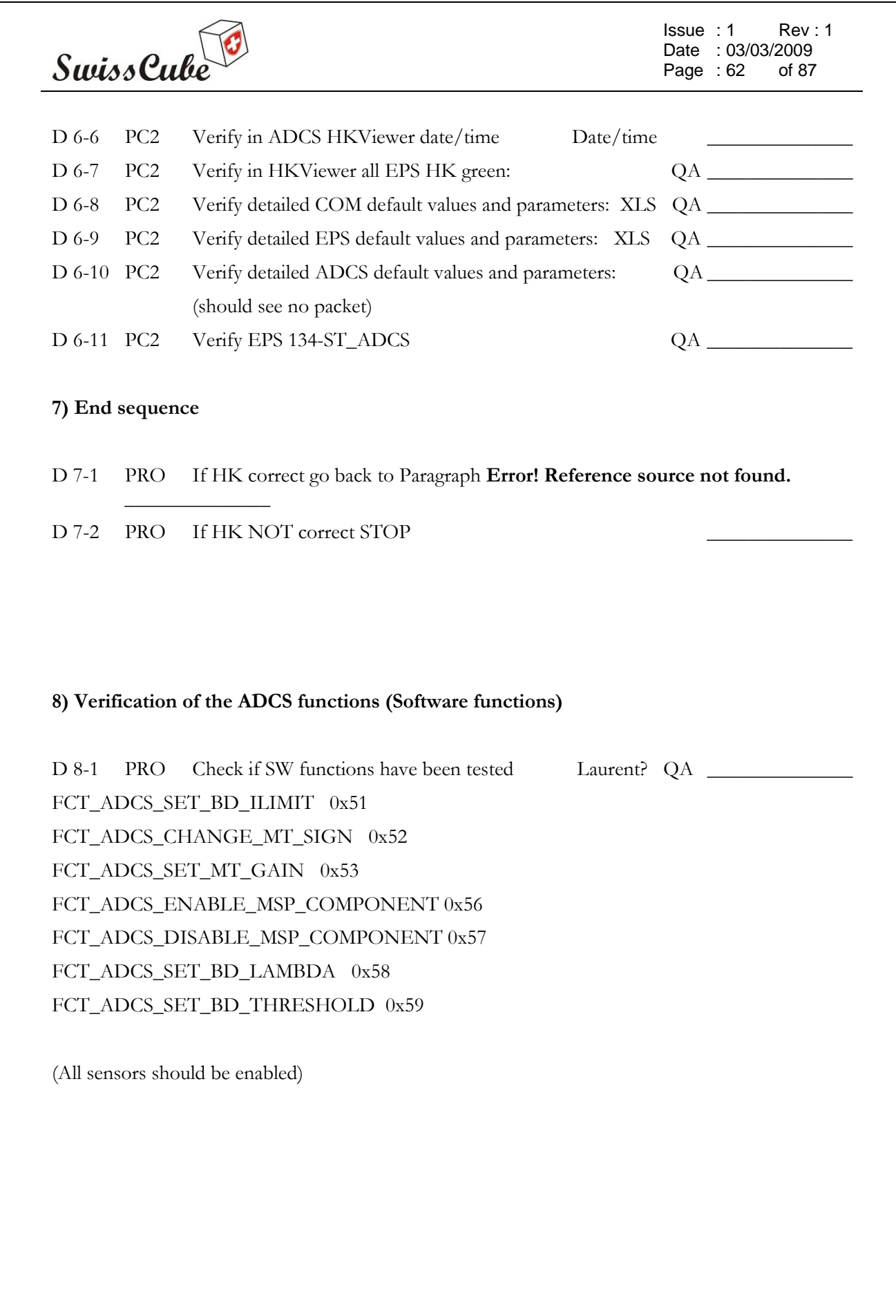

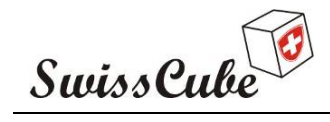

Issue : 1 Rev : 1 Date : 03/03/2009 Page : 63 of 87

### **Appendix E PL Functions**

This section will verify all functions of the Payload. This test procedure is also applicable for the PL alignment test. It will first power up ADCS after again with PL, and will take a picture and download it. This picture will be used for the alignment test. This procedure will also verify the COM-Emergency Safe Mode. This function will turn both ADCS and PL off.

Assumptions:

- Satellite is in safe mode
- Satellite on Optical Bench if alignment test
- EPS, COM are ON
- ADCS is OFF
- Chronometer.

188 pixels in one line, about 250 bytes

COM: RF 150 bytes/sec

120 lines, 120 x 250 /150, in other words 3 min 20 sec of reception

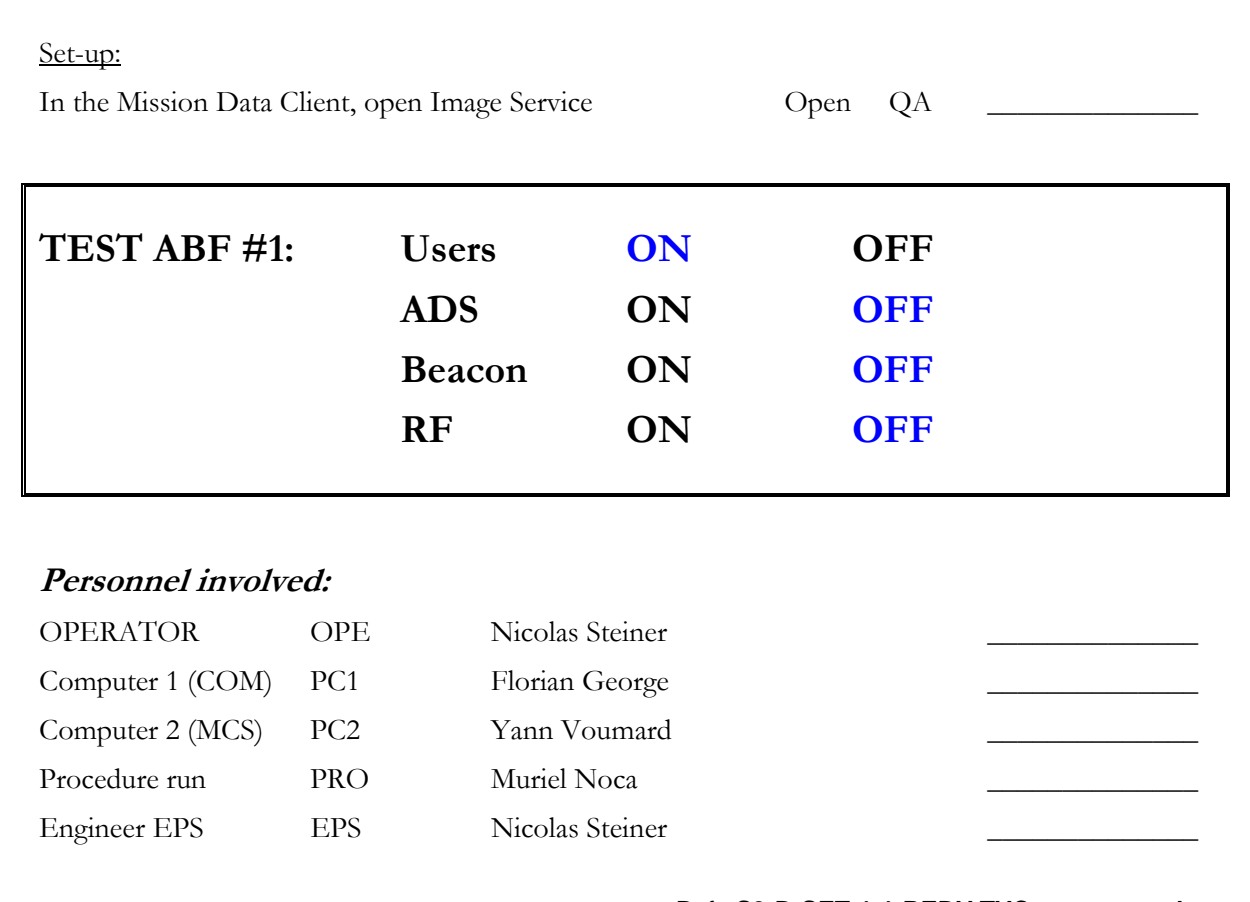

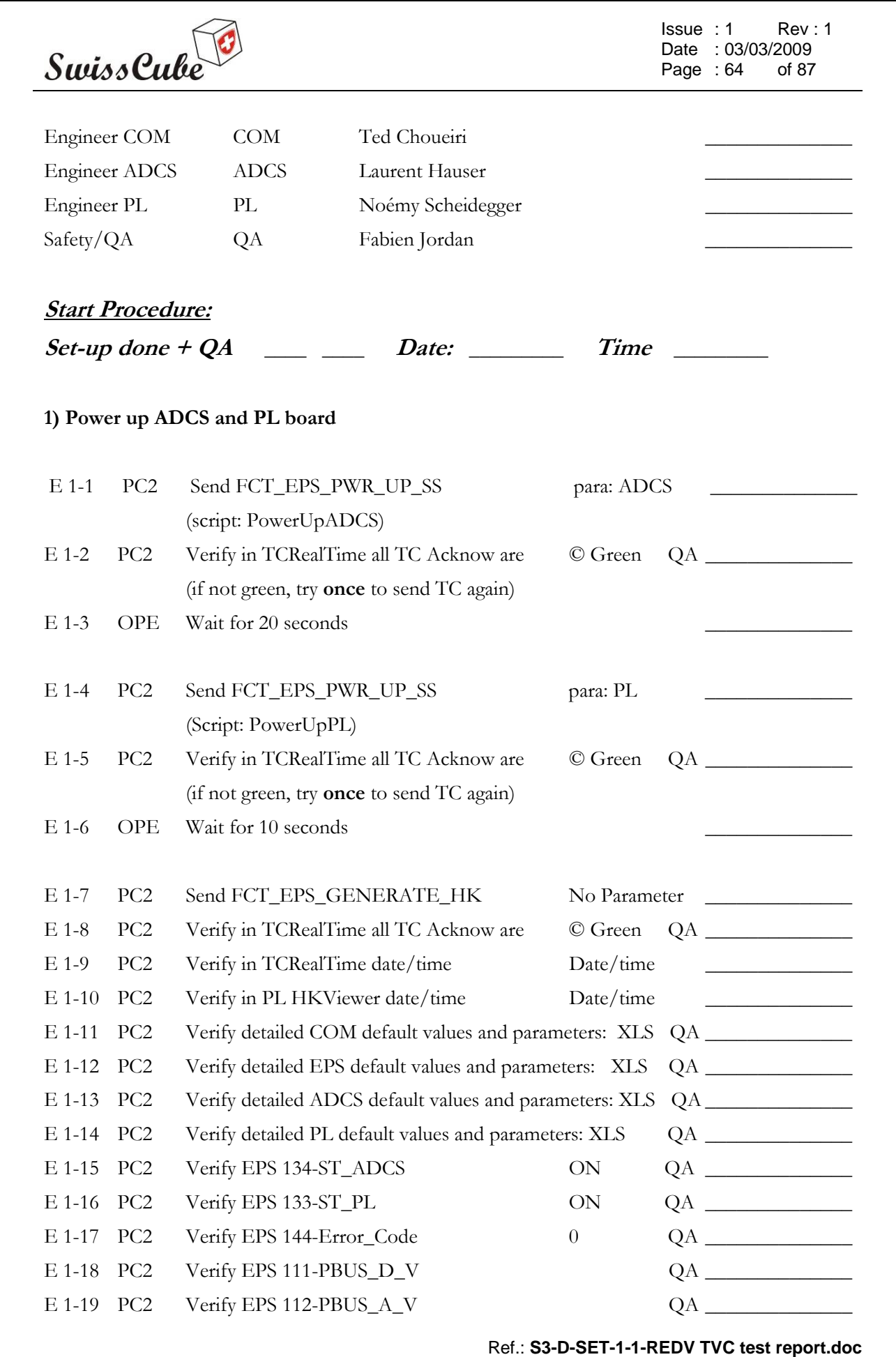

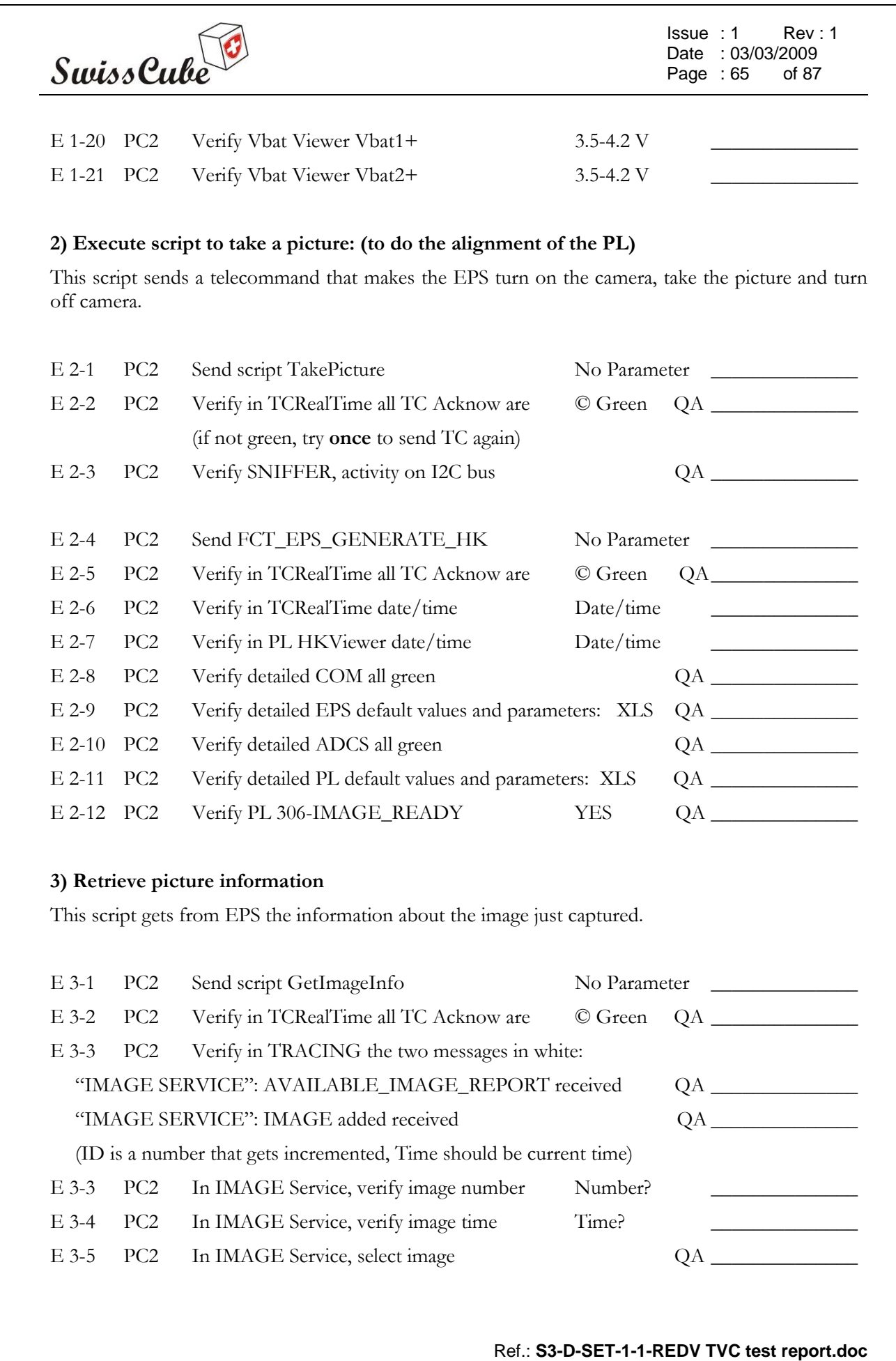

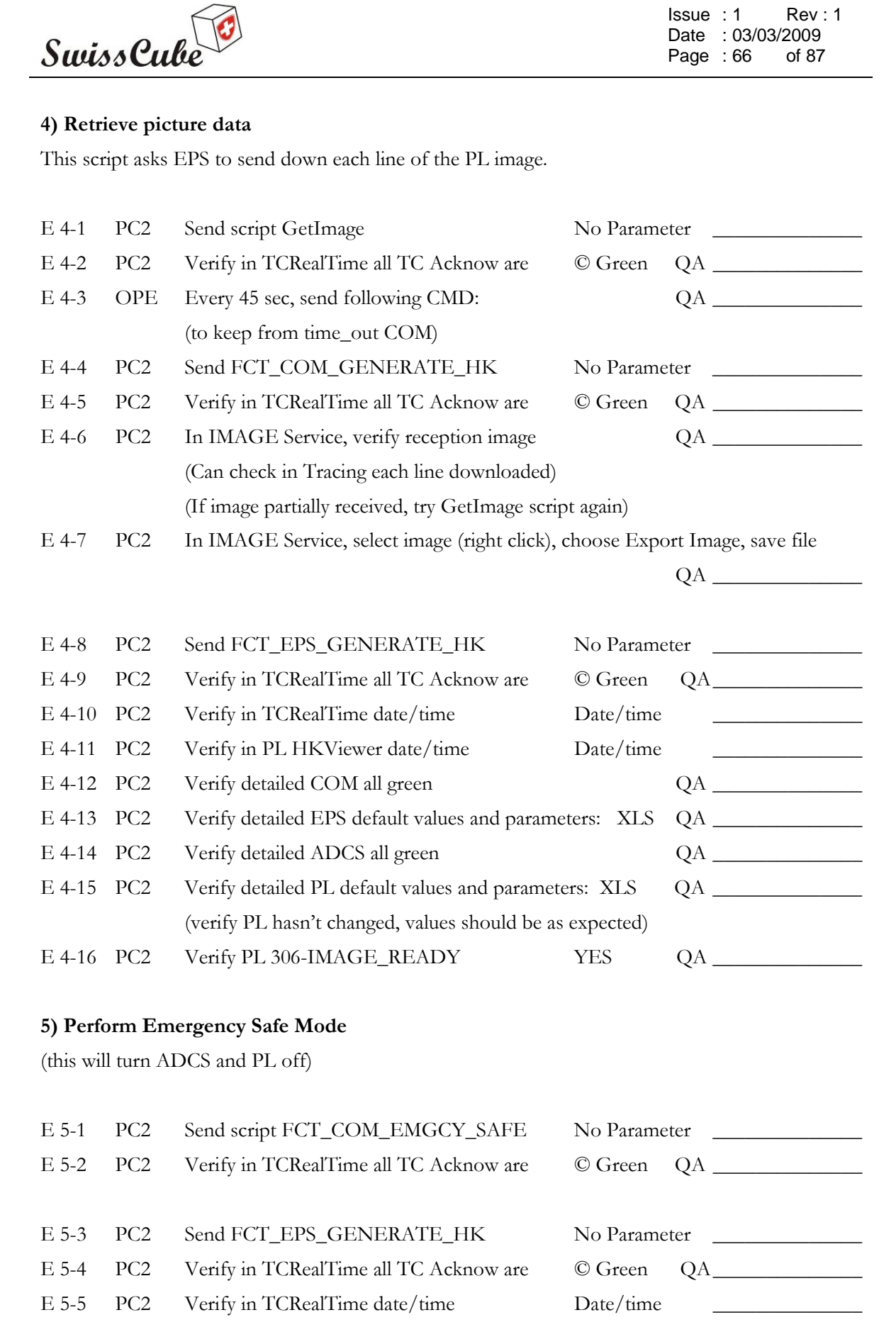

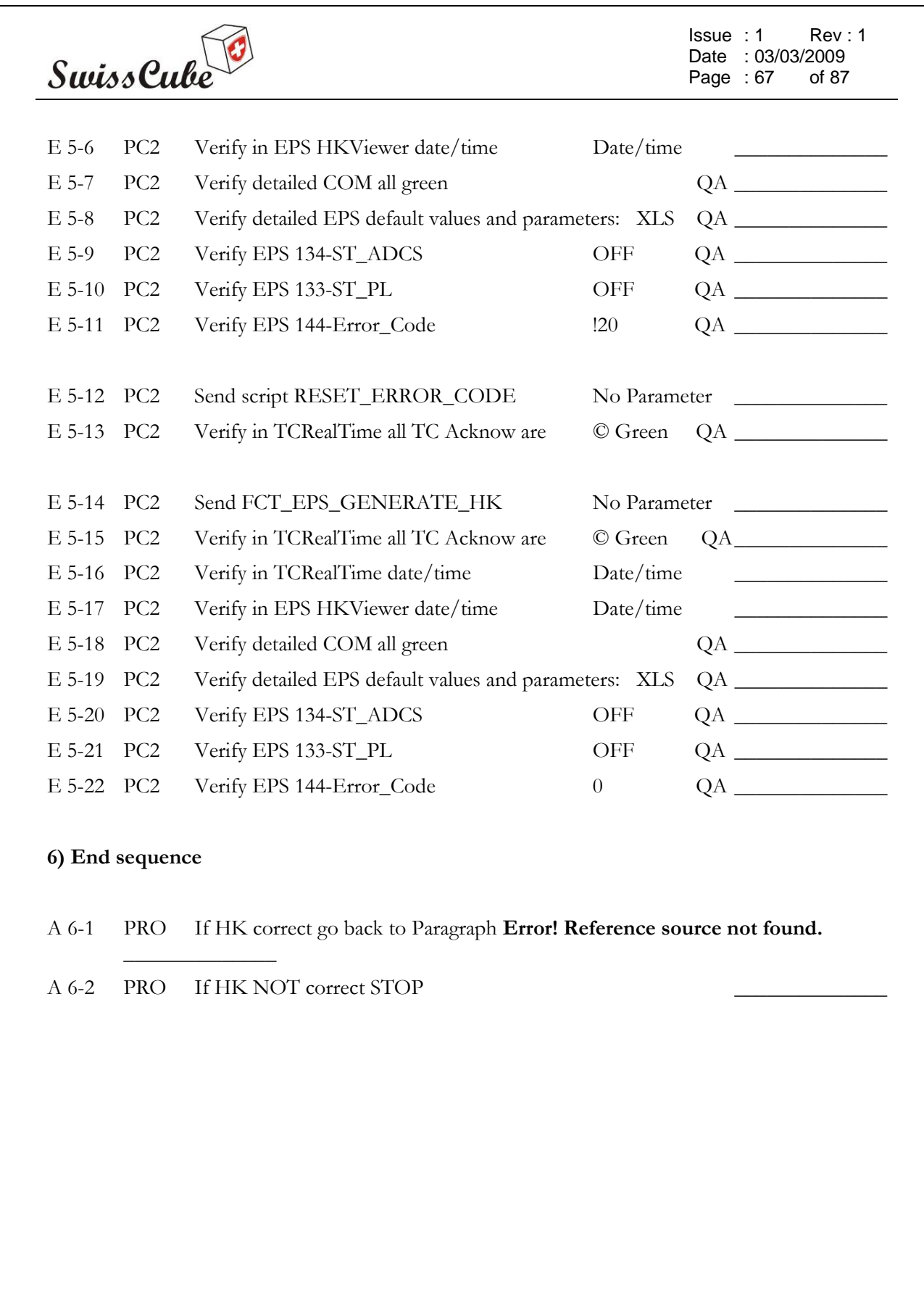

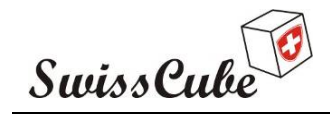

## **Appendix F Communication Thread**

This section verifies that the RF signal is correctly emitted from the satellite (downlink) and that the satellite receives the signal correctly (uplink). This procedure can be applied to deployed or stowed antennas. The subsystems involved are: COM; EPS, Beacon. The ABF used in this procedure is the Test ABF #2, which actually connects the RF part of the COM board and connects the Beacon board.

This section can also be combined with Appendix G during TVC with the flight ABF.

It can also be used repeatedly during TVC to check the variation in frequency of the transmitter as a function of temperature.

There is an additional set-up to perform for this procedure.

The assumptions are:

- the kill switches are OFF (pressure on the satellite)
- the service connector is connected
- Chronometer ready
- Expected values are at 20 deg.C
- ABF is plugged in: see version of ABF
- the test computer is on ready to send commands.

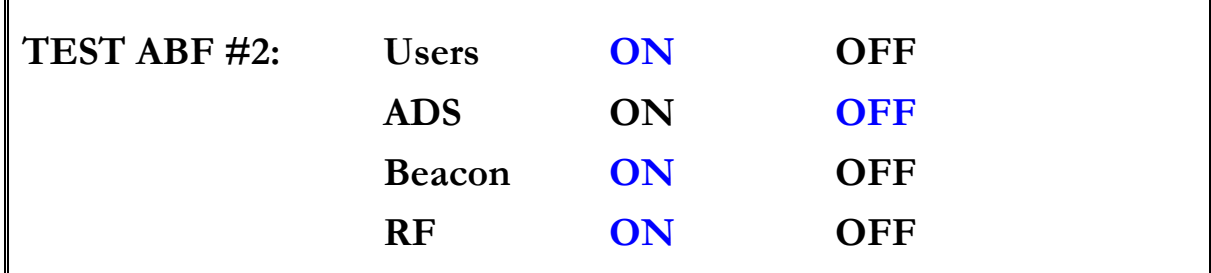

#### **Additional set-up:**

- 1) Connect ICOM to Power Supply (red and black big wires) QA Hardware  $\Box$
- 2) Power Supply: voltage button up to middle value (round shape) QA Hardware
- 3) On ICOM: plug in small antenna (10 cm) on "Antenna In" connector

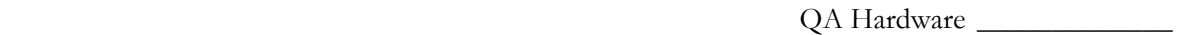

4) On ICOM: plug in AudioJack (back)

QA Hardware \_\_\_\_\_\_\_\_\_\_\_\_\_

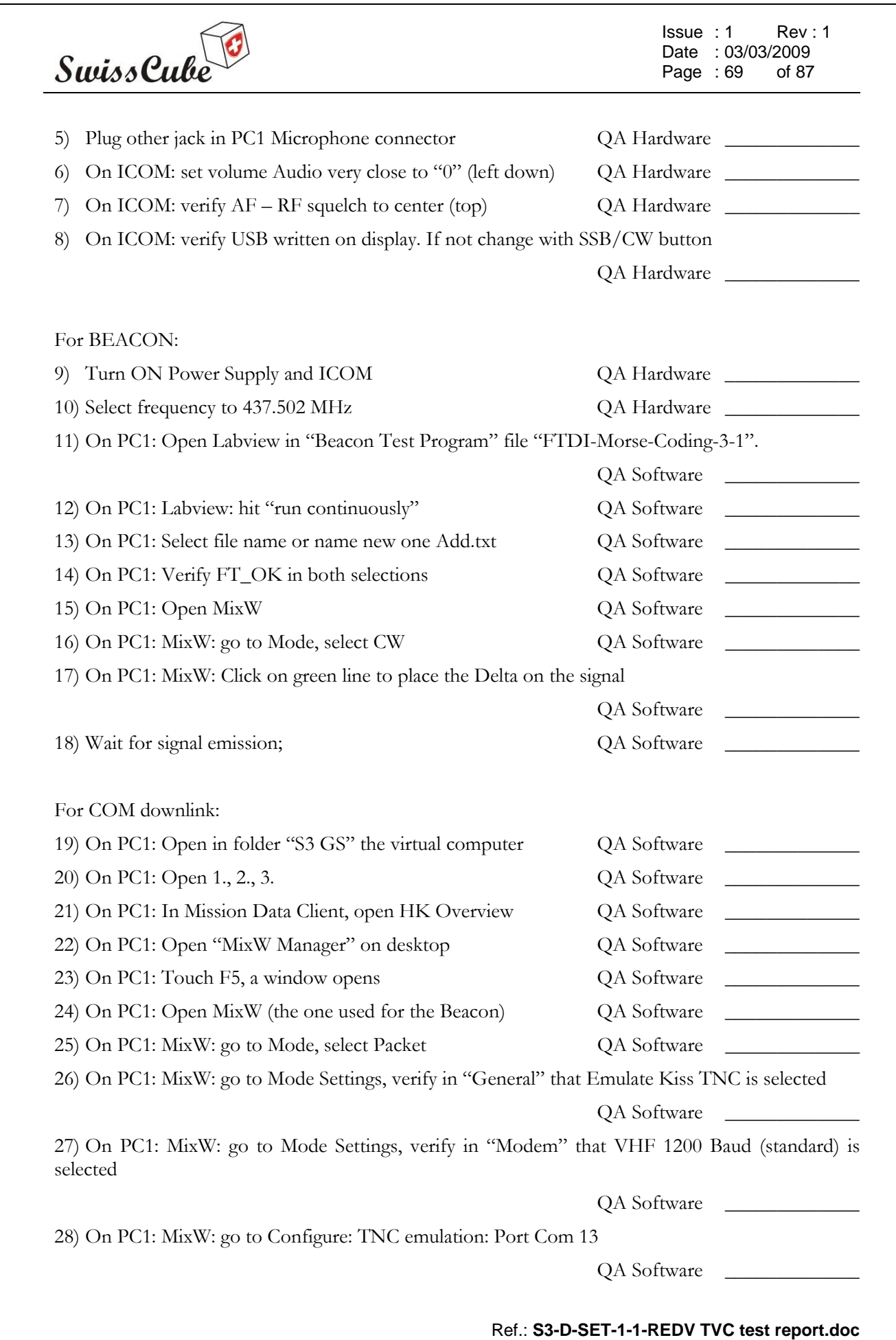

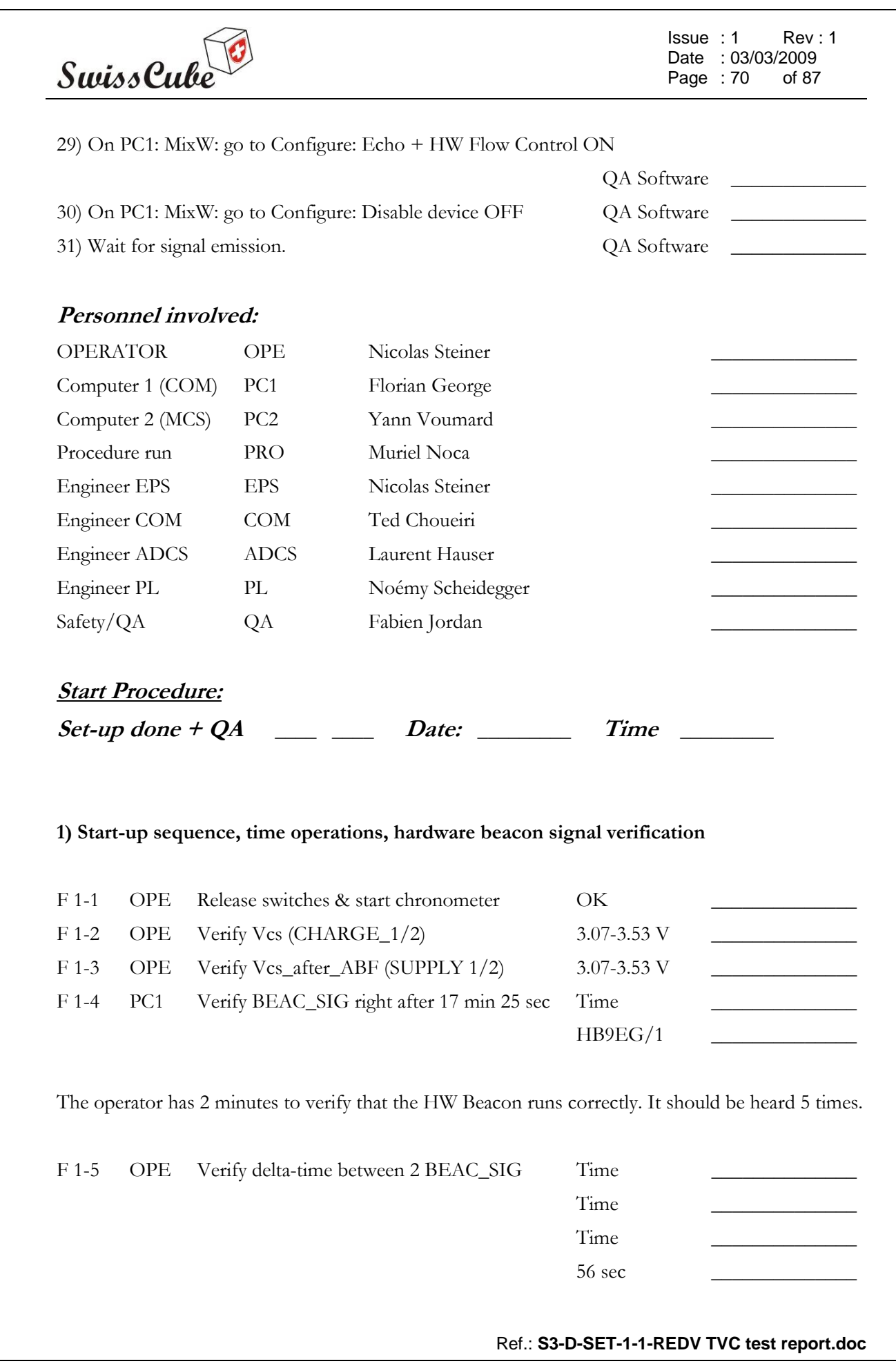

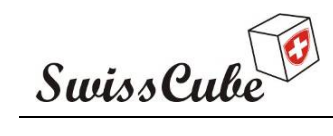

Issue : 1 Rev : 1 Date : 03/03/2009 Page : 71 of 87

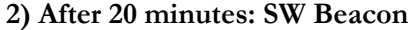

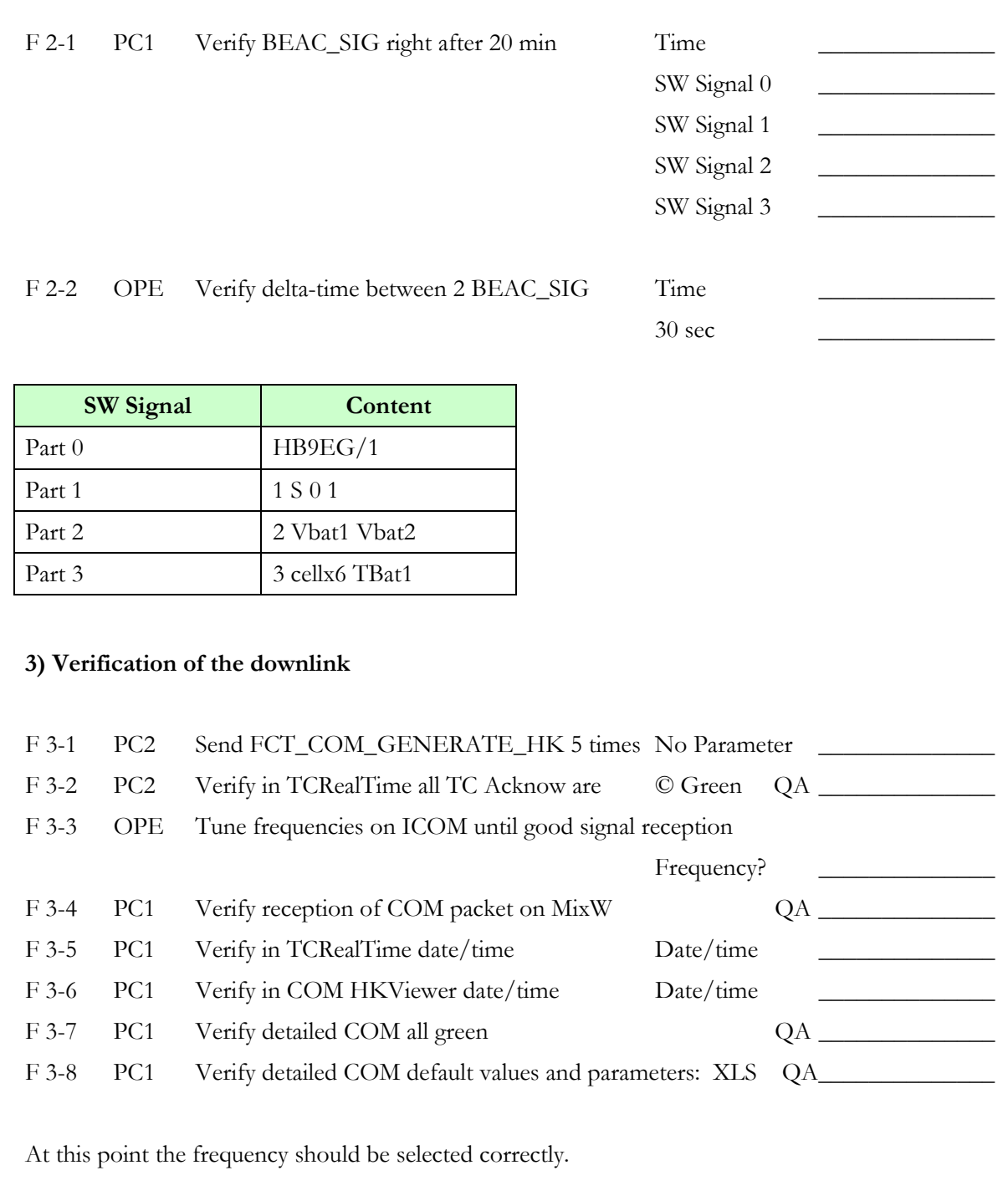

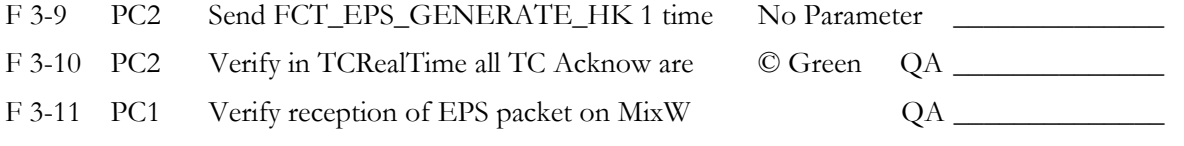

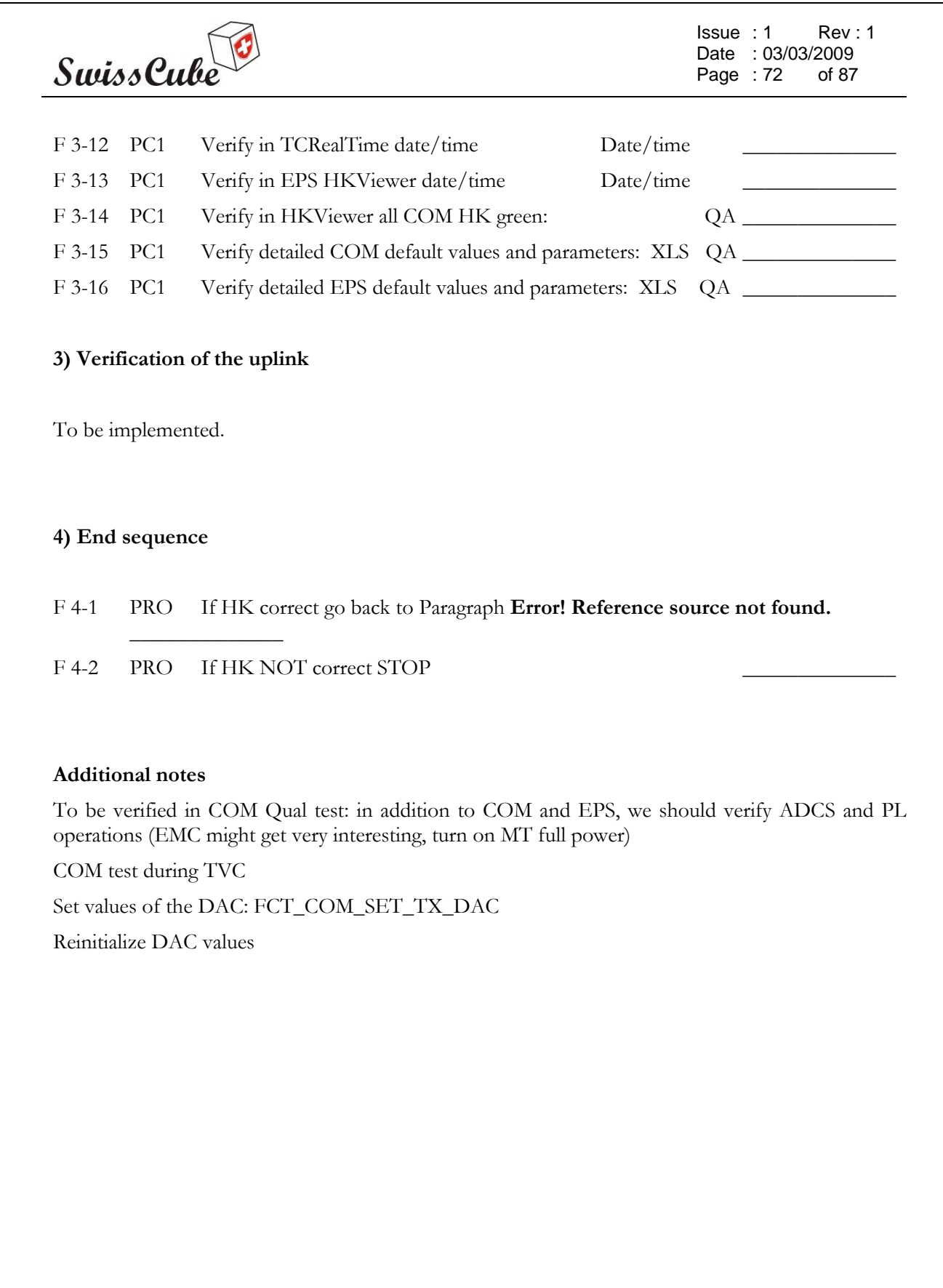
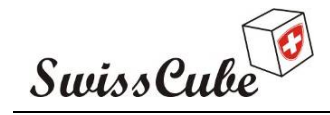

## **Appendix G ADS Deployment**

This procedure will verify proper Antenna Deployment. It is divided into two different sections. The first section (A) will initiate antenna deployment immediately. The second section (B) will follow the initial start-up sequence. This last section can be combined with the RF COM test (thread).

Section A will be used to verify proper deployment at the end of the Vibration tests. Section B will be used during TVC.

The assumptions for section B are:

- 4 wires are connected to both ADS heaters (2 wires on each heater): Vads1 (SW), Vads2 (HW)
- these 4 wires are connected to 2 voltmeters VM on the other end(outside chamber)
- the kill switches are OFF (pressure on the satellite)
- the service connector is connected (not a requirement if combined with RF test)
- Chronometer ready
- Expected values are at 20 deg.C
- ABF is plugged in: see version of ABF
- the test computer is on ready to send commands.

The assumptions for section A are the same as for Option B but:

- the satellite is in Safe mode.

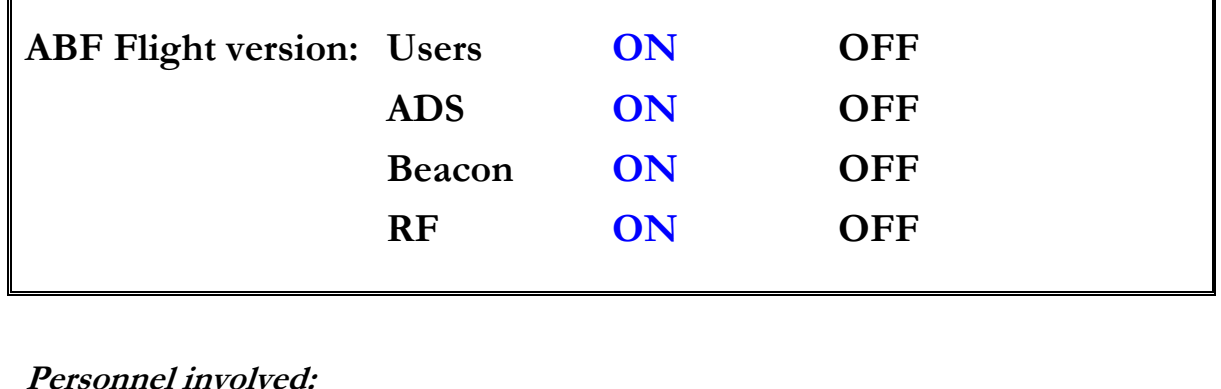

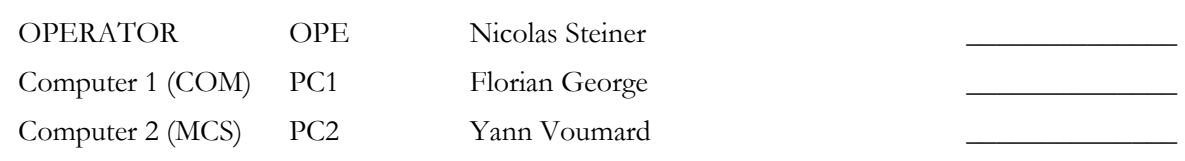

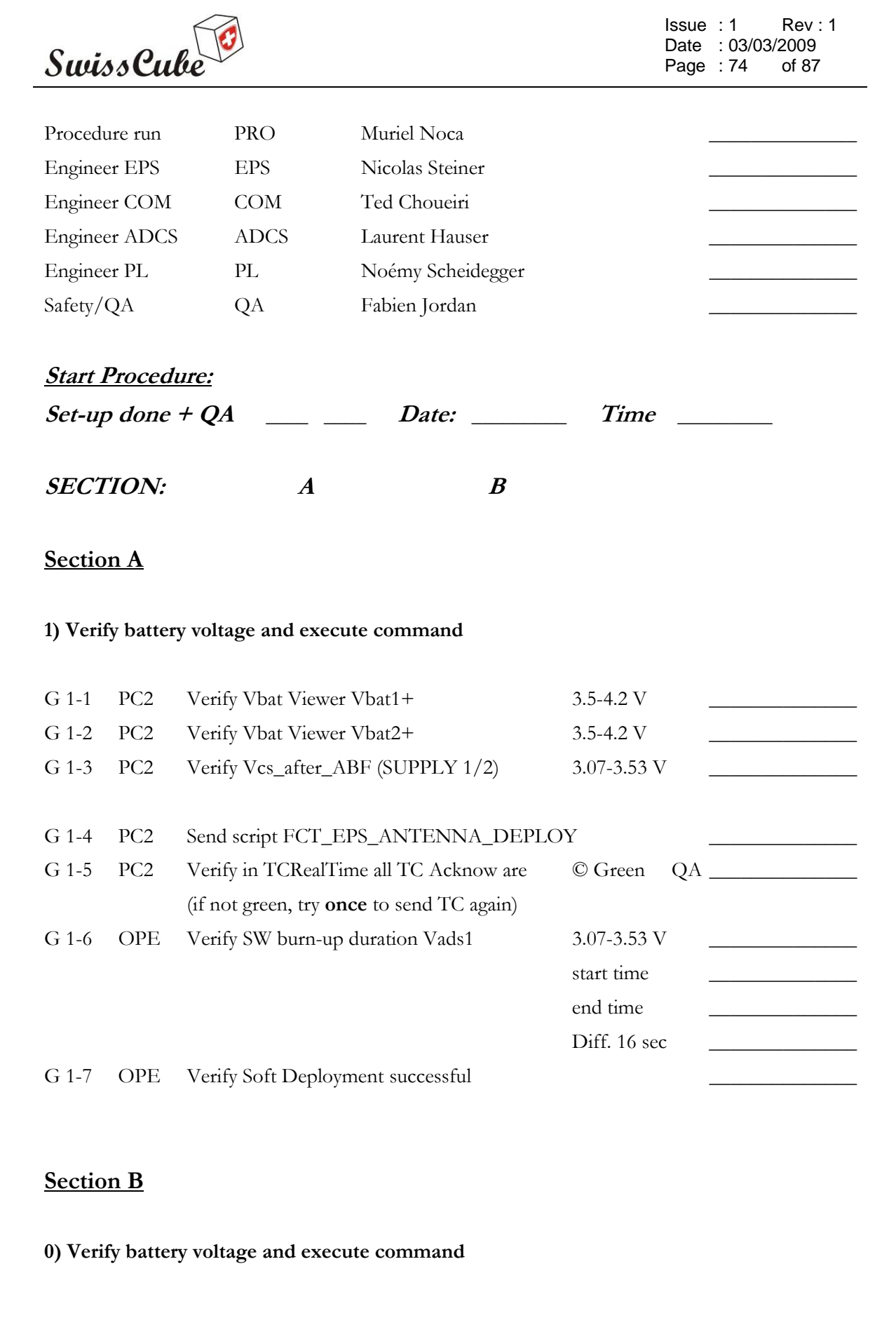

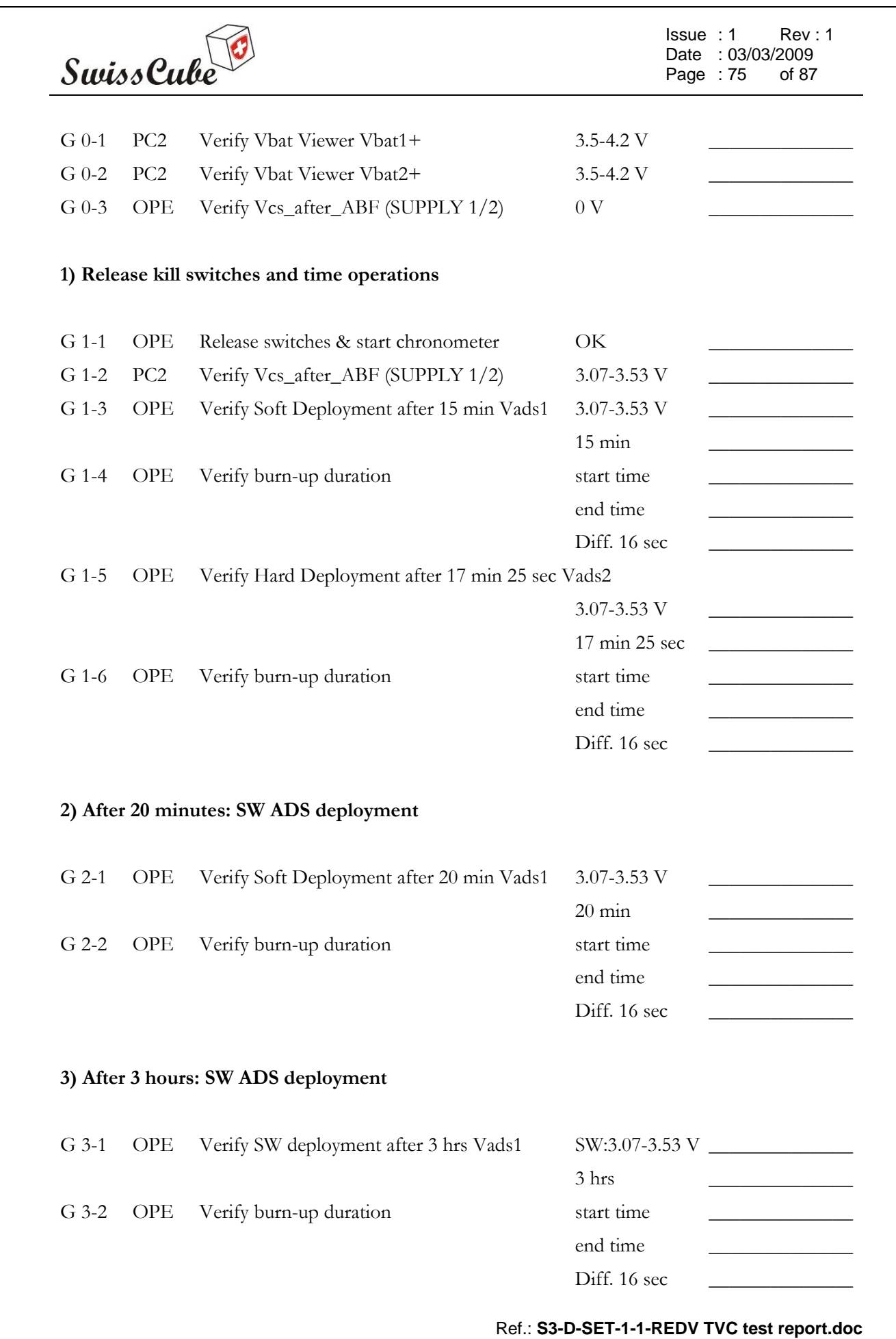

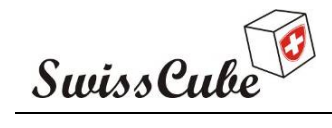

Issue : 1 Rev : 1 Date : 03/03/2009<br>Page : 76 of 87 Page  $: 76$ 

#### **4) End sequence**

- A 4-1 PRO If HK correct go back to Paragraph Paragraph J-2
- A 4-2 PRO If HK NOT correct STOP

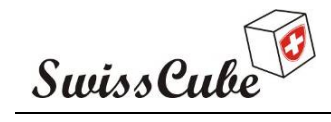

Issue : 1 Rev : 1 Date : 03/03/2009 Page : 77 of 87

## **Appendix H Functional TVC**

This procedure is specific to the TVC test in Bern and to the tests that can be done while the satellite is in the vacuum chamber. This part does not include any ADS or RF communication.

The assumptions are:

- the kill switches are ON (the satellite is operational)
- the service connector is connected
- ABF is plugged in: see version of ABF
- the test computer is on ready to send commands.

**Please Note**: the HK data is saved in the XLS file "S3-D-SET-1-3-REDV\_HK\_record" under the Appendix A Tab.

This procedure shall be used during each cycle as such:

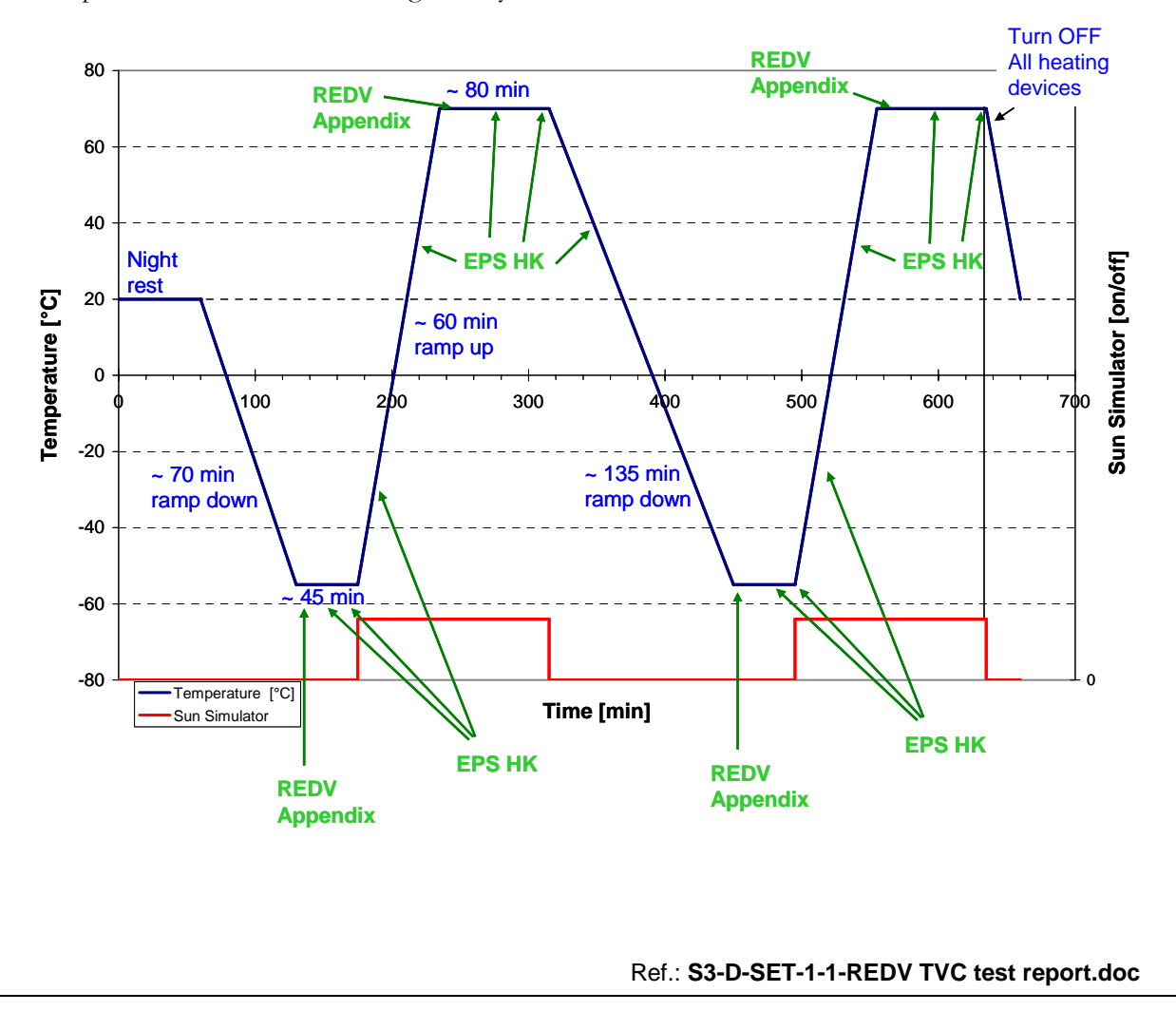

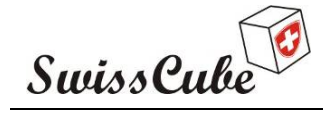

Issue : 1 Rev : 1 Date : 03/03/2009 Page : 78 of 87

**Note:** In the nominal case, the batteries should be charged and the cold cycle starts. When the chamber reaches its minimum temperature (on the table and shroud), then we start counting 45 minutes for the cold plateau. The satellite will cool down slowly as the battery board will keep the batteries running until the whole power bus goes below 3.7 V. At that point, the whole satellite shuts down and cools to lower temperature. The temperature records will verify the correct operations of the battery board.

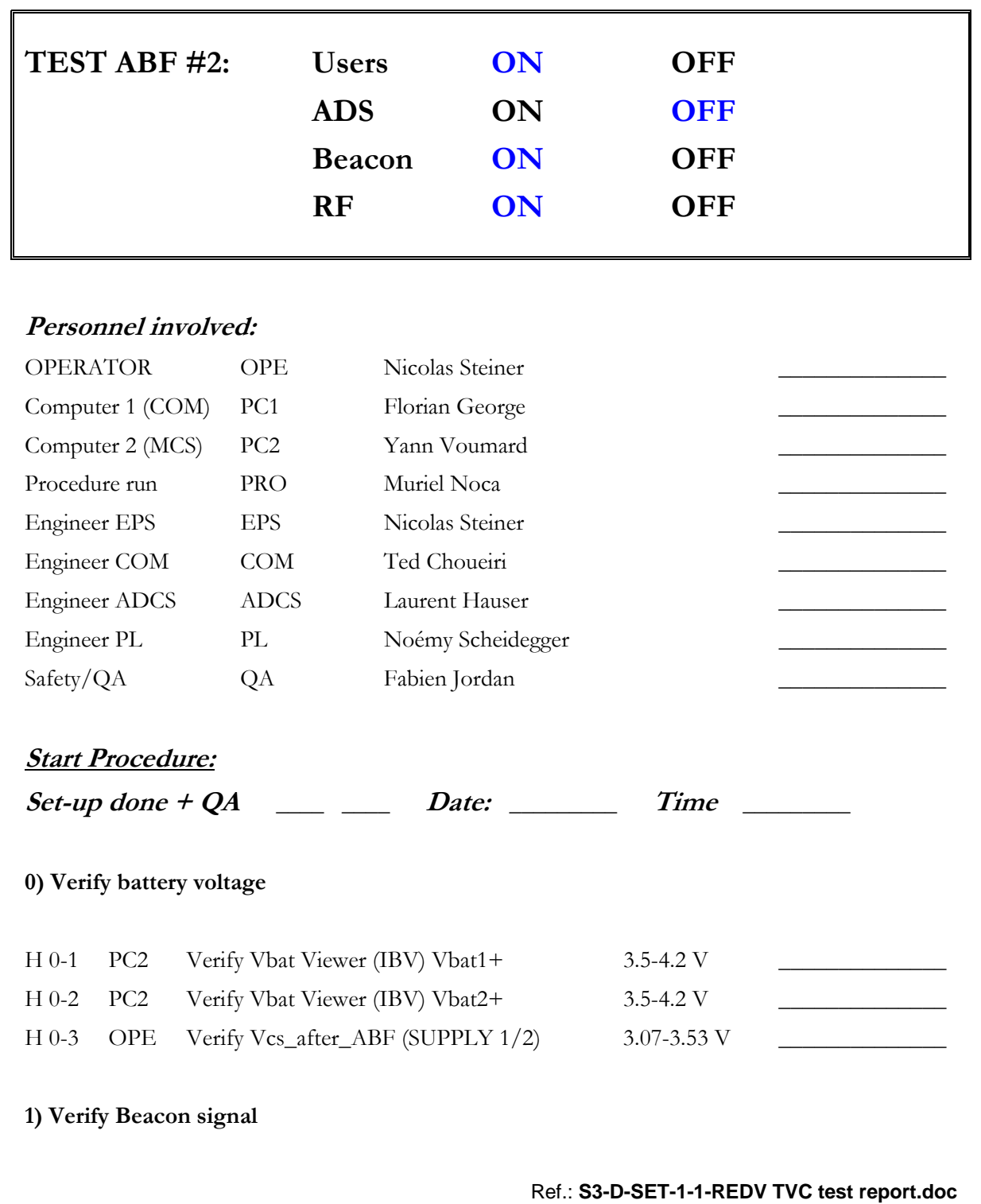

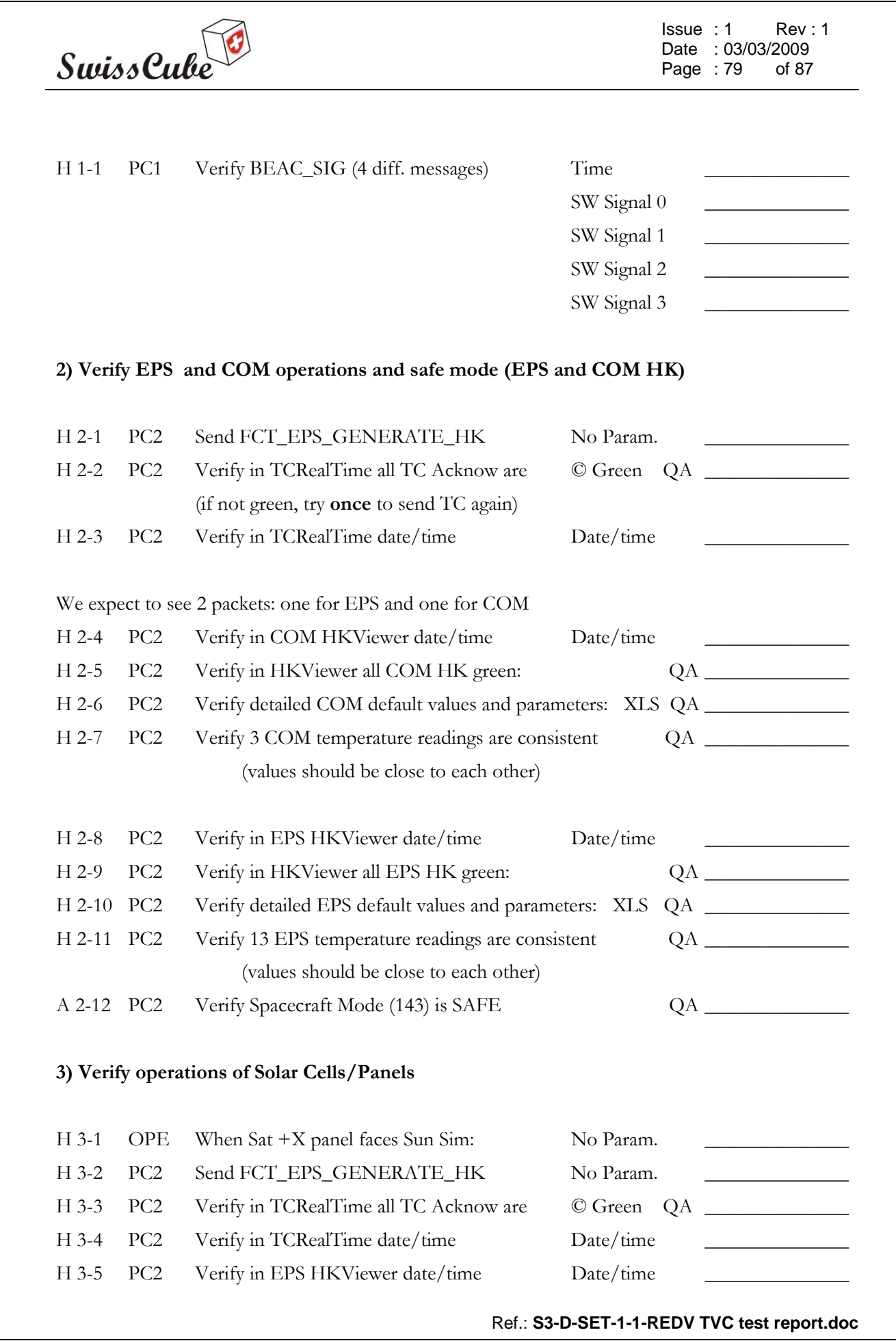

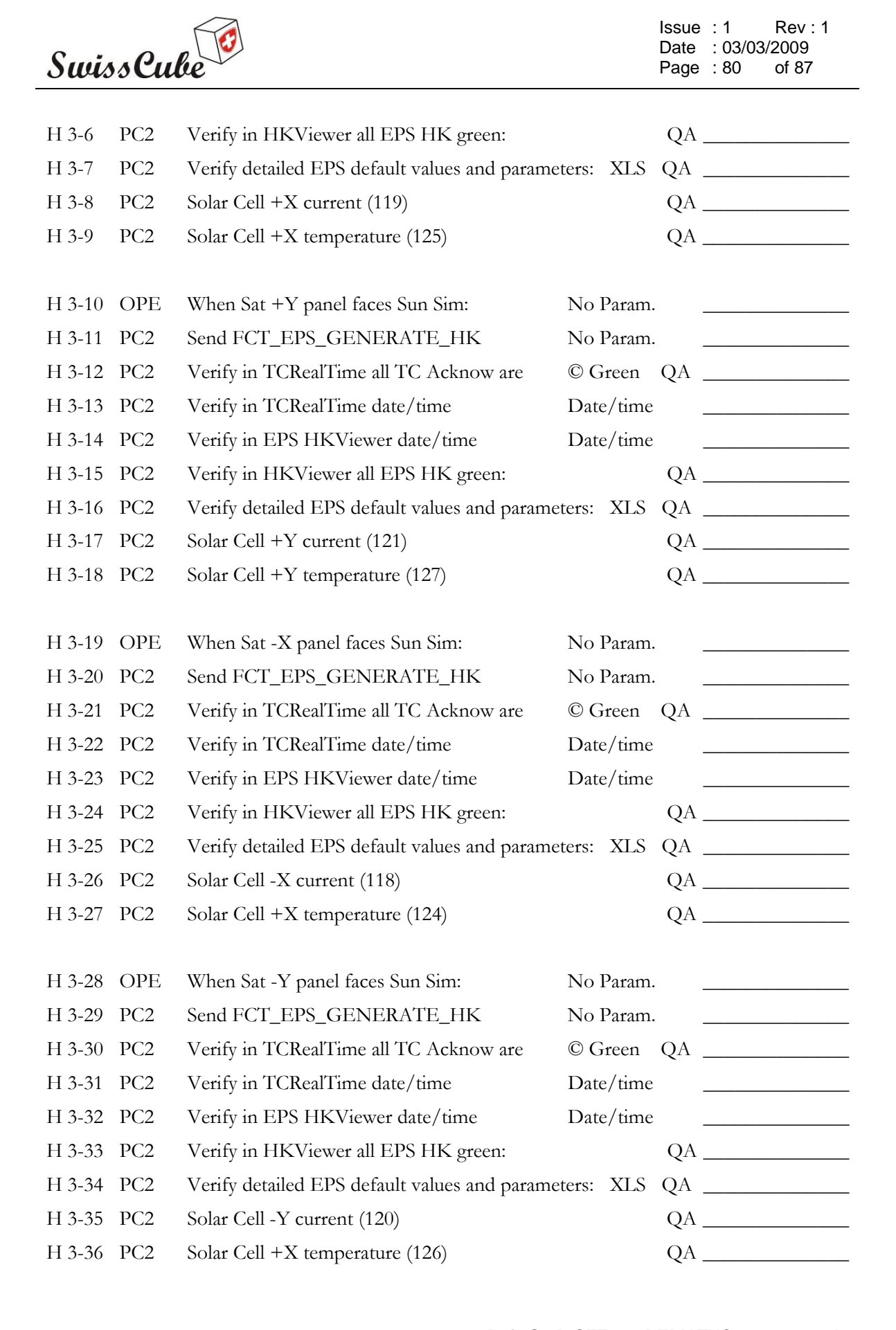

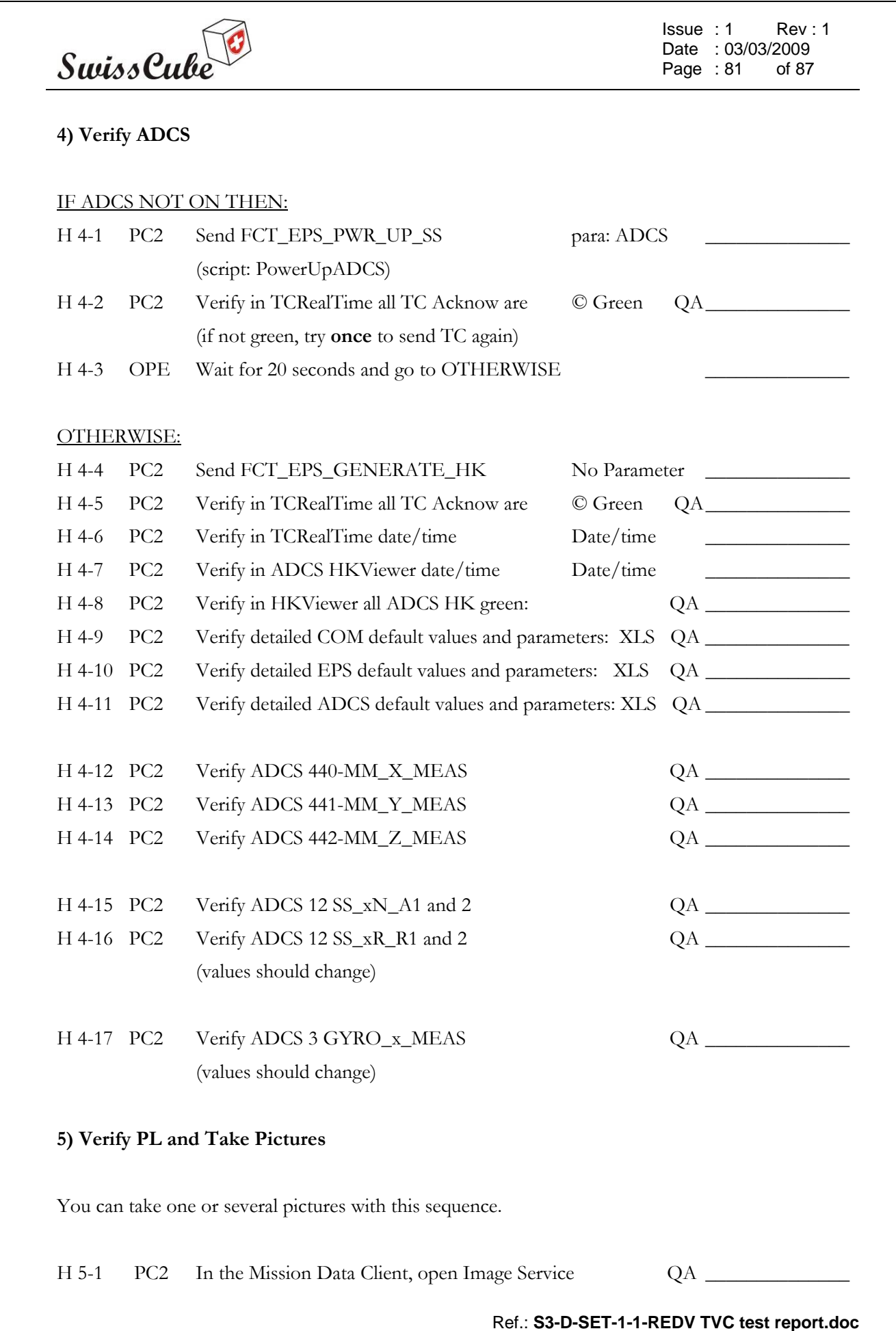

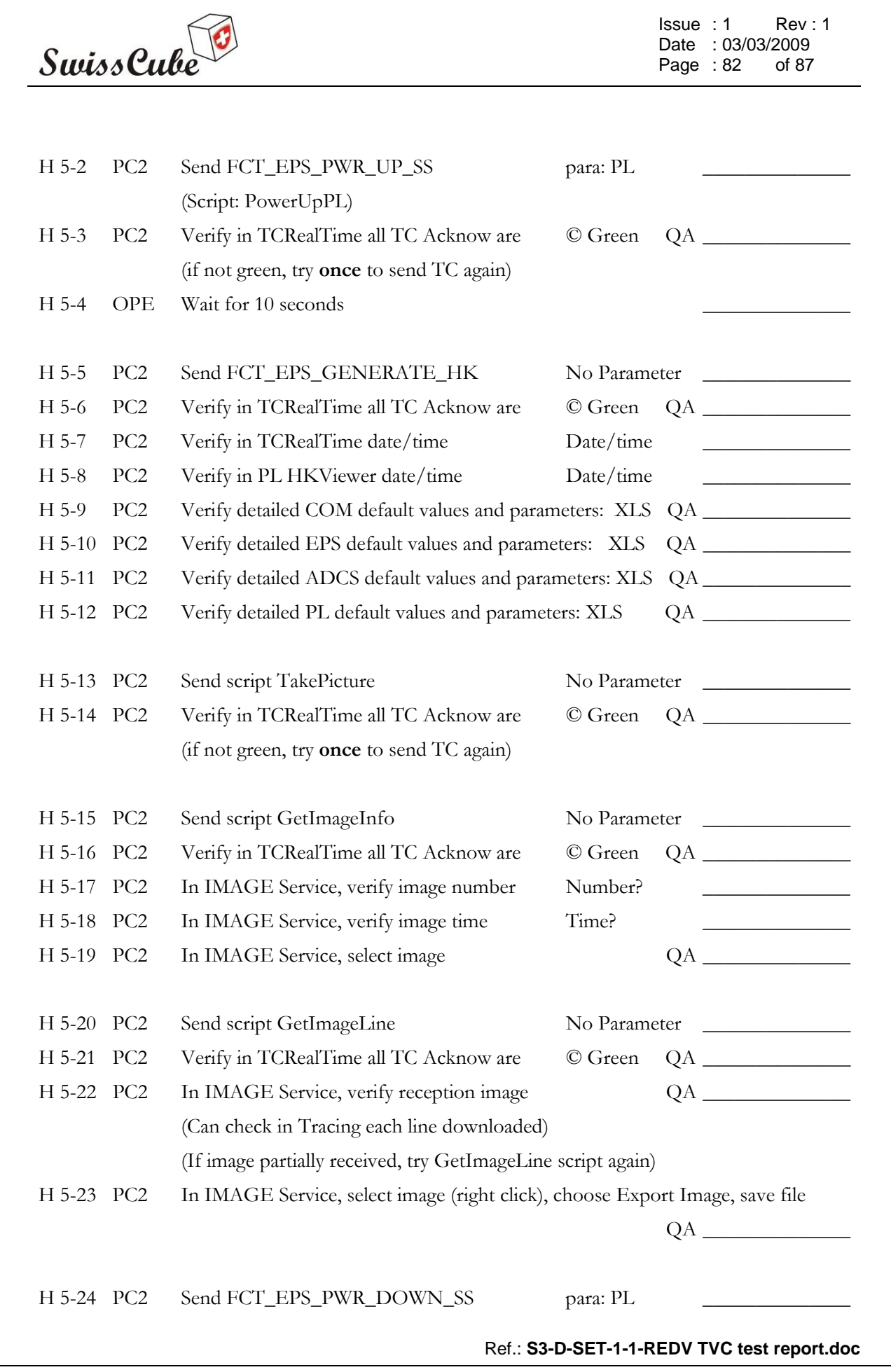

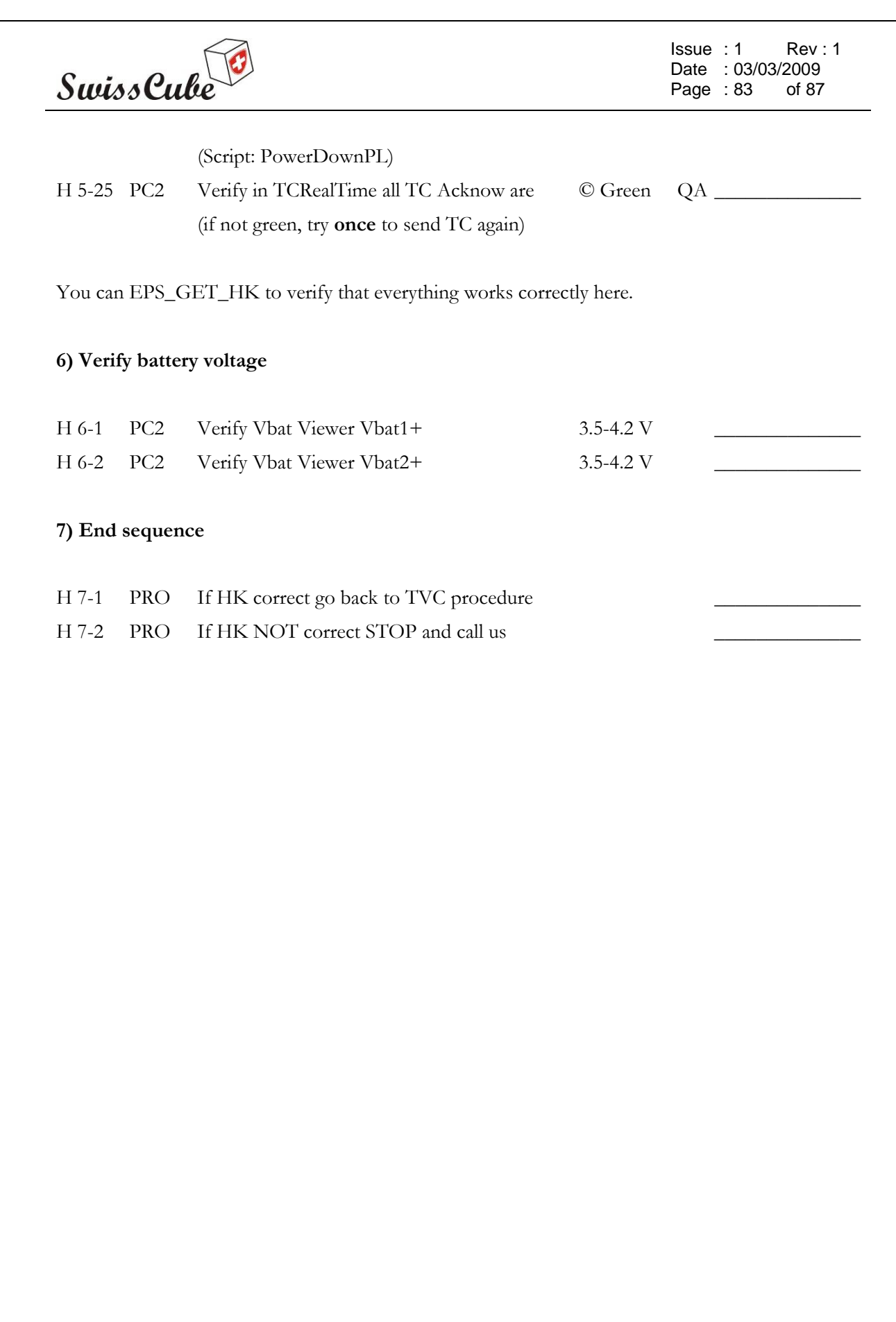

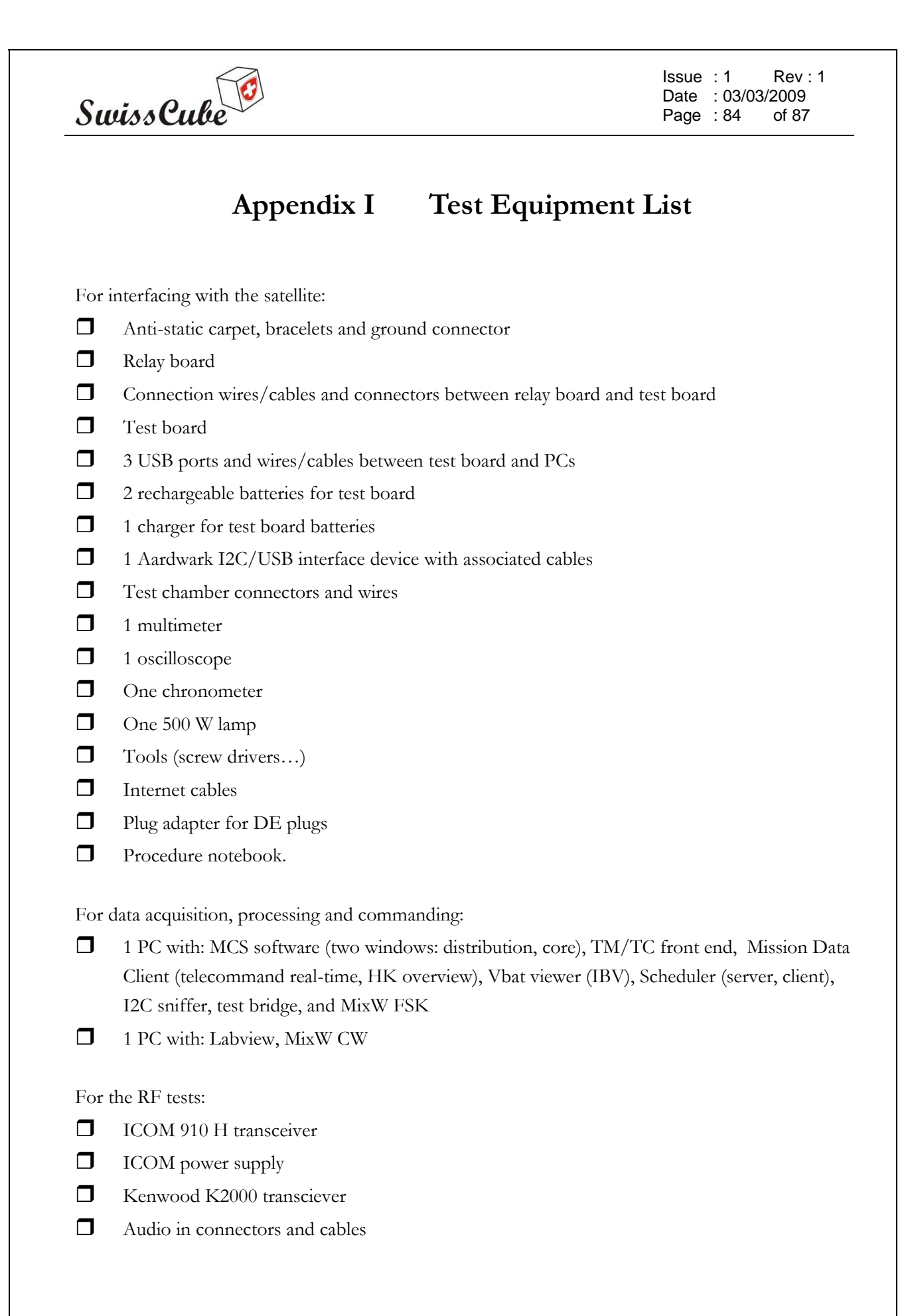

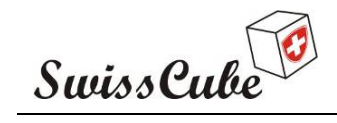

Issue : 1 Rev : 1 Date : 03/03/2009<br>Page : 85 of 87 Page  $:85$ 

# **Appendix J Test preparation**

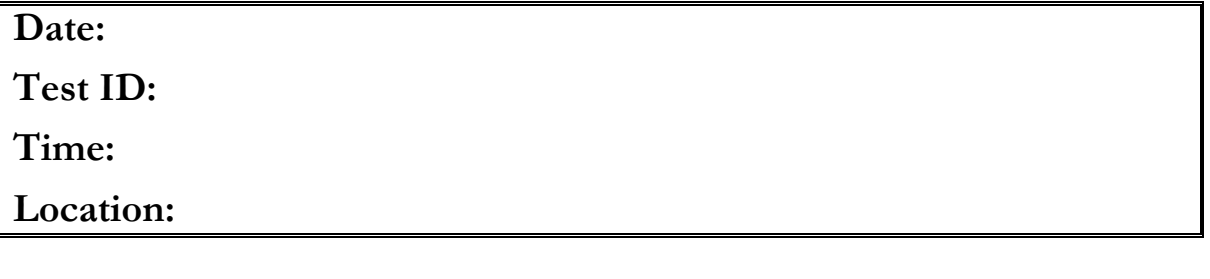

The test set-up is shown in Figure 5-13. The following are set-by-step instructions on how to perform the set-up.

#### **Hardware set-up**

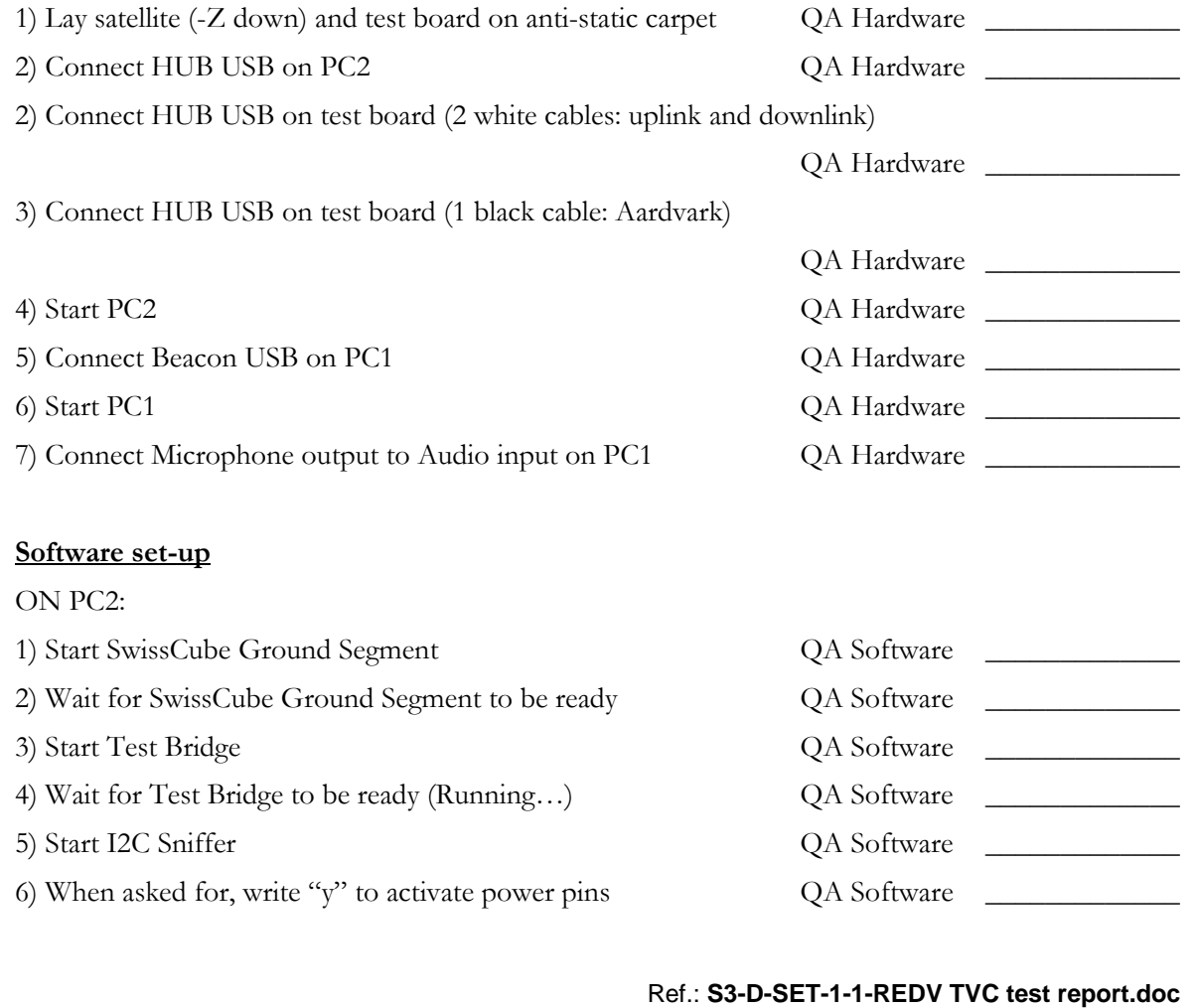

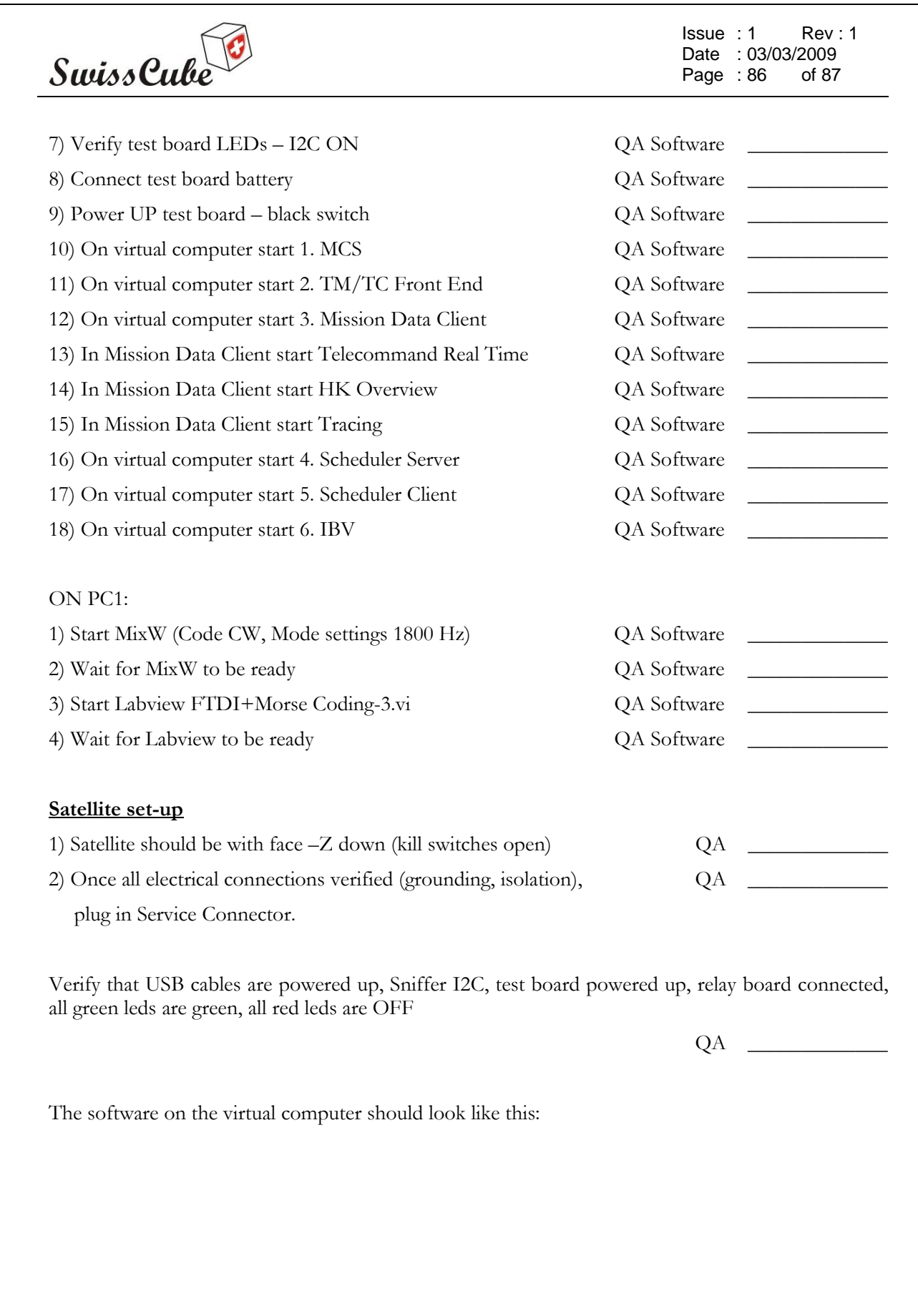

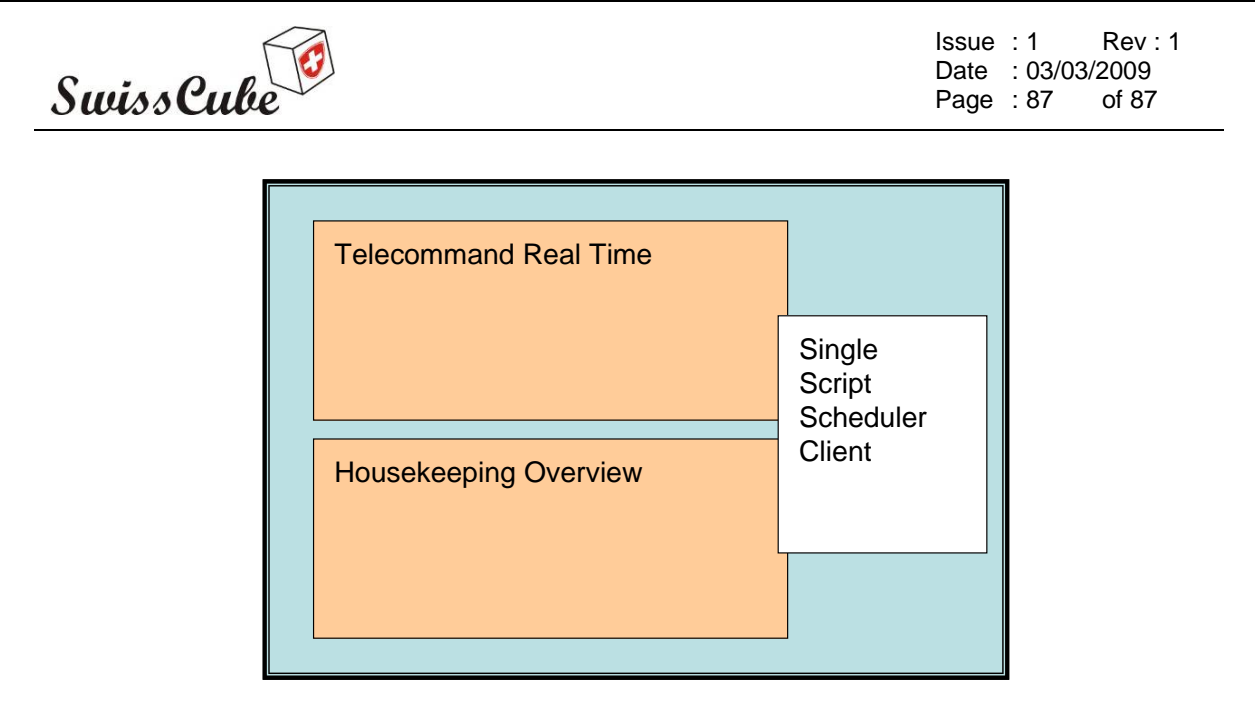

Test preparation (plug in service connector, labview interface, continuity, grounding, and isolation test, quality and safety sign-off (checking of the cabling by someone else who has done the mounting)).